## **МИНИСТЕРСТВО ОБРАЗОВАНИЯ И НАУКИ РОССИЙСКОЙ ФЕДЕРАЦИИ**

## **ФЕДЕРАЛЬНОЕ АГЕНТСТВО ПО ОБРАЗОВАНИЮ**

САНКТ-ПЕТЕРБУРГСКИЙ ГОСУДАРСТВЕННЫЙ УНИВЕРСИТЕТ ИНФОРМАЦИОННЫХ ТЕХНОЛОГИЙ, МЕХАНИКИ И ОПТИКИ

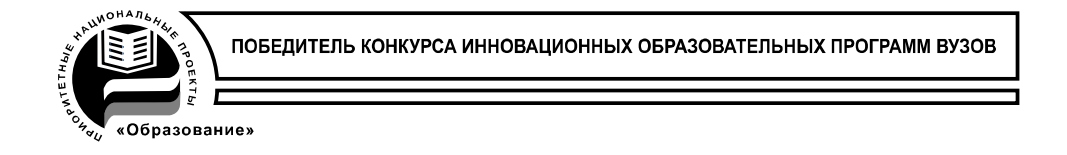

# **В.А. Толмачев, А.А. Усольцев, Д.В. Лукичев, М.В. Никитина**

## **ОБЩАЯ ЭЛЕКТРОТЕХНИКА**

Методические рекомендации по выполнению домашних заданий

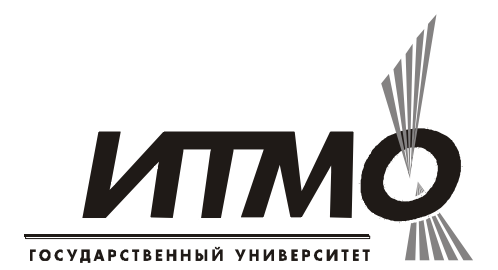

**Санкт-Петербург**

**2009**

Толмачёв В.А., Усольцев А.А., Лукичёв Д.В., Никитина М.В. Общая электротехника: Методические рекомендации по выполнению домашних заданий. – СПб: СПбГУ ИТМО, 2009. – 95 с.

Пособие содержит методические рекомендации по выполнению четырех домашних заданий раздела «Электрические цепи» курса «Общая электротехника».

Задания, помещенные в пособие, содержат задачи разной степени сложности и могут быть использованы для организации самостоятельной работы студентов.

Пособие предназначено для студентов технических направлений подготовки (специальностей) неэлектротехнического профиля.

Рекомендовано к печати учёным советом факультета компьютерных технологий и управления, 11.11.2008, протокол №4

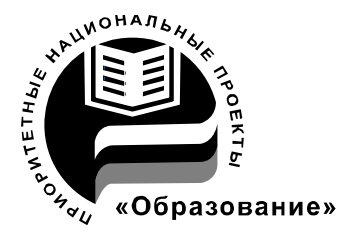

В 2007 году СПбГУ ИТМО стал победителем конкурса инновационных образовательных программ вузов России на 2007–2008 годы. Реализация инновационной образовательной программы «Инновационная система подготовки специалистов нового поколения в области информационных и оптических технологий» позволит выйти на качественно новый уровень подготовки выпускников и удовлетворить возрастающий спрос на специалистов в информационной, оптической и других высокотехнологичных отраслях экономики.

> Санкт-Петербургский государственный университет информационных технологий, механики и оптики, 2009

 В.А. Толмачев, А.А. Усольцев, Д.В. Лукичев, М.В. Никитина, 2009

## СОДЕРЖАНИЕ

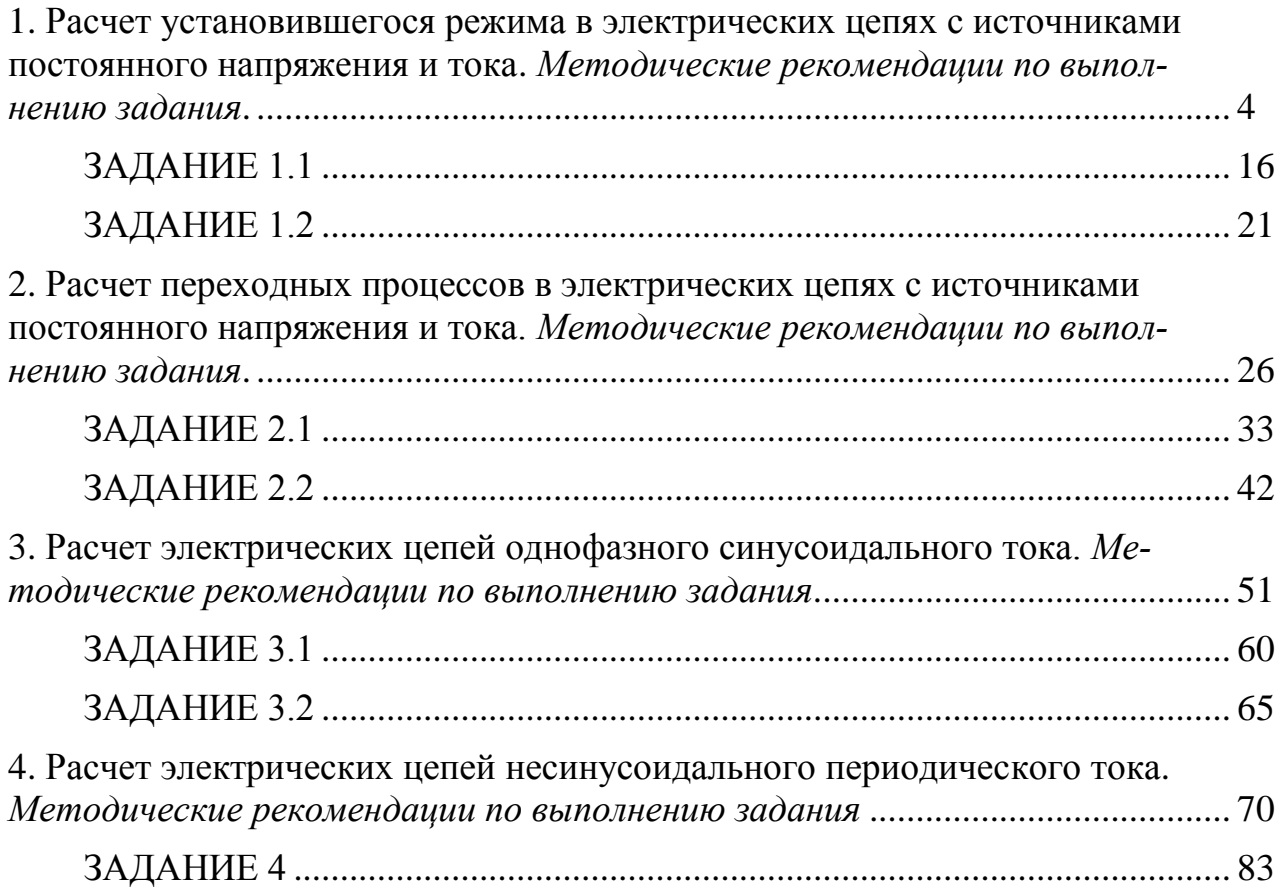

#### 1. Расчет установившегося режима в электрических цепях с источниками постоянного напряжения и тока

Методические рекомендации по выполнению задания

#### Основные законы и методы анализа

Закон Ома: напряжение участка цепи определяется как произведение сопротивления этого участка на протекающий через него ток

$$
U = R \cdot I.
$$

Первый закон Кирхгофа: алгебраическая сумма токов в узле равна нулю

$$
\sum_{k=1}^K I_k = 0.
$$

Второй закон Кирхгофа: алгебраическая сумма напряжений контура равна алгебраической сумме ЭДС этого контура

$$
\sum_{m=1}^M R_m \cdot I_m = \sum_{k=1}^K E_k \ .
$$

Применение законов Кирхгофа.

Устанавливается число неизвестных токов  $p = p_{\rm B} - p_{\rm T}$ , где  $p_{\rm B} -$  общее количество ветвей цепи,  $p_{\tau}$  – количество ветвей с источниками тока. Устанавливается число узлов q. Устанавливается число независимых контуров  $n = p - (q - 1)$ .

Для каждой ветви задаются положительным направлением тока. Число уравнений, составленных по первому закону Кирхгофа, составляет  $(a - 1)$ . Число уравнений, составленных по второму закону Кирхгофа, составляет *п*. При составлении последних следует выбирать независимые контуры, не содержащие источников тока. Общее количество уравнений, составленных по законам Кирхгофа, должно составлять р.

Примеры рассмотрены в задачах 1.1, 1.2.

Метод эквивалентных преобразований.

Сущность метода заключается в том, чтобы сложную разветвленную цепь с помощью эквивалентных преобразований привести к простейшей одноконтурной цепи, включающей ветвь с искомым током, значение которого определяется затем по закону Ома. К эквивалентным преобразованиям относятся: а) преобразование представления источников электрической энергии»; б) замена последовательных и параллельных соединений однотипных элементов эквивалентными одиночными элементами; в) преобразование соединений «звезда»-«треугольник» и «треугольник»-«звезда».

Примеры рассмотрены в задачах 1.3 и 1.4.

Метод эквивалентного генератора (метод активного двухполюсника).

Для нахождения тока в произвольной ветви всю внешнюю по отношению к ней электрическую цепь представляют в виде некоторого эквивалентного гене-

Под этим преобразованием понимается переход от представления источника электрической энергии последовательным соединением источника ЭДС и внутреннего сопротивления к параллельному соединению источника тока и внутренней проводимости, а также обратное преобразование.

ратора с ЭДС  $E_r$  и с сопротивлением  $R_r$ . Тогда ток в этой ветви можно определить по закону Ома.

ЭДС эквивалентного генератора  $E_r$  и его внутреннее сопротивление  $R_r$ равны соответственно разности потенциалов и сопротивлению между точками (узлами) электрической цепи, к которым подключена ветвь с искомым током в режиме холостого хода, т.е. в режиме, когда эта ветвь отключена.

Искомую ЭДС можно определить любым методом анализа электрических цепей. При определении внутреннего сопротивления  $R_r$  источники электрической энергии должны быть заменены эквивалентными сопротивлениями: источники ЭДС - нулевыми сопротивлениями, т.е. коротким замыканием точек их подключения, а источники тока - бесконечно большими сопротивлениями, т.е. разрывом цепи между точками подключения.

Примеры рассмотрены в задачах 1.5 и 1.6.

Метод контурных токов (Максвелла).

Метод основывается на том свойстве, что ток в любой ветви цепи может быть представлен в виде алгебраической суммы независимых контурных токов. протекающих по этой ветви. При использовании данного метода вначале выбирают и обозначают независимые контурные токи (по любой ветви цепи должен протекать хотя бы один контурный ток). Общее число независимых контурных токов равно  $p_{n} - (q - 1)$ . Рекомендуется выбирать  $p_{n}$  контурных токов так, чтобы каждый из них проходил через один источник тока (эти контурные токи можно считать совпадающими с соответствующими токами источников тока:  $J_1, J_2, ...,$  $J_{p\tau}$ , и они обычно являются заданными условиями задачи), а оставшиеся  $n = p -(q-1)$  контурных токов выбирать проходящими по ветвям, не содержащим источников тока. Для определения последних составляют по второму закону Кирхгофа для этих контуров и уравнений в виде

$$
\begin{cases}\nR_{11} \cdot I_{11} + R_{12} \cdot I_{22} + \dots + R_{1n} \cdot I_{nn} + R_{1n+1} \cdot J_1 + \dots + R_{1n+p} \cdot J_{p_T} = E_{11} \\
R_{21} \cdot I_{11} + R_{22} \cdot I_{22} + \dots + R_{2n} \cdot I_{nn} + R_{2n+1} \cdot J_1 + \dots + R_{2n+p} \cdot J_{p_T} = E_{22} \\
\vdots \\
R_{n1} \cdot I_{11} + R_{n2} \cdot I_{22} + \dots + R_{nn} \cdot I_{nn} + R_{nn+1} \cdot J_1 + \dots + R_{nn+p} \cdot J_{p_T} = E_{nn}\n\end{cases}
$$

где  $R_{ik}$  – сумма сопротивлений всех ветвей, входящих в контур *k* или всегда положительное собственное сопротивление контура;

 $R_{kl} = R_{lk}$  – сумма сопротивлений элементов, входящих в контуры k и l, причем, если направления контурных токов в общей для контуров k и l ветви совпадают, то значение  $R_{kl}$  положительно, в противном случае оно отрицательно;

 $E_{kk}$  – алгебраическая сумма ЭДС источников, включенных в ветви, образующие контур  $k$ ;

 $R_{kk+m}$  – общее сопротивление  $k+m$  контура с контуром, содержащим источник тока  $J_m$ .

Примеры рассмотрены в задачах 1.7 и 1.8.

Баланс мощностей.

Для любой электрической цепи суммарная мощность  $P_u$ , развиваемая источниками электрической энергии (источниками тока и ЭДС), равна суммарной мощности  $P_{\text{n}}$ , расходуемой потребителями (резисторами).

 $P_R = U \cdot I = R \cdot I^2 = U^2/R$  – мощность, рассеиваемая резистором.

 $P_E = \pm E \cdot I$  – мощность источника ЭДС.

 $P_J = \pm U_J \cdot J$  – мощность источника тока.

Мощности, рассеваемые резисторами, всегда положительны, в то время как мощности источников электрической энергии, в зависимости от соотношения направлений падения напряжения и тока в них, могут иметь любой знак. Если направление протекания тока через источник противоположно направлению падения напряжения на нём, то мощность источника положительна, т.е. он отдаёт энергию в электрическую цепь. В противном случае мощность источника отрицательна, и он является потребителем электрической энергии. Следует заметить, что направление падения напряжения всегда противоположно направлению ЭДС, поэтому для источника ЭДС условием положительной мощности является совпадение направлений ЭДС и тока.

Примеры рассмотрены в задачах 1.1 и 1.2.

Далее приведены задачи, решённые описанными выше методами расчета. ЗАДАЧА 1.1

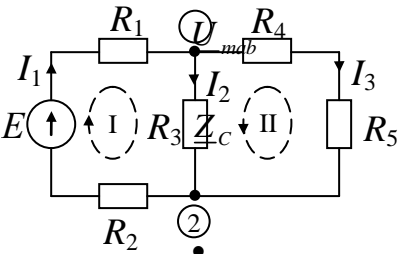

Дано: E=100 В; R<sub>1</sub>=5 Ом; R<sub>2</sub>=15 Ом; R<sub>3</sub>=40 Ом;  $R_4 = 35$  Om;  $R_5 = 85$  Om.

Найти: все неизвестные токи, используя законы Кирхгофа; показать, что баланс мощностей имеет ме-CTO.

#### Решение:

Всего в схеме три ветви  $p_{\rm s} = 3$ , ветвей с источниками тока нет  $p_r=0$ , число неизвестных токов равно  $p=(p_{r}-p_{r})=3-0=3$ , количество узлов –  $q=2$ , число уравнений по первому закону Кирхгофа –  $(q-1)=2-1=1$ , число уравнений по второму закону Кирхгофа -  $n = p-(q-1)=3-(2-1)=2$ .

Выберем положительные направления токов и обозначим их стрелками. Выберем и обозначим стрелками направления обхода двух независимых контуров: І и II. Составим систему уравнений Кирхгофа

для узла 2  $-I_1 + I_2 + I_3 = 0$ для контура I  $(R_1 + R_2) \cdot I_1 + R_3 \cdot I_2 = E$ для контура II  $R_3 \cdot I_2 - (R_4 + R_5) \cdot I_3 = 0$ 

Полученные уравнения после подстановки в них числовых значений будут иметь следующий вид

 $\begin{cases}\n-I_1 + I_2 + I_3 = 0 \\
20 \cdot I_1 + 40 \cdot I_2 = 100 \\
40 \cdot I_2 - 120 \cdot I_2 = 0\n\end{cases}$ 

Решение данной системы:  $I_1 = 2$  [A],  $I_2 = 1.5$  [A],  $I_3 = 0.5$  [A].

Баланс мощностей для рассматриваемой цепи E.I<sub>1</sub> = R<sub>1</sub>.I<sub>1</sub><sup>2</sup> + R<sub>2</sub>.I<sub>1</sub><sup>2</sup> + R<sub>3</sub>.I<sub>2</sub><sup>2</sup> + R<sub>4</sub>.I<sub>3</sub><sup>2</sup> + R<sub>5</sub>.I<sub>3</sub><sup>2</sup> HJM<br>100.2 = 5.2<sup>2</sup> +15.2<sup>2</sup> +40.1,5<sup>2</sup> +35.0,5<sup>2</sup> +85.0,5<sup>2</sup>. Получено тождество 200 = 200. *Omeem:*  $I_1 = 2$  [A],  $I_2 = 1.5$  [A],  $I_3 = 0.5$  [A],  $P_n = P_n = 200$  [BT].

ЗАДАЧА 1.2

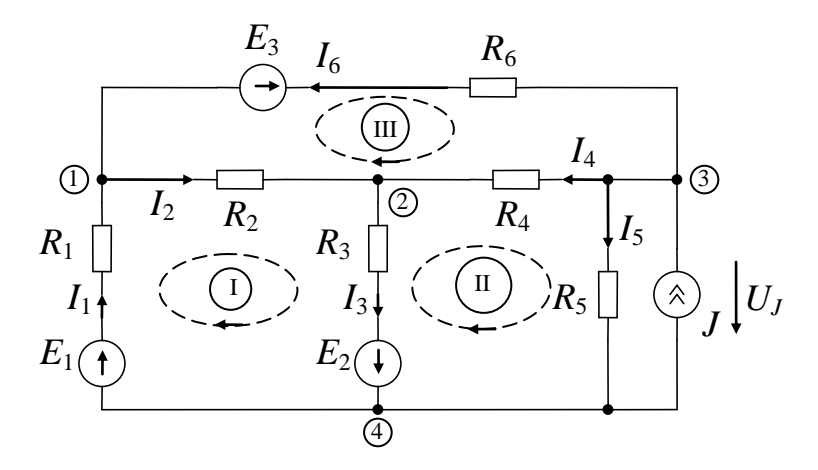

*Дано:* 
$$
R_1=R_2=R_3=R_4=R_5=R_6=1
$$
 Om,  $E_1=E_2=E_3=10$  B, J=2 A.

Найти: все неизвестные токи, используя законы Кирхгофа; показать, что баланс мошностей имеет место.

#### Решение:

Всего в схеме семь ветвей  $p_{B}$ =7, ветвей с источниками тока  $p_{T}$ =1, число неизвестных токов равно  $p=(p_{B}-p_{T})=7-1=6$ , количество узлов –  $q=4$ , число уравнений по первому закону Кирхгофа -  $(q-1)=4-1=3$ , число уравнений по второму закону Кирхгофа -  $n = p-(q-1)=6-(4-1)=3$ .

Выберем положительные направления токов и обозначим их стрелками. Выберем и обозначим стрелками направления обхода трех независимых контуров: I, II, III. Составим систему уравнений Кирхгофа

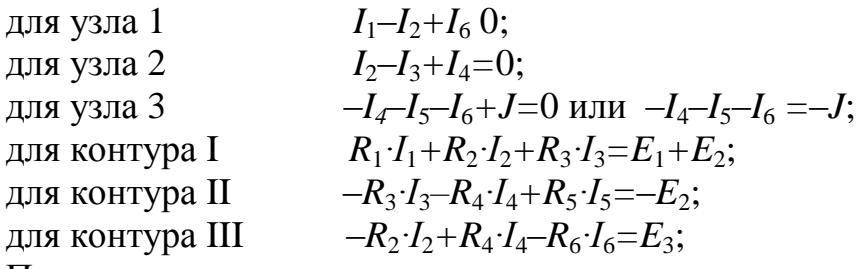

Полученные уравнения после подстановки в них числовых значений будут иметь следующий вид

 $I_1 - I_2 + I_6 = 0$  $I_2 - I_3 + I_4 = 0$ <br>  $-I_4 - I_5 - I_6 = -2$ <br>  $I_1 + I_2 + I_3 = 20$ <br>  $-I_3 - I_4 + I_5 = -10$ <br>  $-I_2 + I_4 - I_6 = 10$ 

Решение данной системы:  $I_1=9,5$  [A],  $I_2=2,5$  [A],  $I_3=8$  [A],  $I_4=5,5$  [A],  $I_5=3,5$  [A],  $I_6=-7$  [A].

Отрицательный знак тока  $I_6$  означает, что истинное направление тока через данную ветвь противоположно принятому.

Баланс мощностей для рассматриваемой цепи

E<sub>1</sub>.1<sub>1</sub>+E<sub>2</sub>.1<sub>3</sub>-E<sub>3</sub>.1<sub>6</sub> +J.R<sub>5</sub>.1<sub>5</sub> =R<sub>1</sub>.1<sub>1</sub><sup>2</sup>+R<sub>2</sub>.1<sub>2</sub><sup>2</sup>+R<sub>3</sub>.1<sub>3</sub><sup>2</sup>+R<sub>4</sub>.1<sub>4</sub><sup>2</sup>+R<sub>5</sub>.1<sub>5</sub><sup>2</sup>+R<sub>6</sub>.1<sub>6</sub><sup>2</sup> или<br>10.9,5+10.8-10.(-7)+2.1.3,5=1.9.5<sup>2</sup>+1.2,5<sup>2</sup>+1.8<sup>2</sup>+1.5.5<sup>2</sup>+1.3,5<sup>2</sup>+1.(-7)<sup>2</sup>. Получено тождество 252 = 252.

Примечание: падение напряжения на источнике тока  $U<sub>J</sub>$ , определено по второму закону Кирхгофа для контура, содержащего *J* и  $R_5$ , как  $-U_J+I_5R_5=0 \Rightarrow U_J=I_5R_5$ .

*Omeem*:  $I_1=9,5$  [A],  $I_2=2,5$  [A],  $I_3=8$  [A],  $I_4=5,5$  [A],  $I_5=3,5$  [A],  $I_6=-7[A]$ ,  $P_u = P_u = 252$  [Br].

ЗАДАЧА 1.3

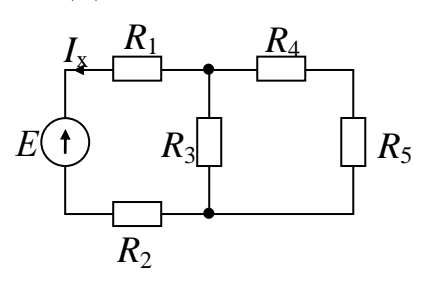

Дано: E=100 В; R<sub>1</sub>=5 Ом; R<sub>2</sub>=15 Ом; R<sub>3</sub>=40 Ом;  $R_4 = 35$  Om;  $R_5 = 85$  Om.

Найти: ток через источник Е, используя метод эквивалентных преобразований.

#### Решение:

Обозначим положительное направление искомого тока  $I_{x}$ .

Заменим последовательное соединение сопротивлений  $R_4$  и  $R_5$  эквивалентным сопротивлением  $R_{\rm h}$ 

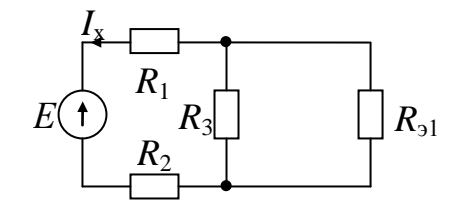

$$
R_{31} = R_4 + R_5 = 35 + 85 = 120
$$
 [OM]

Заменим параллельное соединение сопротивлений  $R_3$  и  $R_{31}$  эквивалентным сопротивлением  $R_{32}$ 

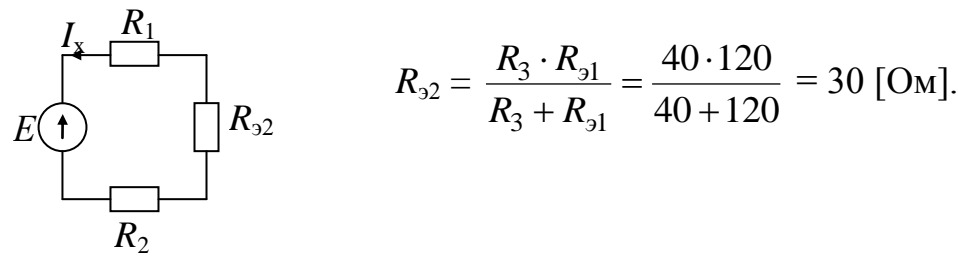

Согласно закону Ома искомый ток будет определяться как

$$
I_x = \frac{-E}{R_1 + R_2 + R_{32}} = \frac{-100}{5 + 15 + 30} = -2
$$
 [A].  
Omega: I\_x = -2 [A].

ЗАДАЧА 1.4

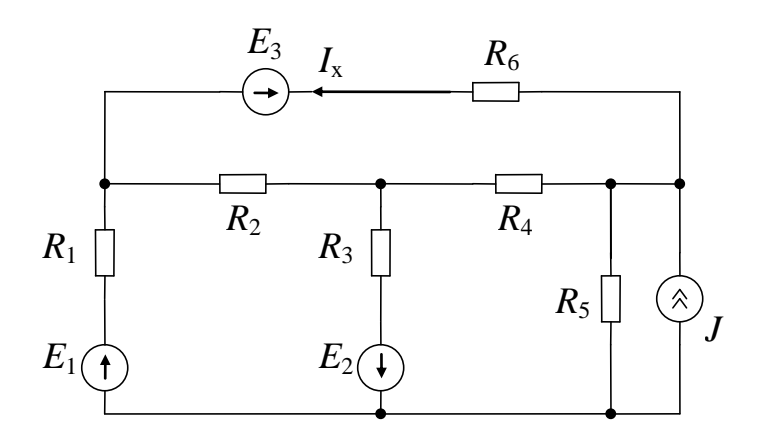

Дано:  $R_1=R_2=R_3=R_4=R_5=R_6=1$  Ом,  $E_1=E_2=E_3=10$  В, J=2 A. Найти: ток через  $E_3$ , используя метод эквивалентных преобразований. Решение:

Обозначим положительное направление искомого тока  $I_{x}$ . Заменим «звезду»  $R_2R_3R_4$  на «треугольник»

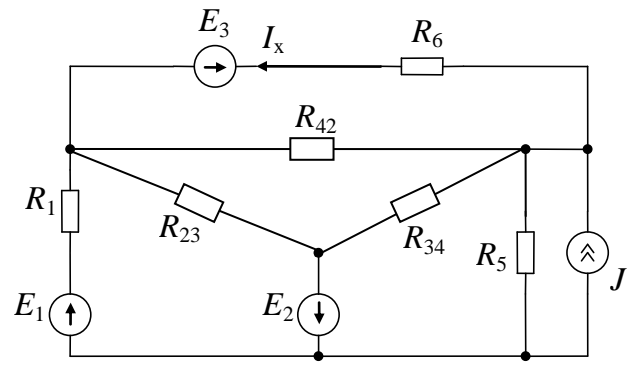

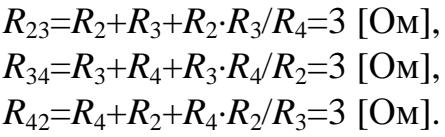

Расщепим»  $E_2$ 

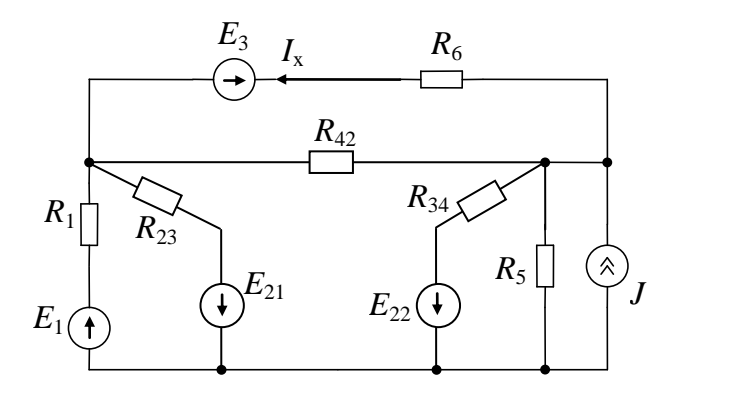

 $E_{21} = E_{22} = 10$  [B].

Параллельные соединения  $E_1R_1||E_{21}R_{23}$  и  $E_{22}R_{34}||R_5$  заменим на эквивалентные

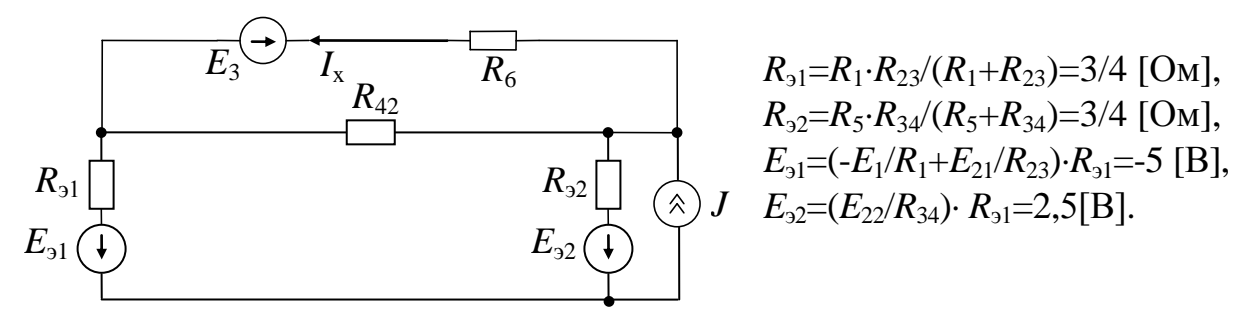

Источник тока Ј преобразуем в источник ЭДС

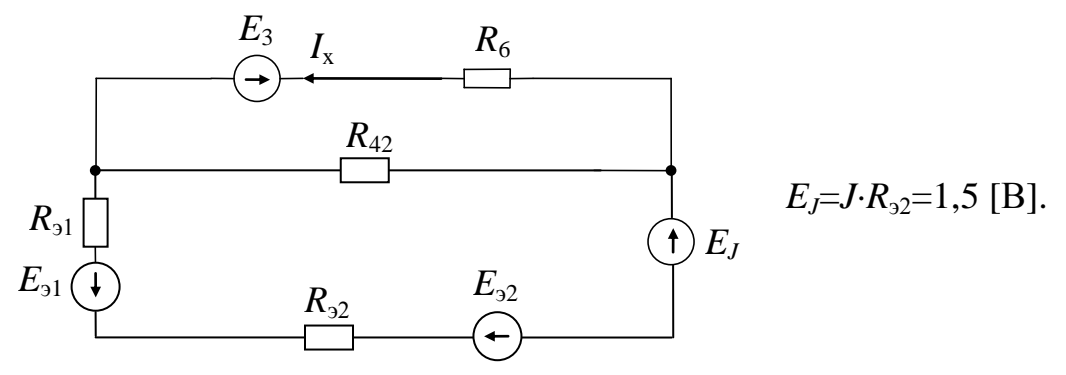

Последовательные соединения  $E_{31}$ ,  $E_{32}$ ,  $E_J$  и  $R_{31}$ ,  $R_{32}$  заменим на эквивалентные

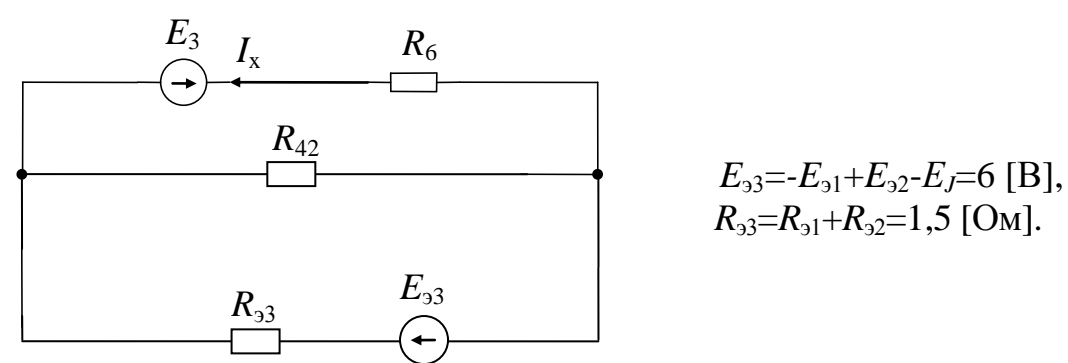

Параллельное соединение  $E_{33}R_{33}||R_{42}$  заменим на эквивалентное

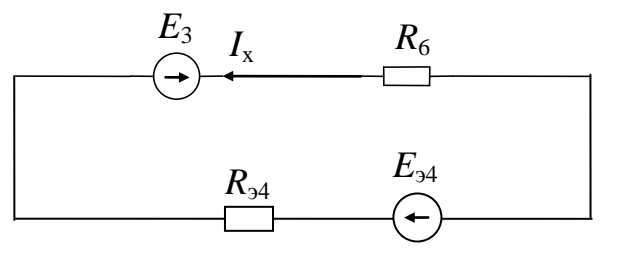

$$
R_{34} = R_{33} \cdot R_{42} / (R_{33} + R_{42}) = 1
$$
 [OM],  

$$
E_{34} = (E_{33} / R_{33}) \cdot R_{34} = 4
$$
 [B].

Согласно закону Ома искомый ток будет определяться как

$$
I_x = -\frac{E_3 + E_{34}}{R_6 + R_{34}} = -\frac{10 + 6}{1 + 1} = -7
$$
 [A]  
*Omega*

ЗАДАЧА 1.5

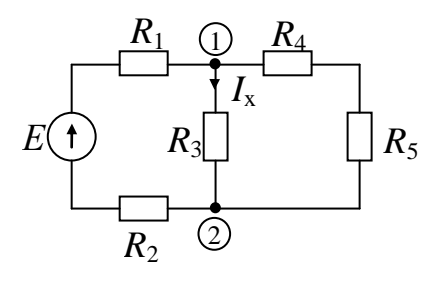

*Дано*: *E*=100 B; *R*<sub>1</sub>=5 Oм; *R*<sub>2</sub>=15 Oм; *R*<sub>3</sub>=40 Oм; *R*<sub>4</sub>=35 Oм; *R*<sub>5</sub>=85 Oм.

Найти: ток через резистор  $R_3$ , используя метод эквивалентного генератора.

#### Решение:

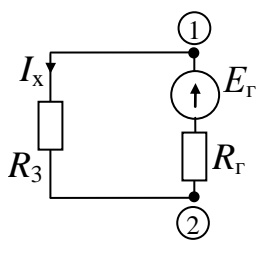

Обозначим положительное направление искомого тока  $I_{x}$ . Нарисуем эквивалентную электрическую схему с эквивалентным генератором. На схеме произвольно выбрано положительно направление ЭДС  $E_r$ . Это позволяет записать

для режима холостого хода эквивалентного генератора с отключенной ветвью

 $E_{\rm r} = U_{12xx}$ .

Индекс «хх» указывает на то, что величины соответствуют режиму холостого хода. Развернутая схема режима холостого хода будет выглядеть следуюшим образом

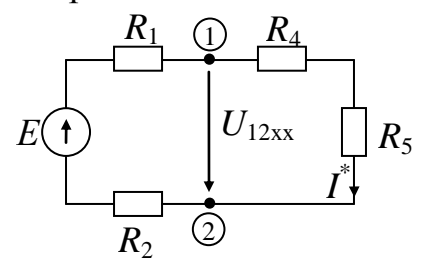

Напряжение холостого хода  $U_{12xx}$ , определяющее величину  $E_{r}$ , будет определяться как

 $U_{12xx} = (R_4 + R_5) \cdot I^*$ . Определим ток  $I^*$ , используя закон Ома  $I^* = E/(R_1 + R_2 + R_4 + R_5) = 100/(5 + 15 + 35 + 85) = 5/7$  [A]. Тогда  $U_{12xx} = (R_4 + R_5) \cdot I^* = (35 + 85) \cdot (5/7) = 600/7$  [B].

Найдем сопротивление  $R_{r}$ . Для этого преобразуем предыдущую схему, удалив из нее источники энергии

$$
\frac{R_1}{R_5} \frac{Q}{R_5} \frac{R_4}{R_r} = \frac{(R_1 + R_2) \cdot (R_4 + R_5)}{R_1 + R_2 + R_4 + R_5} = \frac{(5 + 15) \cdot (35 + 85)}{5 + 15 + 35 + 85} = 120/7 \text{ [OM]}.
$$

Возвращаясь к схеме с эквивалентным генератором, находим искомый ток по закону Ома

$$
I_x = \frac{E}{R_3 + R_{\rm r}} = \frac{600/7}{40 + 120/7} = 1,5
$$
 [A].  
Omega:  $I_x = 1,5$  [A].

ЗАДАЧА 1.6

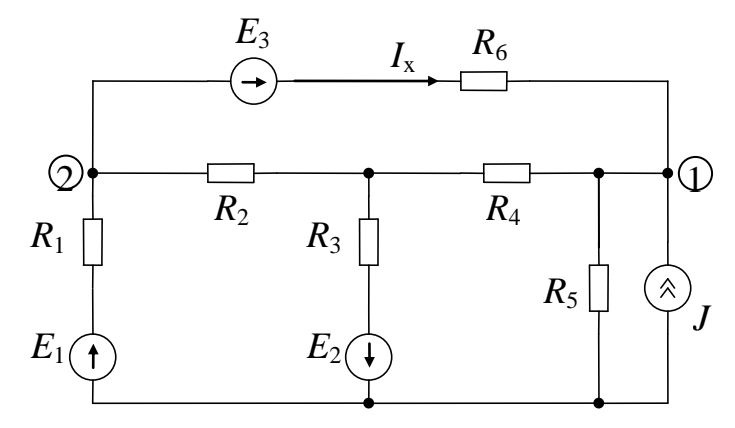

Дано:  $R_1=R_2=R_3=R_4=R_5=R_6=1$  Ом,  $E_1=E_2=E_3=10$  В, J=2 A. Найти: ток через  $E_3$ , используя метод эквивалентного генератора.

#### Решение:

Обозначим положительное направление искомого тока  $I_{x}$ .

Нарисуем эквивалентную электрическую схему с эквивалентным генератором

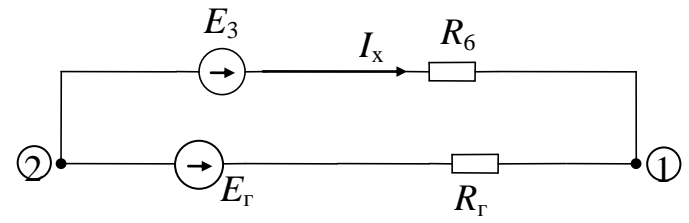

Изобразим схему режима холостого хода

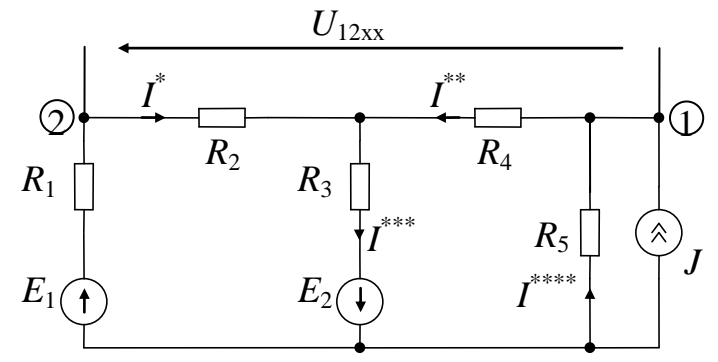

Напряжение холостого хода  $U_{12xx} = E_r$  будет определяться как  $U_{12xx} = R_4 \cdot I^{**} - R_2 \cdot I^{*}.$ 

Определим токи  $I^*$  и  $I^{**}$ , используя законы Кирхгофа. Система уравнений по законам Кирхгофа будет выглядеть как

$$
\begin{cases}\nI^* + I^{**} - I^{***} = 0 \\
-I^{**} + I^{***} = -J \\
(R_1 + R_2) \cdot I^* + R_3 \cdot I^{***} = E_1 + E_2 \\
R_4 \cdot I^{**} + R_3 \cdot I^{***} + R_5 \cdot I^{***} = E_2\n\end{cases}
$$
\nUse results over any  $I^* - 6$  [A]  $I^{**} - 2$  [A]  $I^{**} - 8$  [A]

Решение данной системы:  $I^*=6$  [A],  $I^{*}=2$  [A],  $I^{**}=8$  [A],  $I^{***}=0$  [A]. Тогда  $E_r = U_{12xx} = R_4 \cdot I^{*} - R_2 \cdot I^{*} = 1 \cdot 2 - 1 \cdot 6 = -4$  [B].

Найдем сопротивление  $R_{r}$ . Для этого преобразуем предыдущую схему, удалив из нее источники энергии

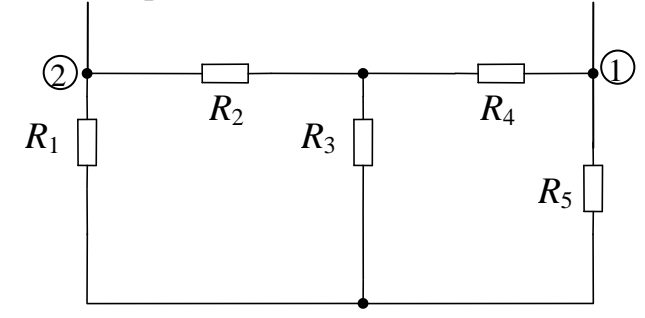

Заменим «звезду»  $R_2R_3R_4$  на «треугольник»

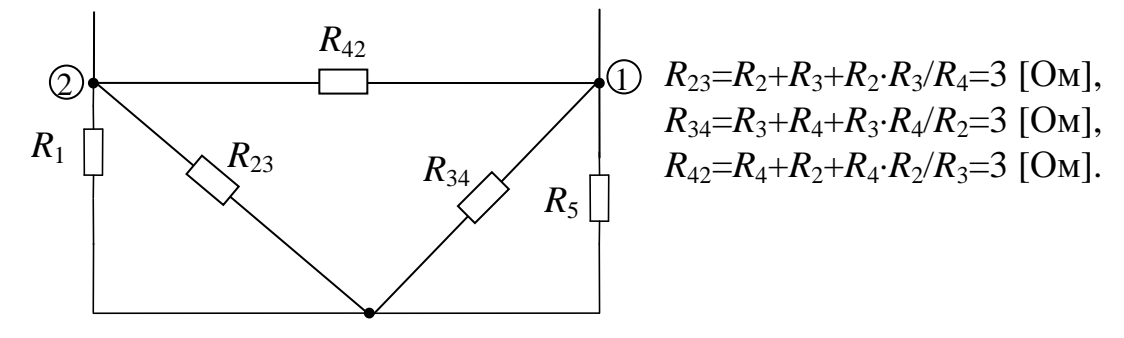

Заменим параллельные соединения  $R_1||R_{23}$  и  $R_5||R_{34}$  на эквивалентные

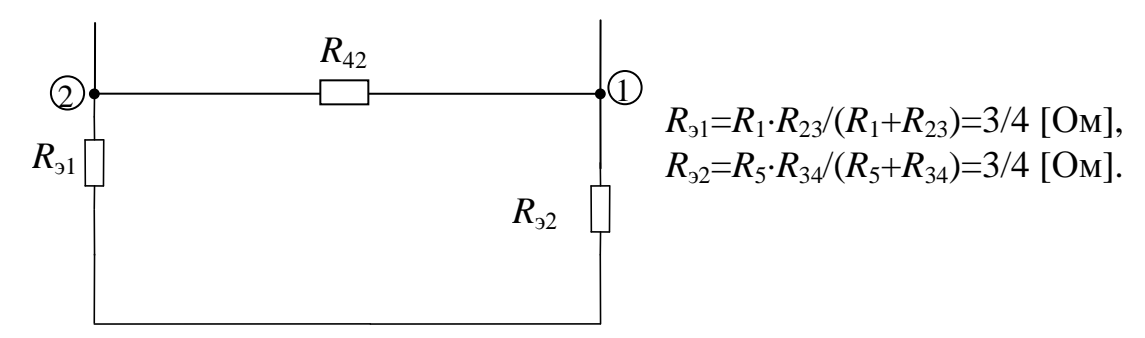

Заменим последовательное соединение  $R_{31}$  и  $R_{32}$  на эквивалентное

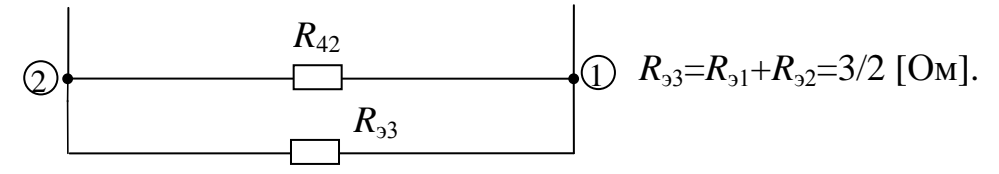

Входное сопротивление схемы является сопротивлением эквивалентного генератора

$$
R_{\rm r} = \frac{R_{42} \cdot R_{33}}{R_{42} + R_{33}} = \frac{3 \cdot 1.5}{3 + 1.5} = 1
$$
 [OM].

Возвращаясь к схеме с эквивалентным генератором, находим искомый ток по закону Ома

$$
I_x = \frac{E - E_r}{R_6 + R_r} = \frac{10 - (-4)}{1 + 1} = 7 [A].
$$
  
Omega: I\_x = 7 [A].

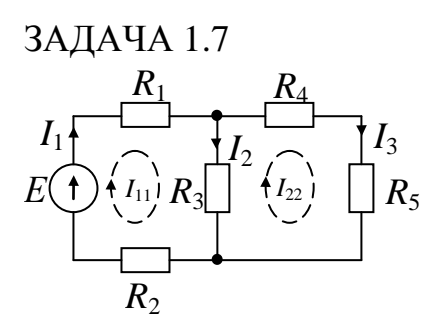

Дано: E=100 В; R<sub>1</sub>=5 Ом; R<sub>2</sub>=15 Ом; R<sub>3</sub>=40 Ом;  $R_4 = 35$  Om;  $R_5 = 85$  Om.

Найти: все неизвестные токи методом контур-НЫХ ТОКОВ.

#### Решение:

Выберем направления контурных токов, кото-

рые обозначим  $I_{11}$  и  $I_{22}$ .

Составим систему уравнений для контуров

$$
\begin{cases} (R_1 + R_2 + R_3) \cdot I_{11} - R_3 \cdot I_{22} = E \\ -R_3 \cdot I_{11} + (R_3 + R_4 + R_5) \cdot I_{22} = 0 \end{cases}
$$

После подстановки численных значений имеем

 $\int$  60 ·  $I_{11}$  – 40 ·  $I_{22}$  = 100

$$
-40 \cdot I_{11} + 160 \cdot I_{22} = 0
$$

Решив эту систему уравнений, найдем контурные токи  $I_{11} = 2$  [A],  $I_{22} = 0.5$  [A], а затем найдем истинные токи во всех ветвях.

В ветви с E, R<sub>1</sub> и R<sub>2</sub> истинный ток I<sub>1</sub> имеет направление контурного тока I<sub>11</sub> и равен  $I_1 = I_{11} = 2$  [A].

В ветви с  $R_3$  истинный ток  $I_2$  получится сложением контурных токов  $I_{11}$  и  $I_{22}$  с учётом их направлений и будет равен  $I_2 = I_{11} - I_{22} = 2 - 0.5 = 1.5$  [A].

В ветви с  $R_4$  и  $R_5$  истинный ток  $I_3$  имеет направление контурного тока  $I_{22}$  и pabel  $I_3 = I_{22} = 0.5$  [A].

*Omsem*:  $I_1 = 2$  [A],  $I_2 = 1.5$  [A],  $I_3 = 0.5$  [A].

ЗАДАЧА 1.8

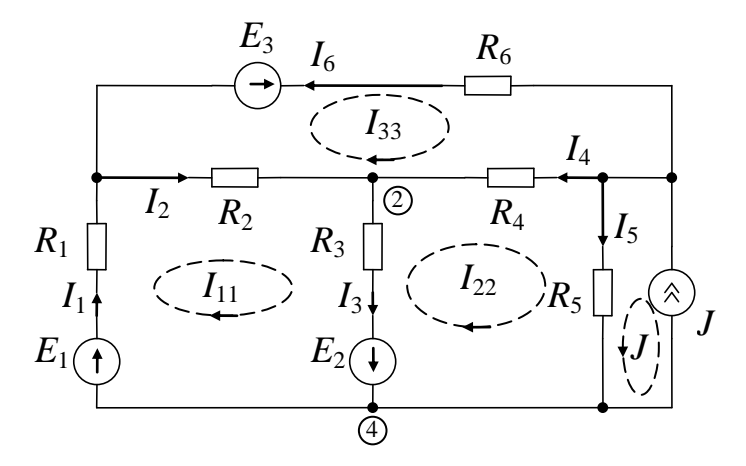

Дано:  $R_1=R_2=R_3=R_4=R_5=R_6=1$  Ом,  $E_1=E_2=E_3=10$  B, J=2 A. Найти: все неизвестные токи методом контурных токов. Решение:

Выберем направления контурных токов, которые обозначим  $I_{11}$ ,  $I_{22}$ ,  $I_{33}$  и J (последний известен).

Составим систему уравнений для контуров

 $\begin{cases} \begin{array}{c} \left(R_1+R_2+R_3\right)\cdot I_{11}-R_3\cdot I_{22}-R_2\cdot I_{33}=E_1+E_2\\ -R_3\cdot I_{11}+\left(R_3+R_4+R_5\right)\cdot I_{22}-R_4\cdot I_{33}+R_5\cdot J=-E_2\\ -R_2\cdot I_{11}-R_4\cdot I_{22}+\left(R_3+R_4+R_5\right)\cdot I_{33}=E_3 \end{array} \end{cases}.$ После подстановки численных значений имеем

 $\begin{cases}\n3 \cdot I_{11} - I_{22} - I_{33} = 20 \\
-I_{11} + 3 \cdot I_{22} - I_{33} + 2 = -10 \\
-I_{11} - I_{22} + 3 \cdot I_{33} = 10\n\end{cases}$ 

Решив эту систему уравнений, найдем контурные токи  $I_{11} = 9.5$  [A],  $I_{22}=1,5$  [A],  $I_{33}=7$  [A], а затем найдем истинные токи во всех ветвях.

В ветви с  $E_1$ ,  $R_1$  истинный ток  $I_1$  имеет направление контурного тока  $I_{11}$  и равен  $I_1 = I_{11} = 9.5$  [A].

В ветви с  $R_2$  истинный ток  $I_2$  получится от наложения контурных токов  $I_{11}$ и  $I_{33}$  и будет равен  $I_2 = I_{11} - I_{33} = 9, 5 - 7 = 2, 5$  [A].

В ветви с  $R_3$  и  $E_2$  истинный ток  $I_3$  получится от наложения контурных токов  $I_{11}$  и  $I_{22}$  и будет равен  $I_3 = I_{11} - I_{22} = 9, 5 - 1, 5 = 8$  [A].

В ветви с  $R_4$  истинный ток  $I_4$  получится от наложения контурных токов  $I_{22}$ и  $I_{33}$  и будет равен  $I_4 = I_{33} - I_{22} = 7 - 1, 5 = 5, 5$  [A].

В ветви с  $R_5$  истинный ток  $I_5$  получится от наложения контурных токов  $I_{22}$ и *J* и будет равен  $I_5 = I_{22} + J = 1, 5 + 2 = 3, 5$  [A].

В ветви с  $R_6$  и  $E_3$  истинный ток  $I_6$  противоположен по направлению контурному току  $I_{33}$  и будет равен  $I_6 = -I_{33} = -7$  [A].

Omeem:  $I_1=9.5$  [A],  $I_2=2.5$  [A],  $I_3=8$  [A],  $I_4=5.5$  [A],  $I_5=3.5$  [A],  $I_6=-7[A]$ .

### ЗАДАНИЕ 1.1

На рисунке 1.1 показана структура схемы электрической цепи. Для выполнения задания необходимо заменить условные элементы схемы 1...8 резистивными элементами и источниками ЭДС согласно таблицам 1.1.1...1.1.4 в соответствии с заданным преподавателем вариантом. Обычным шрифтом в таблицах указаны значения сопротивлений в омах, а жирным курсивом - значения ЭДС источников в вольтах. Направление действия ЭДС источников выбирается произвольно.

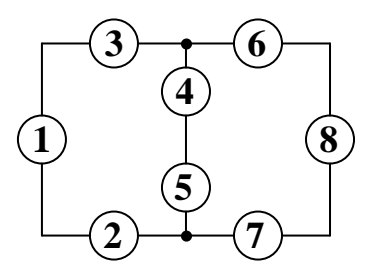

Рисунок 1.1

Рассчитать значения всех неизвестных токов, используя: а) законы Кирхгофа, б) метод эквивалентных преобразований, в) метод эквивалентного генератора, г) метод контурных токов. Показать, что баланс мощностей имеет место.

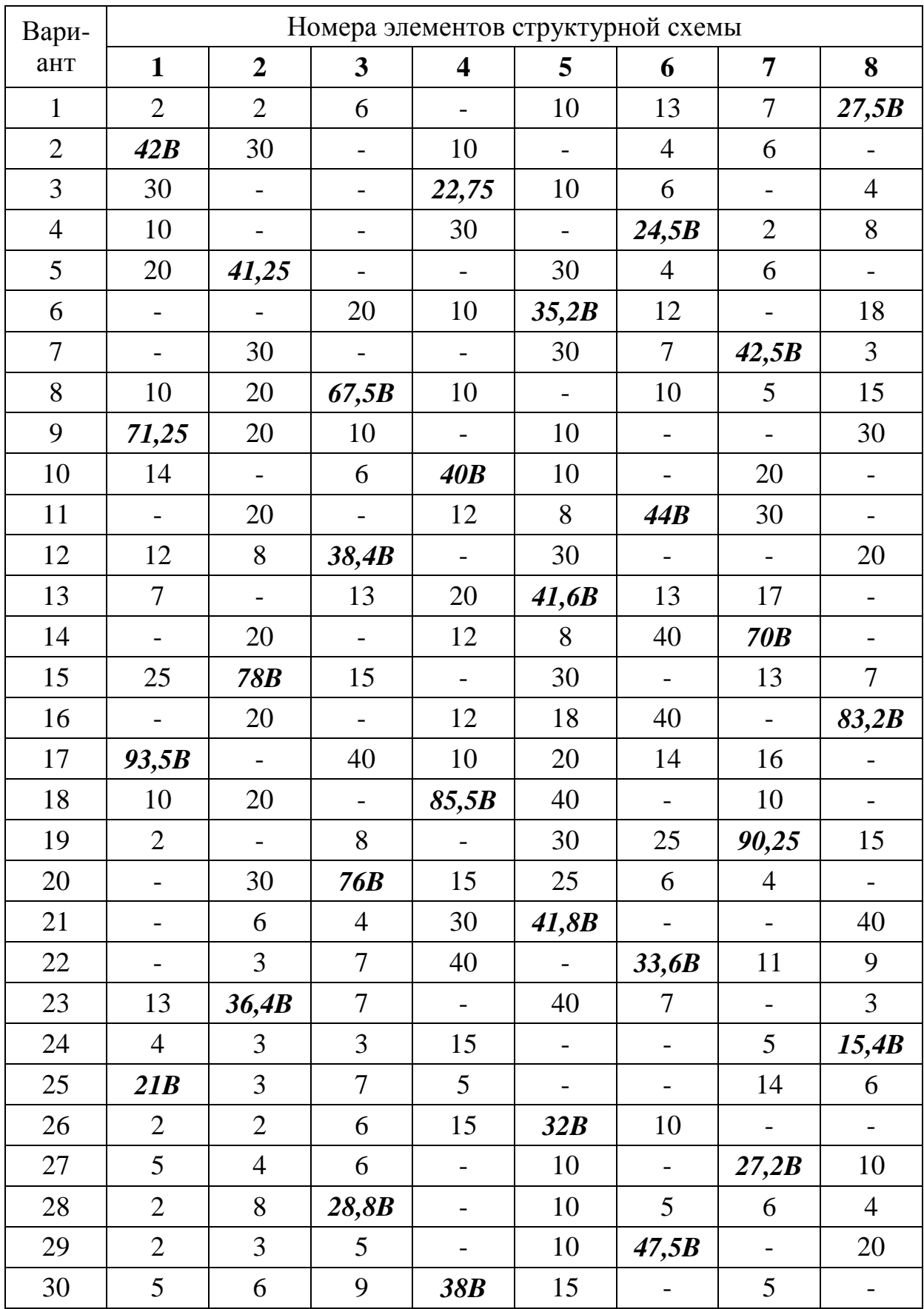

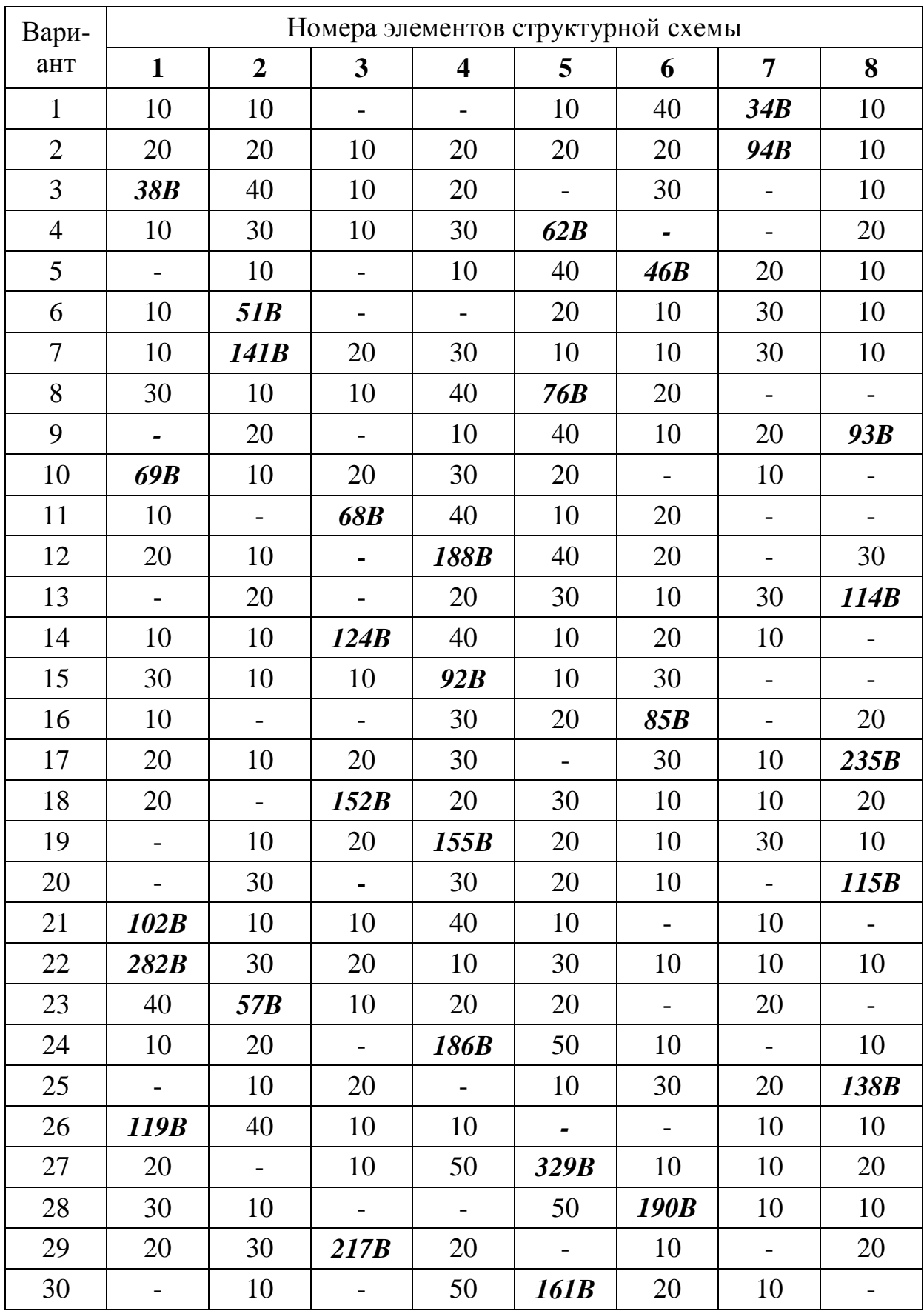

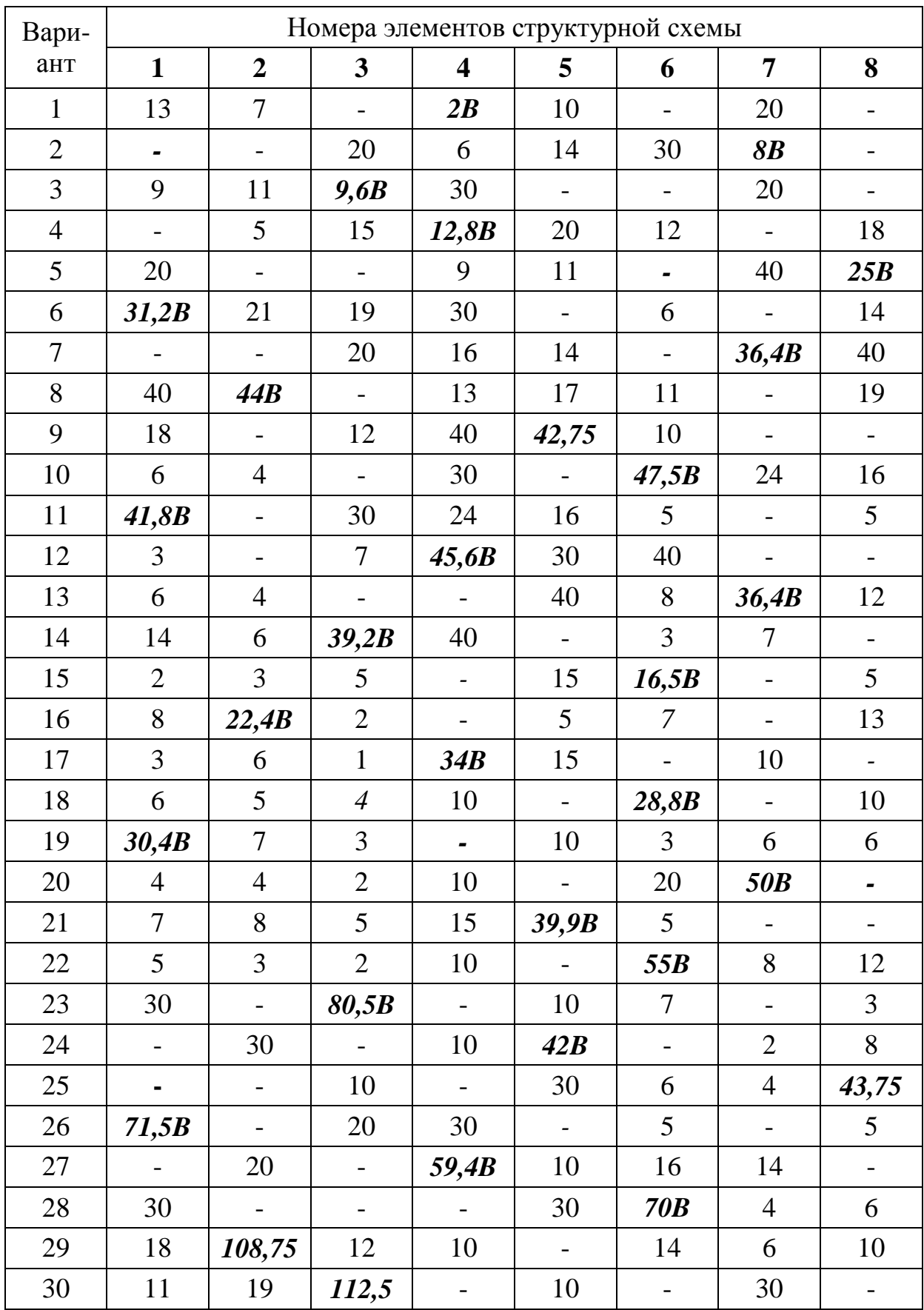

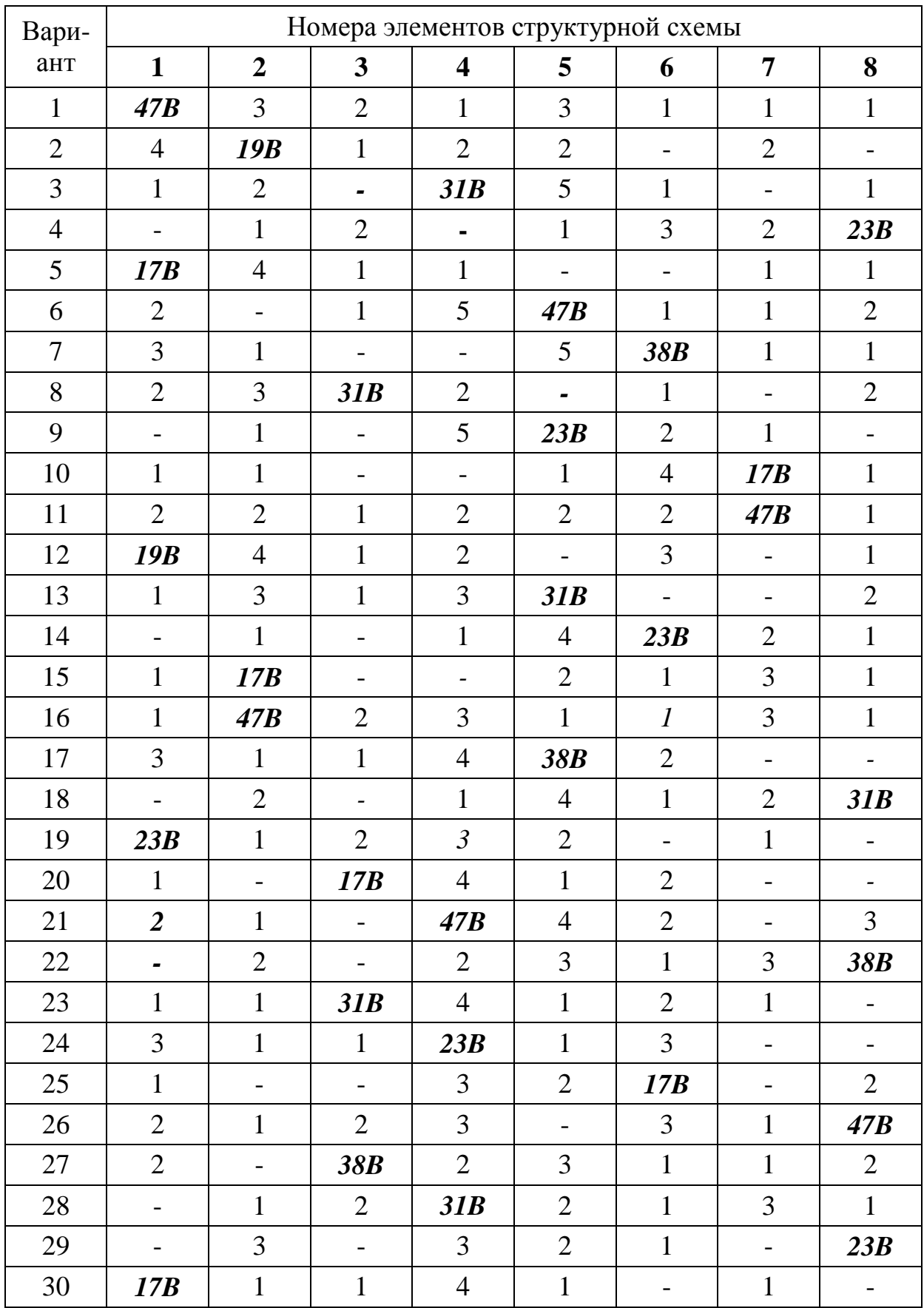

#### ЗАДАНИЕ 1.2

На рисунке 1.2 показаны три варианта структур схем электрической цепи. Для выполнения задания необходимо заменить условные элементы схем 1...6 резистивными элементами и источниками согласно таблицам 1.2.1...1.2.4 в соответствии с заданным преподавателем вариантом. Индексы значений токов и ЭДС источников в таблицах соответствуют номерам элементов структурных схем, а направление их действия - направлению стрелок.

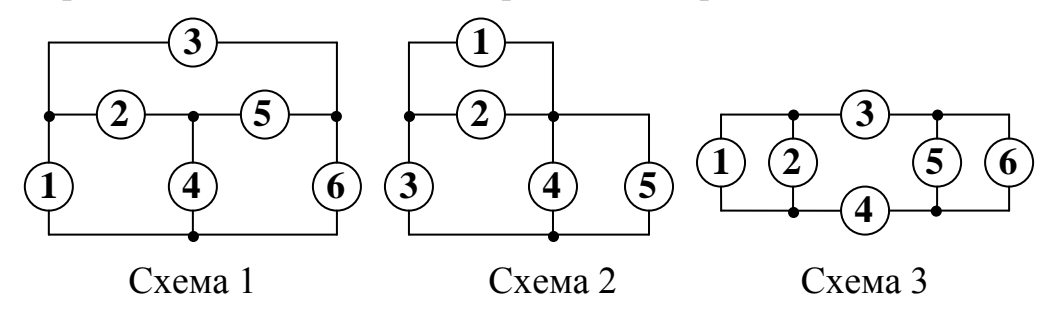

#### Рисунок 1.1

Рассчитать значения всех неизвестных токов, используя: а) законы Кирхгофа, б) метод контурных токов. Рассчитать ток любой ветви, не содержащей источник тока: а) методом эквивалентных преобразований, б) методом эквивалентного генератора. Показать, что баланс мощностей имеет место.

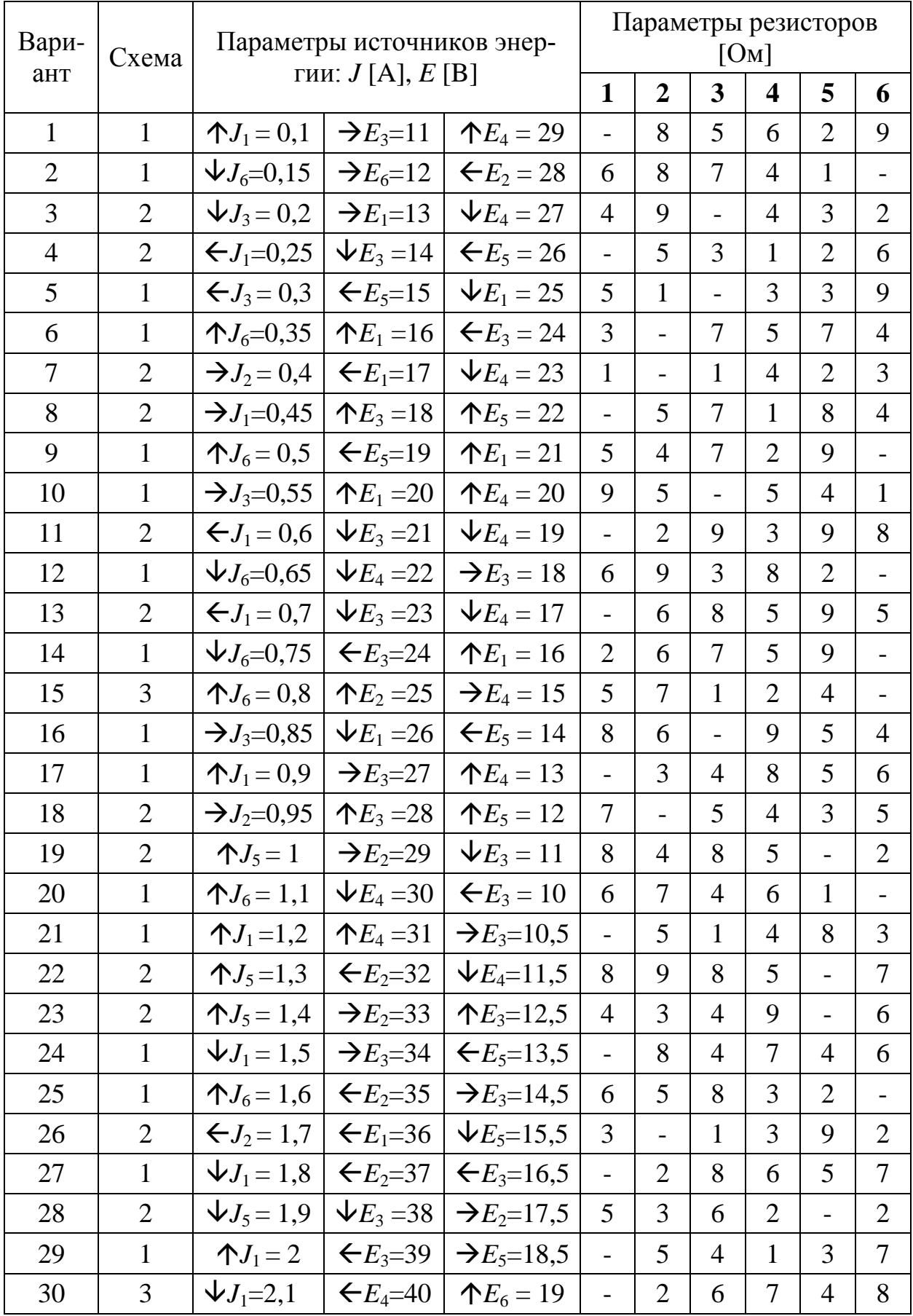

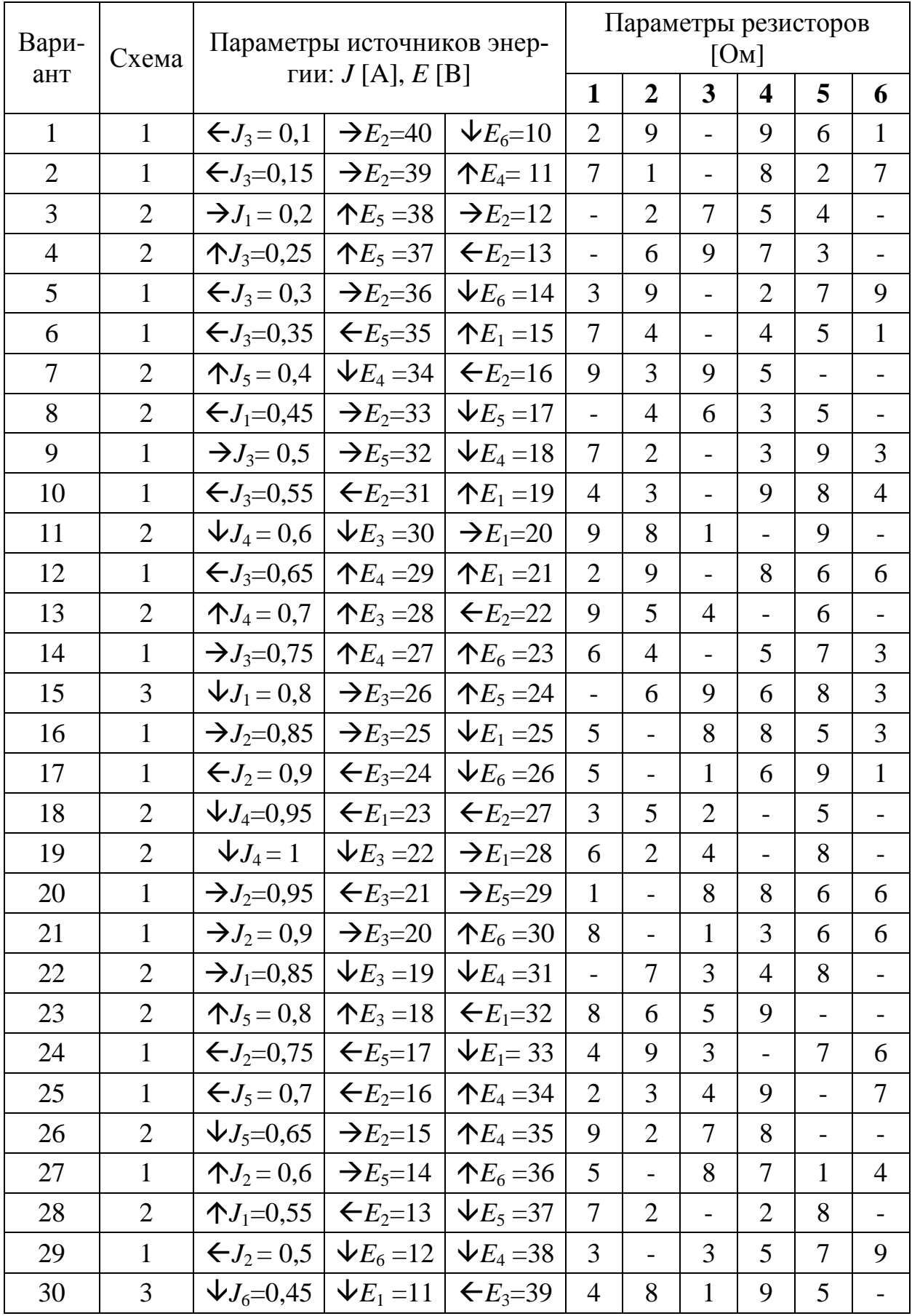

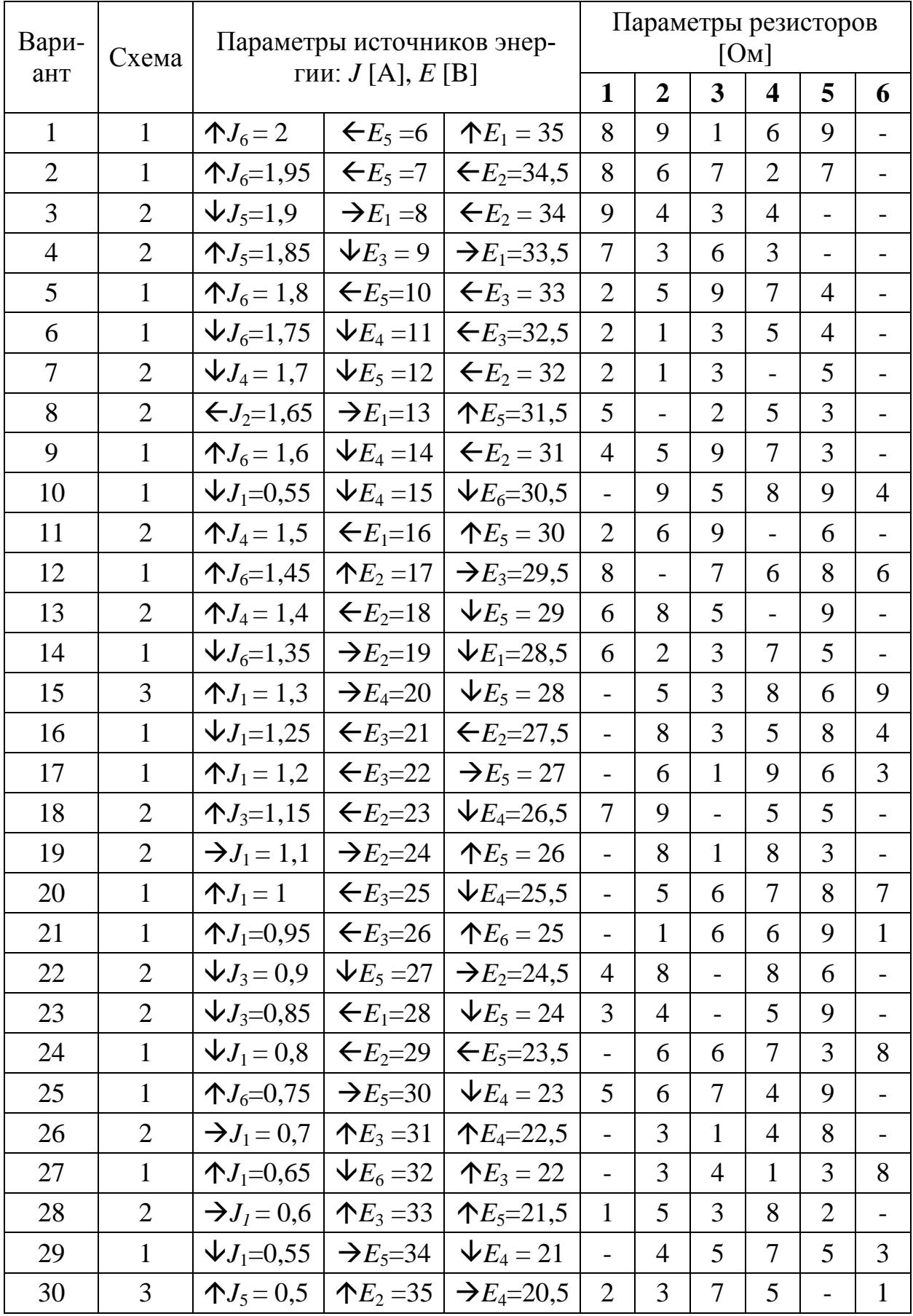

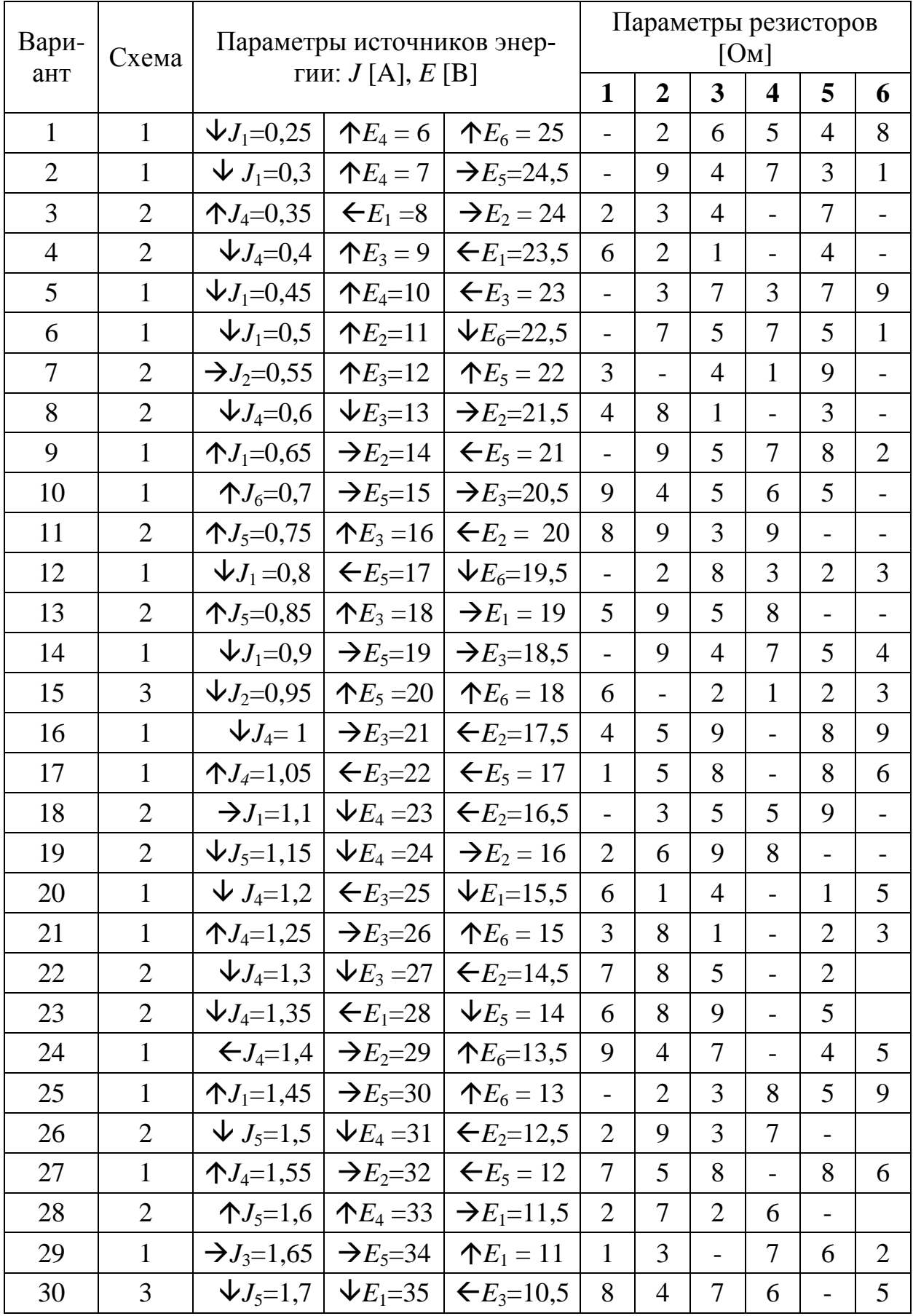

#### 2. Расчет переходных процессов в электрических цепях с источниками постоянного напряжения и тока

Методические рекомендации по выполнению задания

#### Основные законы и методы анализа

Законы коммуташии

Ток в индуктивности и напряжение на емкости сразу после коммутации (в момент времени  $t=0_+$ ) остаются такими же, какими они были непосредственно до коммутации (в момент времени t=0).

В краткой записи:  $i_L(0) = i_L(0)$  и  $u_C(0) = u_C(0)$ .

Формула разложения

Если изображение искомой величины имеет вид рациональной дроби

$$
F(p) = \frac{b_0 p^m + b_1 p^{m-1} + \ldots + b_{m-1} p + b_m}{a_0 p^n + a_1 p^{n-1} + \ldots + a_{n-1} p + a_n} = \frac{b_0 p^m + b_1 p^{m-1} + \ldots + b_{m-1} p + b_m}{a_0 (p - p_1)(p - p_2) \ldots (p - p_n)} = \frac{F_1(p)}{F_2(p)},
$$

причём, все коэффициенты многочленов вещественные числа и  $m < n$ , то оригинал функции  $A(p)$  находят как

•  $F(p) = \frac{F_1(p)}{F_2(p)} \Box$   $\sum_{k=1}^n \frac{F_1(p_k)}{F_2'(p_k)} e^{p_k t} = f(t)$ , если корни уравнения  $F_2(p) = 0$ 

вещественные различные

•  $F(p) = \frac{F_1(p)}{pF_2(p)} \Box$   $\frac{F_1(0)}{F_2(0)} + \sum_{k=2}^n \frac{F_1(p_k)}{p_k F_2'(p_k)} e^{p_k t} = f(t)$ , если уравнение

 $F_2(p) = 0 = pF_3(p)$ , где  $F_3(p) = a_0(p - p_2)(p - p_3)...(p - p_n)$ , имеет один нулевой корень  $p_1 = 0$ ;

#### Классический метод расчёта.

При анализе цепей N-го порядка  $(K - \mu)$ ндуктивных элементов и  $(N-K) - \tilde{e}$ мкостных элементов) с источниками постоянной ЭДС расчёт производится по следующему алгоритму:

1) Определить значения токов через индуктивные элементы  $i_{lk}(0)$  и напряжений на ёмкостных элементах  $u_{Cn}(0)$  в электрической цепи до коммутации  $(t<0)$ , где  $k=1, 2, \ldots K$ ;  $n=1, 2, \ldots (N-K)$ . Статический режим до коммутации рассчитывают

при соответствующем состоянии ключа, заменяя индуктивные элементы в цепи перемычками, а ёмкостные разрывами между точками их подключения.

2) Определить значения напряжений на индуктивных элементах  $u_{1k}(0_{+})$  и токов через ёмкостные элементы цепи  $i_{C}$ <sub>(0+)</sub> непосредственно после коммутации  $(t=0_+)$ . Для этого индуктивные элементы цепи нужно заменить источниками тока со значениями  $J_{Lk} = i_{Lk}(0)$ , а ёмкостные элементы – источниками ЭДС со значениями  $E_{Cn} = -u_{Cn}(0)$ 

3) Определить значения токов через индуктивные элементы  $i_{lk}(\infty)$  и напряжений на ёмкостных элементах  $u_{C_n}(\infty)$  в электрической цепи в установившемся режиме после коммутации ( $t = \infty$ ), выполнив замену элементов аналогичную п.1.

4) Составить характеристическое уравнение и определить его корни. Для этого нужно разорвать любую ветвь электрической цепи в послекоммутационном состоянии и определить комплексное сопротивление относительно точек разрыва. При этом нужно заменить источники ЭДС и тока их эквивалентными сопротивлениями, т.е. заменить источники ЭДС перемычкой, а источники тока разрывом между точками подключения. После чего, заменить в выражении комплексного сопротивления произведения јо на р и, приравняв полученное выражение нулю, решить уравнение относительно р.

5) Представить мгновенные значения токов через индуктивные элементы и напряжений на ёмкостных элементах в виде

- $i_{Lk}(t)=i_{Lk}(\infty)+A_1 \cdot e^{pI \cdot t}+\ldots+A_N \cdot e^{pN \cdot t},$  $u_{Cn}(t) = u_{Cn}(\infty) + B_1 \cdot e^{p_1 t} + \ldots + B_N \cdot e^{p_N t},$  если все корни характеристического уравнения вещественные и разные;
- $i_{Lk}(t)=i_{Lk}(\infty)+(A_1\cdot t+A_2)\cdot e^{\delta\cdot t}+\ldots+A_N\cdot e^{pN\cdot t}, u_{Cn}(t)=u_{Cn}(\infty)+(B_1\cdot t+B_2)\cdot e^{\delta\cdot t}+\ldots+B_N\cdot e^{pN\cdot t},$ если среди корней характеристического уравнения есть пара одинаковых  $p_1=p_2=\delta;$
- $i_{Lk}(t)=i_{Lk}(\infty)+(A_1\cdot sin(\omega\cdot t)+A_2\cdot cos(\omega\cdot t))\cdot e^{\delta\cdot t}+\ldots+A_N\cdot e^{pN\cdot t},$ <br>  $u_{Cn}(t)=u_{Cn}(\infty)+(A_1\cdot sin(\omega\cdot t)+A_2\cdot cos(\omega\cdot t))\cdot e^{\delta\cdot t}+\ldots+B_N\cdot e^{pN\cdot t},$  если среди корней

есть пара комплексно-сопряженных  $p_1 = \delta \pm i \cdot \omega$ .

6) Составить систему из N уравнений Кирхгофа для состояния цепи в момент времени  $t=0_+$  и определить постоянные интегрирования  $A_1, \ldots, A_N$ ,  $B_1, \ldots, B_N$ . с учётом значений, полученных в п.2:  $L_k di_{L_k}/dt|_{t=0} = u_{L_k}(0_+)$  и  $C_n du_{C_n}/dt|_{t=0_+} = i_{C_n}(0_+)$ .

7) С помощью законов Ома и Кирхгофа определить, если требуется, остальные токи и напряжения в цепи.

Примеры рассмотрены в задачах 2.1 и 2.2.

#### Операторный метод расчета.

При анализе цепей N-го порядка операторным методом расчёт производится по следующему алгоритму:

1) Определить значения токов через индуктивные элементы  $i_{lk}(0)$  и напряжений на ёмкостных элементах  $u_{Cn}(0)$  в электрической цепи до коммутации ( $t<0$ ), где  $k=1, 2, \ldots K$ ;  $n=1, 2, \ldots (N-K)$ . Статический режим до коммутации рассчитывают при соответствующем состоянии ключа, заменяя индуктивные элементы в цепи перемычками, а ёмкостные разрывами между точками их подключения.

2) Составить операторную схему замещения, выполнив следующие замены элементов цепи в послекоммутационном состоянии:

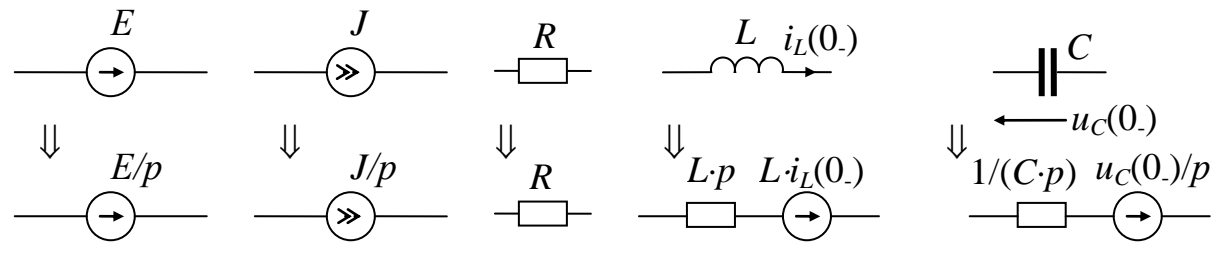

3) Пользуясь любыми методами анализа электрических цепей в статическом состоянии, определить операторные изображения искомых токов и напряжений.

4) С помощью теоремы (формулы) разложения или с помощью таблиц обратного преобразования Лапласа, перейти от операторных изображений к функциям мгновенным значений искомых величин.

Пример рассмотрен в задаче 2.3.

Далее приведены задачи, решённые описанными выше методами расчета.

ЗАДАЧА 2.1

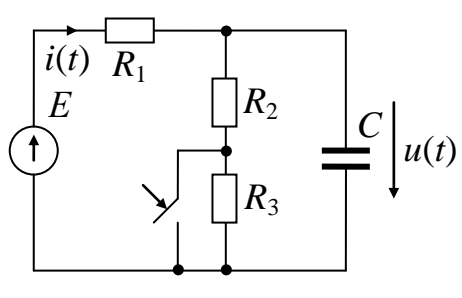

Дано: E=100 В, R<sub>1</sub>=10 Ом, R<sub>2</sub>=40 Ом,  $R_3 = 50$  OM,  $C=10^{-3}$  O.<br>  $u(t)$  Haŭmu: i(t),  $u(t)$  Knaccu ческим методом расчета.

Решение:

1) Цепь при  $t<0$ 

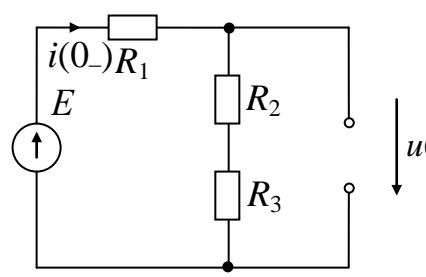

$$
i(0_-)=E/(R_1+R_2+R_3)=100/(10+40+50)=1
$$
 [A];  
(0-)  $u(0_-)=(R_2+R_3)\cdot i(0_-)=(40+50)\cdot 1=90$  [B].

2) Цепь при  $t=0_+$ 

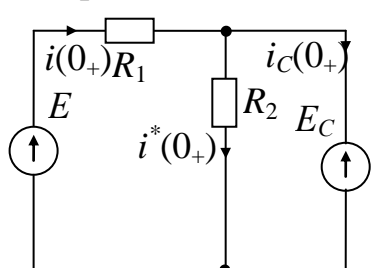

 $i(0_{+})=(E-E_C)/R_1=(100-90)/10=1$  [A];<br>  $i^*(0_{+})=E_C/R_2=90/40=1,75$  [A];<br>  $i_C(0_{+})=i(0_{+})-i^*(0_{+})=1-1,75=0,75$  [A].

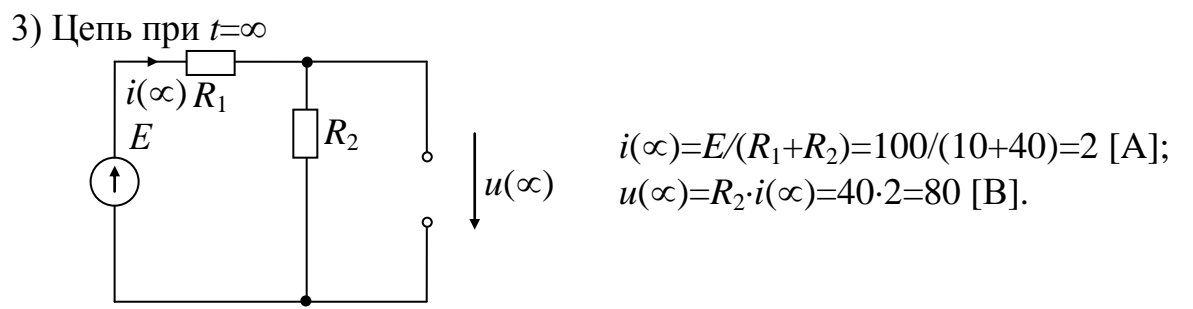

4) Составляем и решаем характеристическое уравнение

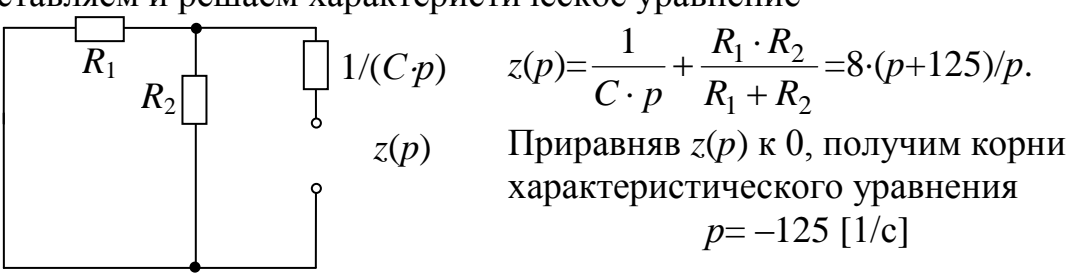

В цепях первого порядка величина  $\tau=1/|p|$  носит название постоянной времени цепи.

5) Записываем мгновенное значение напряжения емкостного элемента в общем виде  $u_c(t) = u_c(\infty) + B \cdot e^{p \cdot t} = 80 + B \cdot e^{-125 \cdot t}$ .

6) Определяем постоянную интегрирования.

Напряжение  $u_C(t)$  в момент коммутации  $(t=0_+)$  будет  $u_C(0_+) = 80 + B$  или с учетом  $u_C(0_+) = u_C(0_-) = 90$  получаем 90=80+В. Тогда B=10 и  $u_C(t) = 80 + 10 \cdot e^{-125t}$ .

7) Полученное в п.6 соотношение дает возможность определить остальные токи и напряжения:

$$
i_C(t)=C \cdot du_C/dt=10^{-3} \cdot (-125 \cdot 10 \cdot e^{-125 \cdot t})=-1,25 \cdot e^{-125 \cdot t} [A];
$$
  
\n
$$
u_{R2}(t)=u_C(t)=80+10 \cdot e^{-125 \cdot t} [B];
$$
  
\n
$$
i_{R2}(t)=u_{R2}(t)/R_2=(80+10 \cdot e^{-125 \cdot t})/40=2+0,25 \cdot e^{-125 \cdot t} [A];
$$
  
\n
$$
i(t)=i_C(t)+i_{R2}(t)=-1,25 \cdot e^{-125 \cdot t}+2+0,25 \cdot e^{-125 \cdot t}=2-1 \cdot e^{-125 \cdot t} [A]
$$
  
\n
$$
u_{R1}(t)=R_1 \cdot i(t)=10 \cdot (2-1 \cdot e^{-125 \cdot t})=20-10 \cdot e^{-125 \cdot t} [B].
$$

*Omega* = 
$$
i(t)
$$
 = 2-1· $e^{-125 \cdot t}$  [A];  $u(t)$  = 80+10· $e^{-125 \cdot t}$  [B].

ЗАДАЧА 2.2

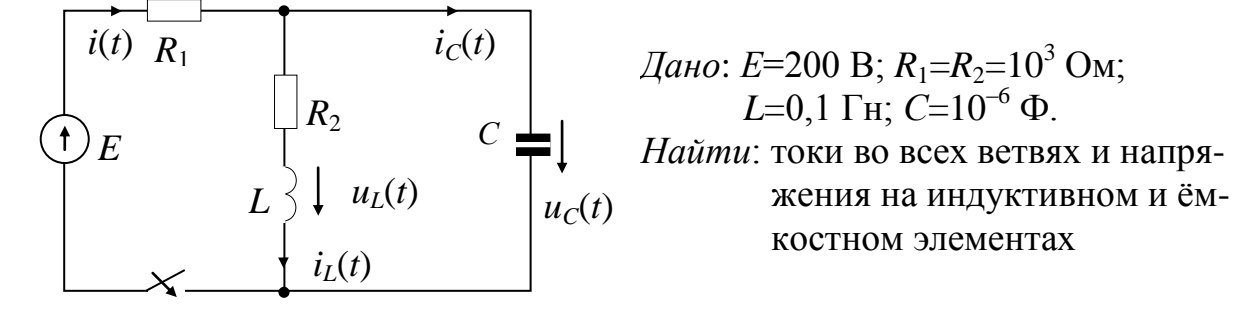

Решение:

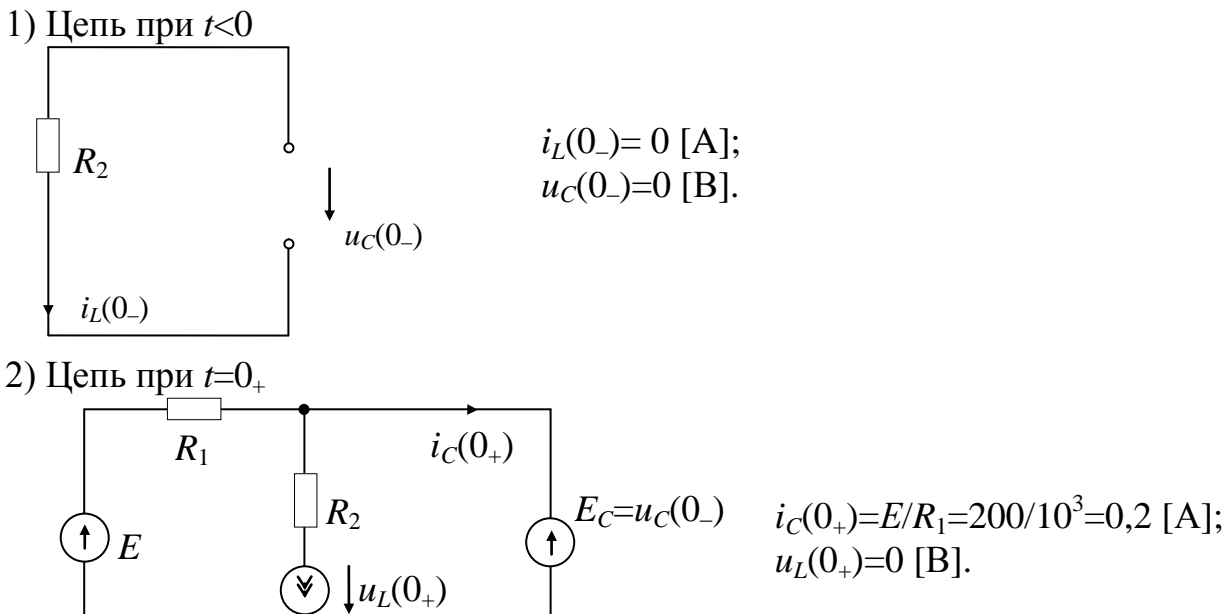

4) Составляем и решаем характеристическое уравнение

 $\left\lfloor u_L(0_+) \right\rfloor$ 

 $J_{I} = i_{I}(0)$ 

3) Цепь при  $t = \infty$ 

 $\overline{F}$  $\ddagger$ 

 $R_1$ 

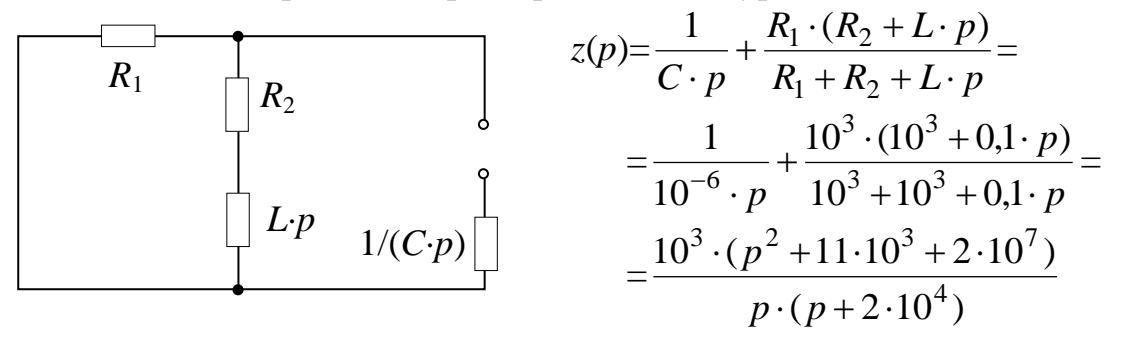

Приравняв  $z(p)$  к 0, получим корни характеристического уравнения  $p_1 = -2300$  [1/c],  $p_2 = -8700$  [1/c].

5) Записываем мгновенные значения напряжения на ёмкостном элементе и тока через индуктивный элемент в общем виде

 $R_2$   $l_L(\infty)$   $u_C(\infty)$   $\begin{cases} i_L(\infty)=E/(R_1+R_2)=200/(10^3+10^3)=0,1 \text{ [A]};\\ u_L(\infty)=R_2\cdot i_L(\infty)=10^3\cdot 0,1=100 \text{ [B]}. \end{cases}$ 

 $u_C(t)=u_C(\infty)+B_1 \cdot e^{p1 \cdot t}+B_2 \cdot e^{p2 \cdot t}=100+B_1 \cdot e^{-2300 \cdot t}+B_2 \cdot e^{-8300 \cdot t}$  [B];<br>  $i_L(t)=i_L(\infty)+A_1 \cdot e^{p1 \cdot t}+A_2 \cdot e^{p2 \cdot t}=0,1+A_1 \cdot e^{-2300 \cdot t}+A_2 \cdot e^{-8300 \cdot t}$  [A].

6) Определяем постоянные интегрирования.

Ток  $i_L(t)$  в момент  $t=0_+$  будет  $i_L(0_+)=0, 1+A_1+A_2$ , а с учетом  $i_L(0_-)=i_L(0_+)=0$ , получаем  $A_1+A_2=-0,1$ .

Напряжение  $u_L(t) = L \frac{di_L}{dt} = 0, 1 \cdot (-2300 \cdot A_1 \cdot e^{-2300 \cdot t} - 8700 \cdot A_2 \cdot e^{-8700 \cdot t})$  в момент  $t = 0$ . будет  $u_I(0_+)=0, 1 \cdot (-2300 \cdot A_1 - 8700 \cdot A_2)$  или, с учетом  $u_I(0_+)=0$ , 2,3 $A_I + 8, 7 \cdot A_2 = 0$ .

Напряжение  $u_C(t)$  в момент  $t=0$  будет  $u_C(0+) = 100 + B_1 + B_2$  или, с учетом  $u_C(0_+) = 0$ ,  $B_1 + B_2 = -100$ .

Tok  $i_{\rm C}(t)$ =C  $du_{\rm C}/dt$ =10<sup>-6</sup>·(-2300·B<sub>1</sub>·e<sup>-2300·t</sup>-8700·B<sub>2</sub>·e<sup>-8700·t</sup>) для  $t=0_+$ , будет  $i_{\rm C}(0_{+})=10^{-6}\cdot(-2300\cdot B_{1}-8700\cdot B_{2})$  или, с учетом  $i_{\rm C}(0_{+})=0.2$ ,  $2,3\cdot B_{1}+8,7\cdot B_{2}=-200$ .

Располагаем двумя системами уравнений и их решениями:

$$
\begin{cases}\nA_1 + A_2 = -0,1 & \int A_1 = -0,1359 & \int B_1 + B_2 = -100 \\
2,3 \cdot A_1 + 8,7 \cdot A_2 = 0 & \int A_2 = -0,0359 & \int 2,3 \cdot B_1 + 8,7 \cdot B_2 = -200 & \int B_2 = 4,7\n\end{cases}
$$
\nTor

\nTor

\n
$$
a_L(t) = 0,1 - 0,1359 \cdot e^{-2300t} + 0,0359 e^{-8700t}
$$
\n[A]

\n
$$
u_C(t) = 100 - 104,7 \cdot e^{-2300t} + 4,7e^{-8700t}
$$
\n[B]

7) Полученные в п.6 соотношения дают возможность определить остальные токи и напряжения:

$$
i_{C}(t)=C \cdot du_{C}/dt = 10^{-6} \cdot (104,7 \cdot 2300 \cdot e^{-2300t} - 4,7 \cdot 8700 \cdot e^{-8700t}) =
$$
  
=0,2406 \cdot e^{-2300t} - 0,0406 \cdot e^{-8700t} [A];  

$$
u_{L}(t)=L \cdot di_{L}/dt = 0,1 \cdot (0,1359 \cdot 2300 \cdot e^{-2300t} - 0,0359 \cdot 8700 \cdot e^{-8700t}) =
$$
  
=31,26 \cdot e^{-2300t} - 31,26 \cdot e^{-8700t} [B];  

$$
i(t)=i_{L}(t)+i_{C}(t)=0,1+0,1047 \cdot e^{-2300t} - 0,0047 \cdot e^{-8700t} [A].
$$
  
*Omega:*  

$$
i_{C}(t)=0,1-0,1359 \cdot e^{-2300t} - 0,0406 \cdot e^{-8700t} [A];
$$
i_{C}(t)=0,1+0,1047 \cdot e^{-2300t} - 0,0047 \cdot e^{-8700t} [A];
$$
u_{L}(t)=31,26 \cdot e^{-2300t} - 31,26 \cdot e^{-8700t} [B];
$$
u_{C}(t)=100-104,7 \cdot e^{-2300t} + 4,7e^{-8700t} [B].
$$
$$
$$
$$

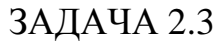

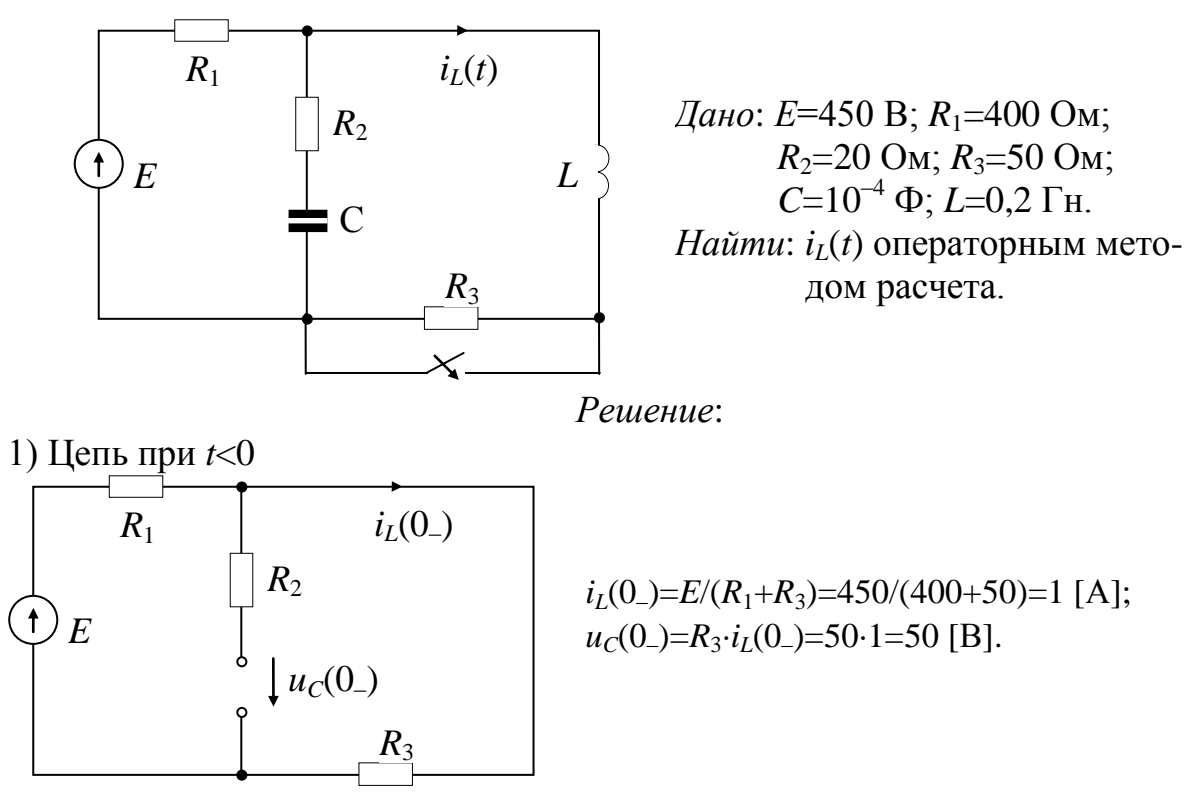

2) Составим операторную схему замещения

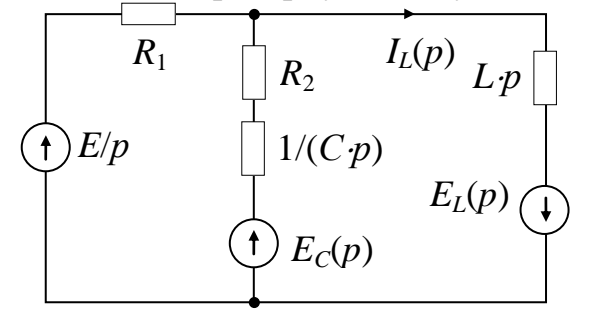

$$
E_L(p)=L \cdot i_L(0_-)=0, 2 \cdot 1=0, 2;
$$
  

$$
E_C(p)=u_C(0_-)/p=50/p.
$$

3) Определим  $I_l(p)$  методом эквивалентных преобразований. Заменим параллельное соединение  $(E, R_1)||(E_C, R_2, 1/Cp)$  на эквивалентное

$$
E_{\gamma}(p) = \begin{pmatrix} \frac{\partial}{\partial p} & I_L(p) \\ E_0(p) & E_L(p) \end{pmatrix} \qquad R_{\gamma}(p) = \frac{R_1 \cdot [R_2 + 1/(\tilde{N}\tilde{\sigma})]}{R_1 + R_2 + 1/(\tilde{N}\tilde{\sigma})} = \frac{400 \cdot (20 + 1/10^{-4} \tilde{\sigma})}{400 + 20 + 1/10^{-4} \tilde{\sigma}} = \frac{400 \cdot (p + 500)}{21 \cdot p + 500}.
$$
\n
$$
E_{\gamma}(p) = \begin{pmatrix} \frac{\hat{A}(p)}{R_1 \cdot p} + \frac{E_C(p)}{R_2 + 1/(Cp)} \end{pmatrix} \cdot R_{\gamma}(p) = \begin{pmatrix} 450 \\ 400 \cdot p + \frac{50}{20 + 1/(10^{-4} p)} \end{pmatrix} \cdot \frac{400 \cdot (p + 500)}{21 \cdot p + 500} = \frac{50 \cdot (29 \cdot p + 4500)}{p \cdot (21 \cdot p + 500)}.
$$

Согласно закону Ома изображение искомого тока будет определяться как

$$
I_L(p) = \frac{E_y(p) + E_L(p)}{R_y + L \cdot p} = \left(\frac{50 \cdot (29 \cdot p + 4500)}{p \cdot (21 \cdot p + 500)} + 0,2\right) / \left(\frac{400 \cdot (p + 500)}{21 \cdot p + 500} + 0,2\delta\right) =
$$
  
=  $\frac{p^2 + 369p + 5,357 \cdot 10^4}{p \cdot (p^2 + 119p + 4,762 \cdot 10^4)} = \frac{F_1(p)}{pF_3(p)} = \frac{p^2 + b_1p + b_2}{p \cdot (p^2 + a_1p + a_2)}.$ 

4) Осуществим обратное преобразование Лапласа по формуле разложения, для этого определим корни полинома знаменателя  $pF_3(p) = 0$ :

$$
p_1=0; p_{2,3} = -\delta \pm j\omega = -59,5 \pm j210.
$$
  
Tor $\text{ar} \quad F_3'(p) = 2p + a_1 = 2p + 119; \ F_1(0)/F_3(0) = b_2/a_2 = 5,357/4,762 = 1,125;$   

$$
\frac{F_1(p_2)}{p_2F_3(p_2)} = -0,062 - j0,578 = \underline{H}; \ |\ \underline{H} | = 0,581; \ \ \varphi = \arg(\underline{H}) = -96,15^\circ.
$$

Отсюда

$$
i_L(t) = \frac{F_1(0)}{F_3(0)} + 2|\underline{H}| \cdot e^{-\delta t} \cos(\omega t + \varphi) = 1,125 + 1,162 \cdot e^{-59.5t} \cdot \cos(210t - 96,15^\circ) \text{ [A]}
$$

Omeem:  $i_L(t) = 1,125 + 1,162 \cdot e^{-59,5t} \cdot \cos(210t - 96,15^\circ)$  [A].

#### ЗАДАНИЕ 2.1

Выполнить анализ переходного процесса в цепи первого порядка. Структура электрической цепи изображена на рисунке 2.1 в обобщённом виде.

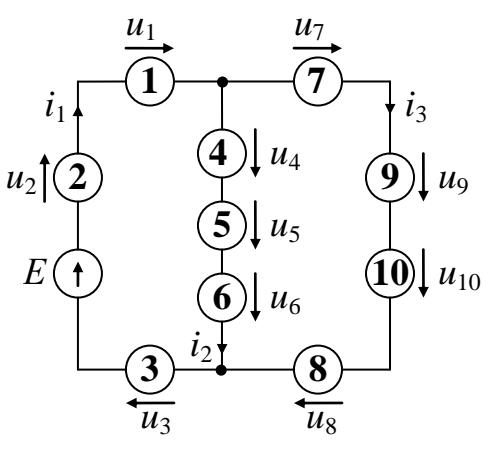

Рис. 2.1

Перед расчётом необходимо составить схему цепи, воспользовавшись информацией таблиц 2.1.1...2.1.4. Ключ в цепи расположен последовательно или параллельно одному из элементов, и до коммутации он находится замкнутом (3) или разомкнутом (Р) состоянии.

Рекомендованным преподавателем методом требуется определить и построить в интервале времени  $0...4\tau$  [c] заданные кривые  $i_k(t)$ ,  $u_m(t)$ .

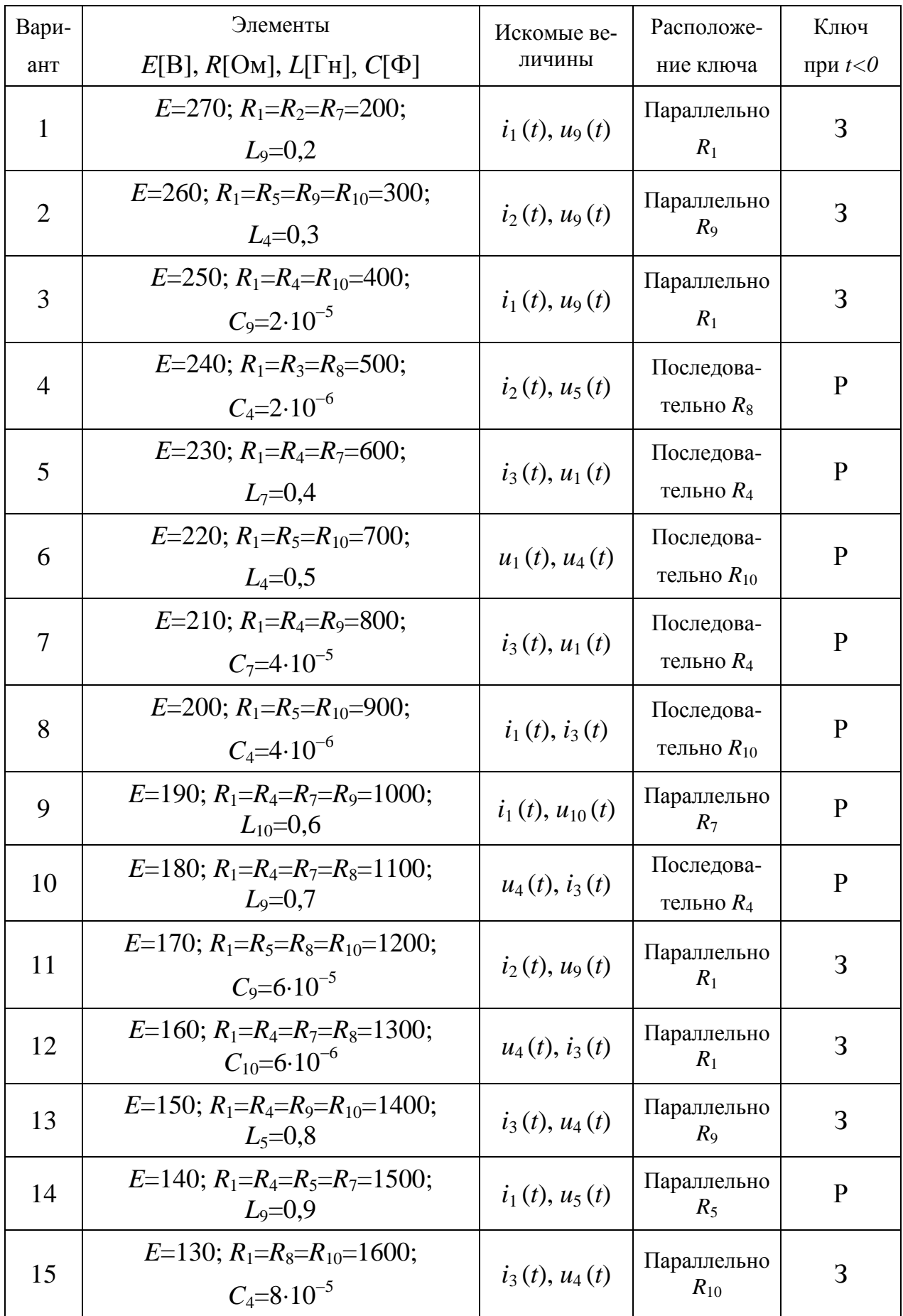

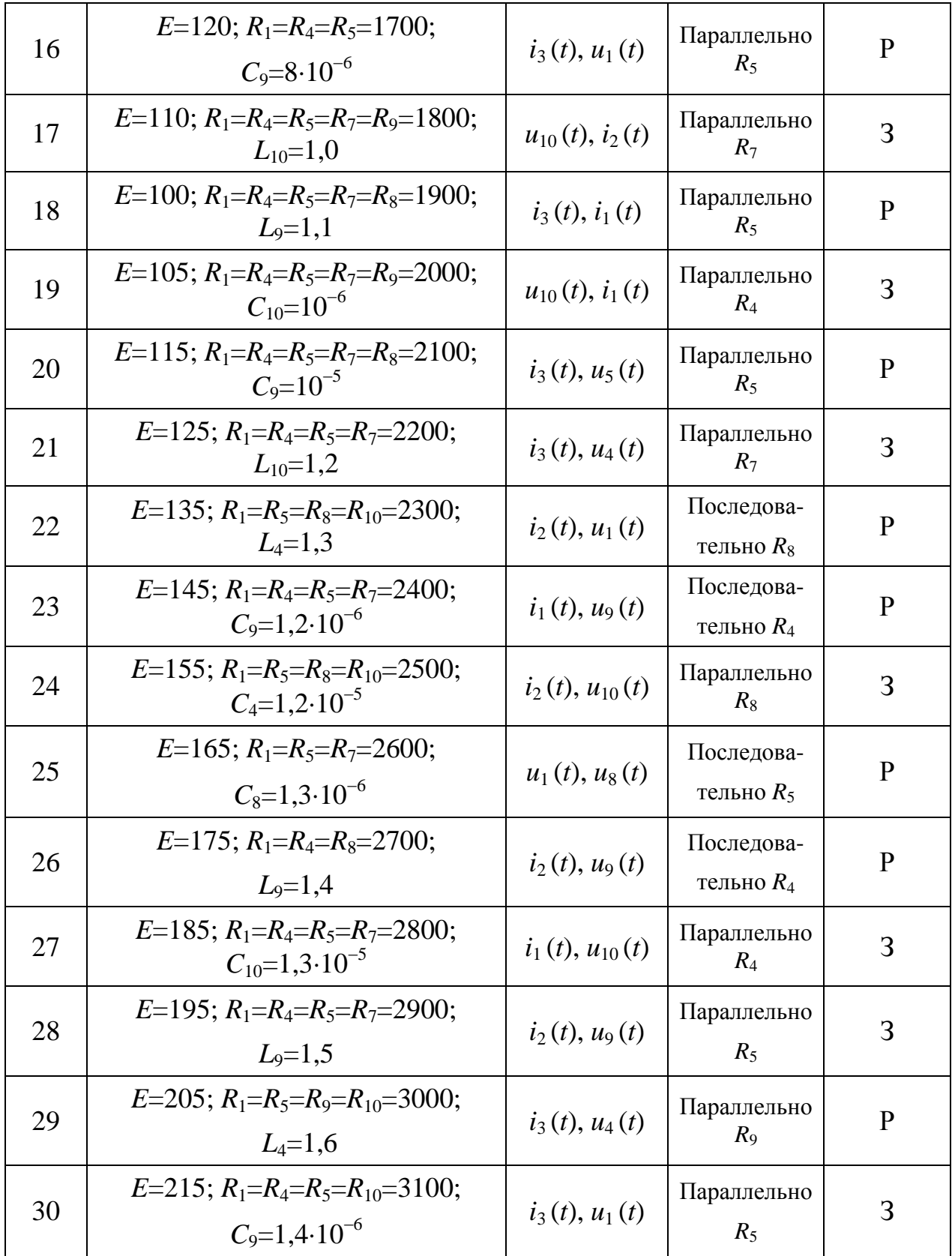

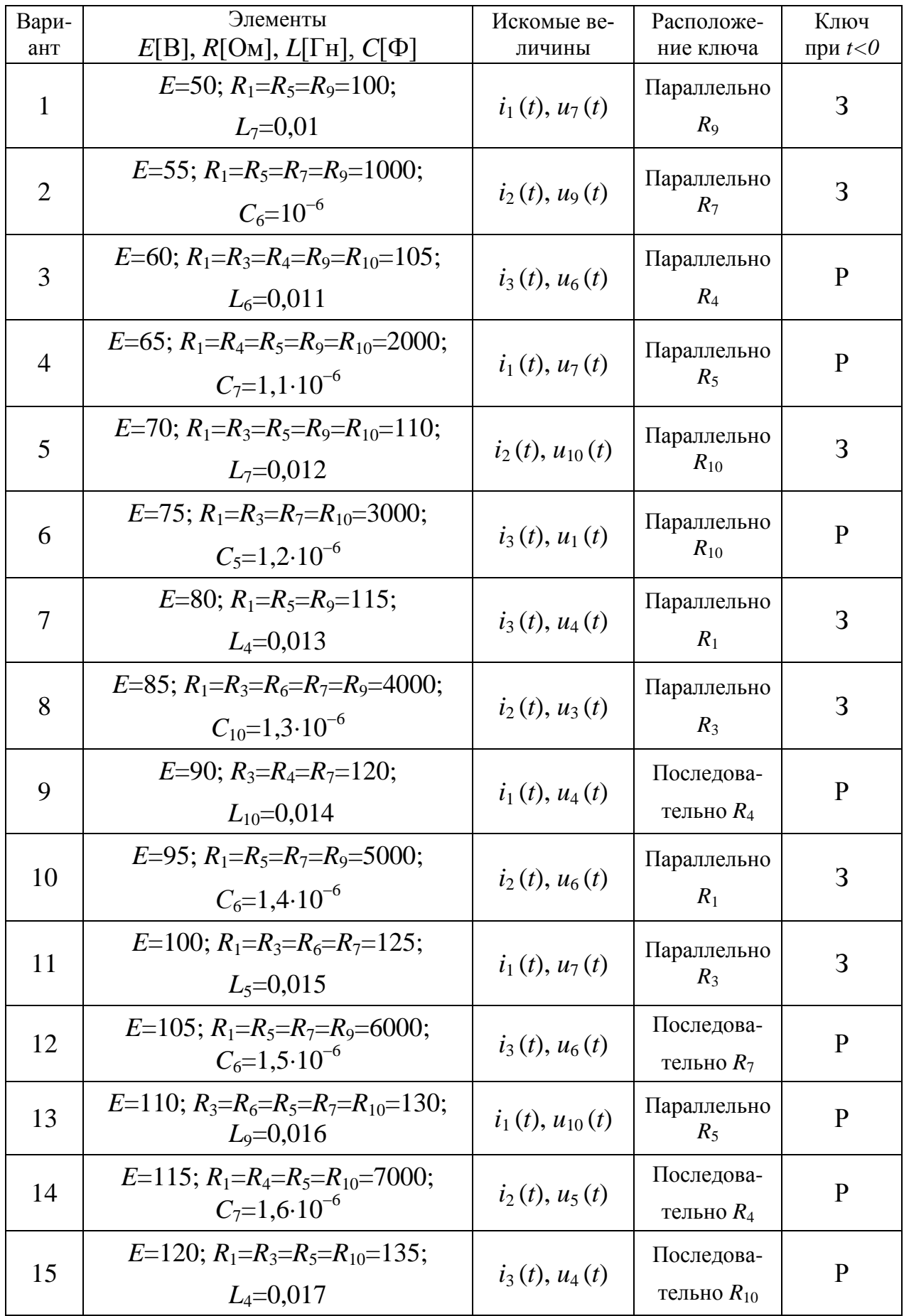
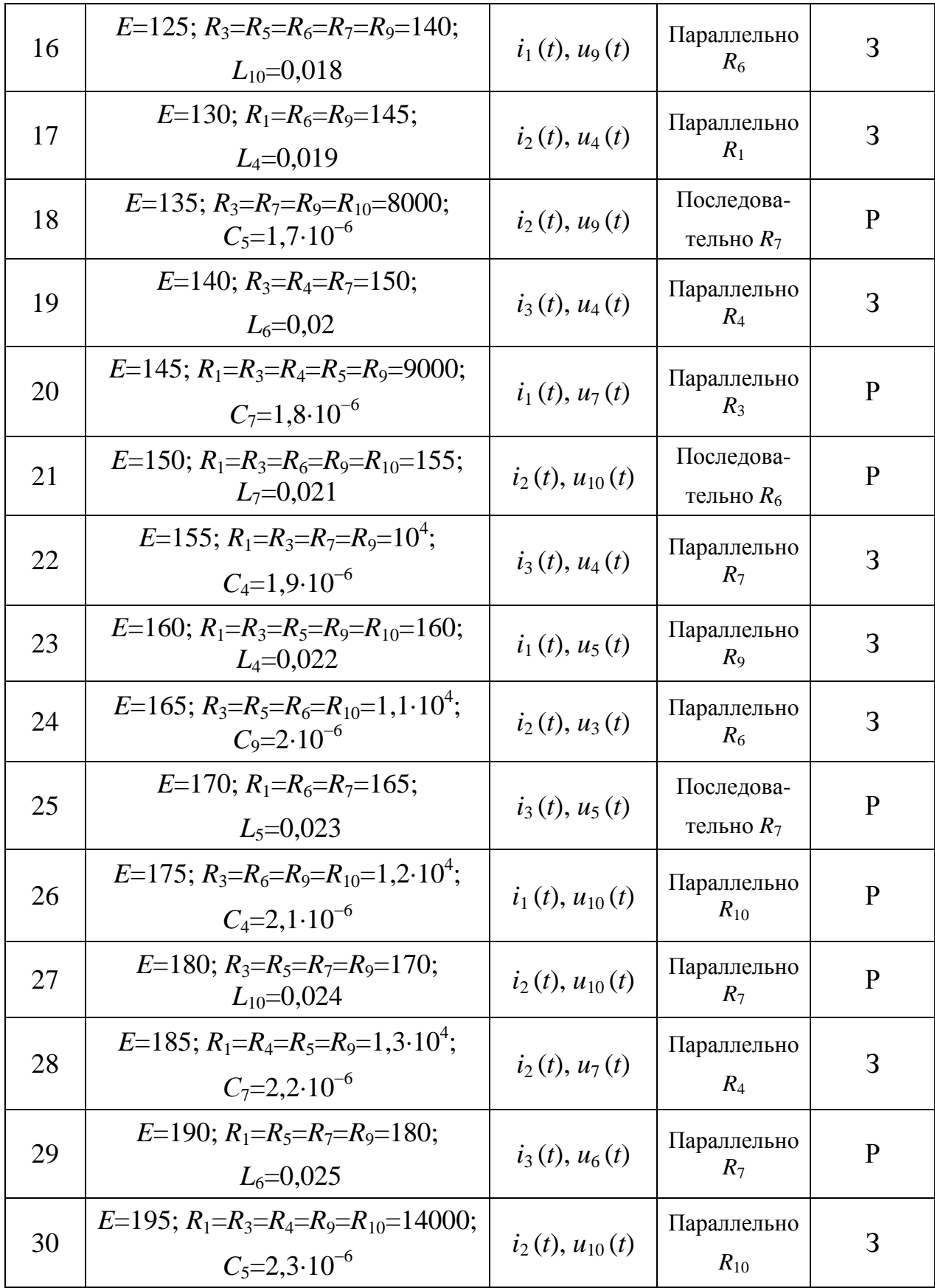

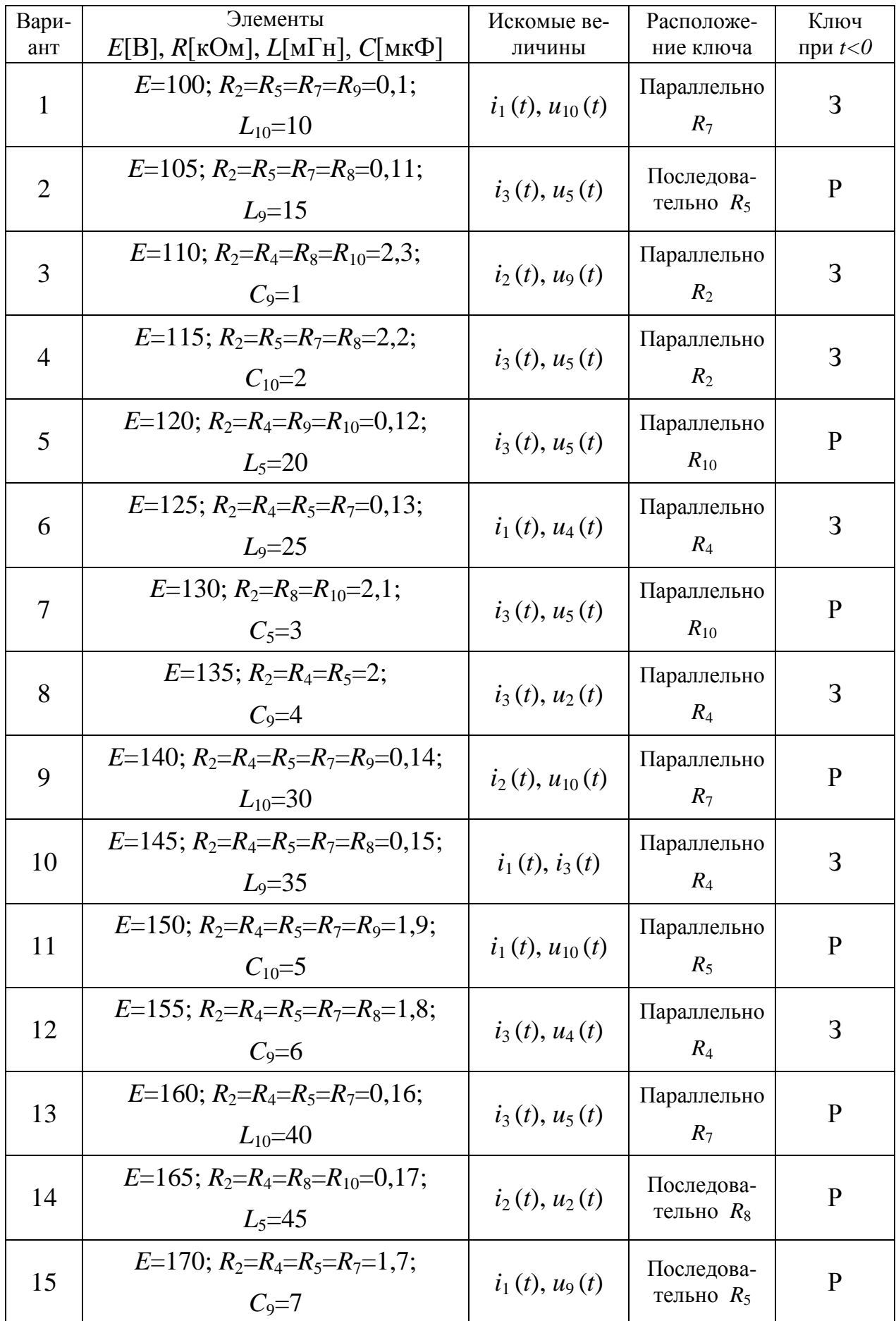

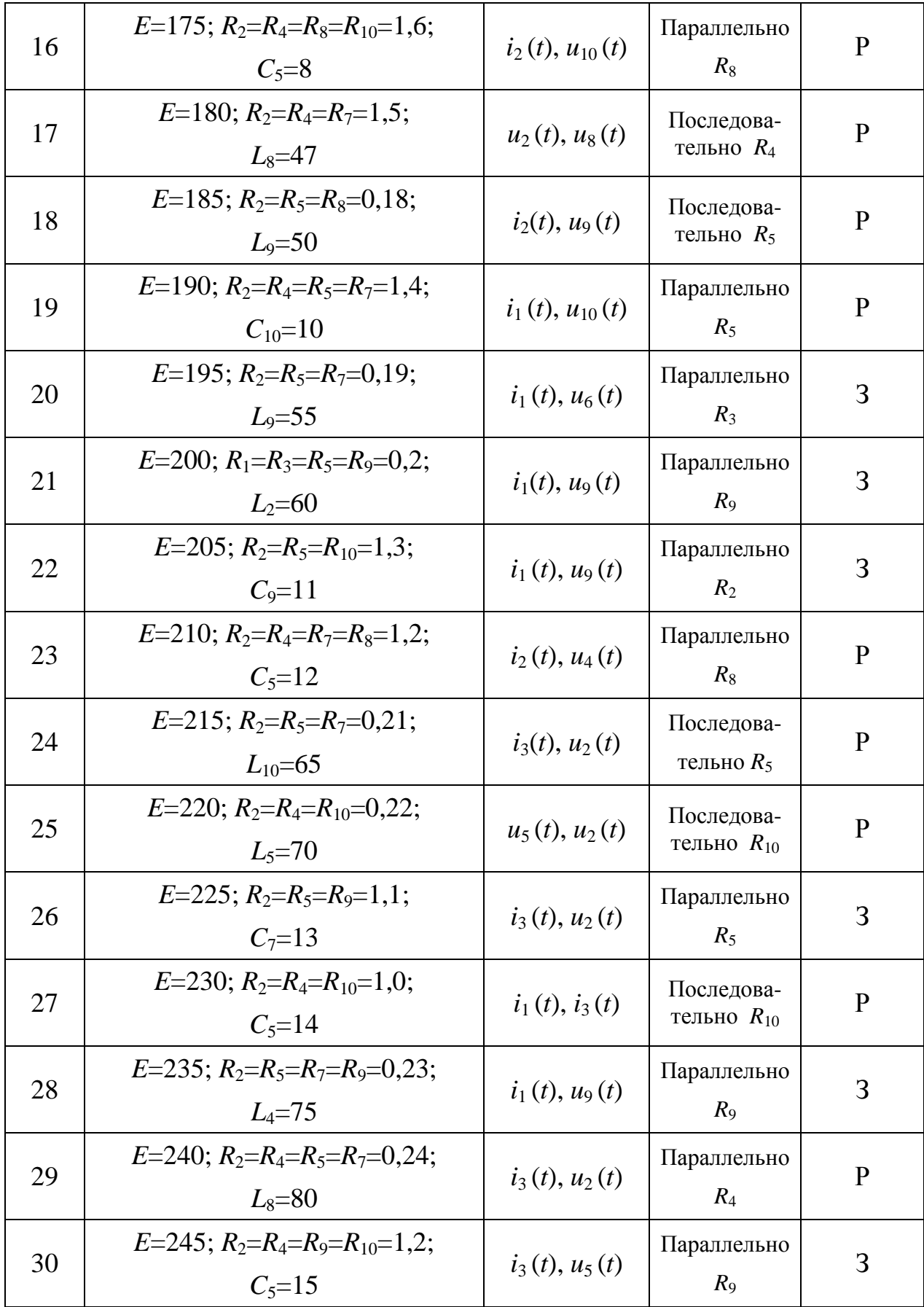

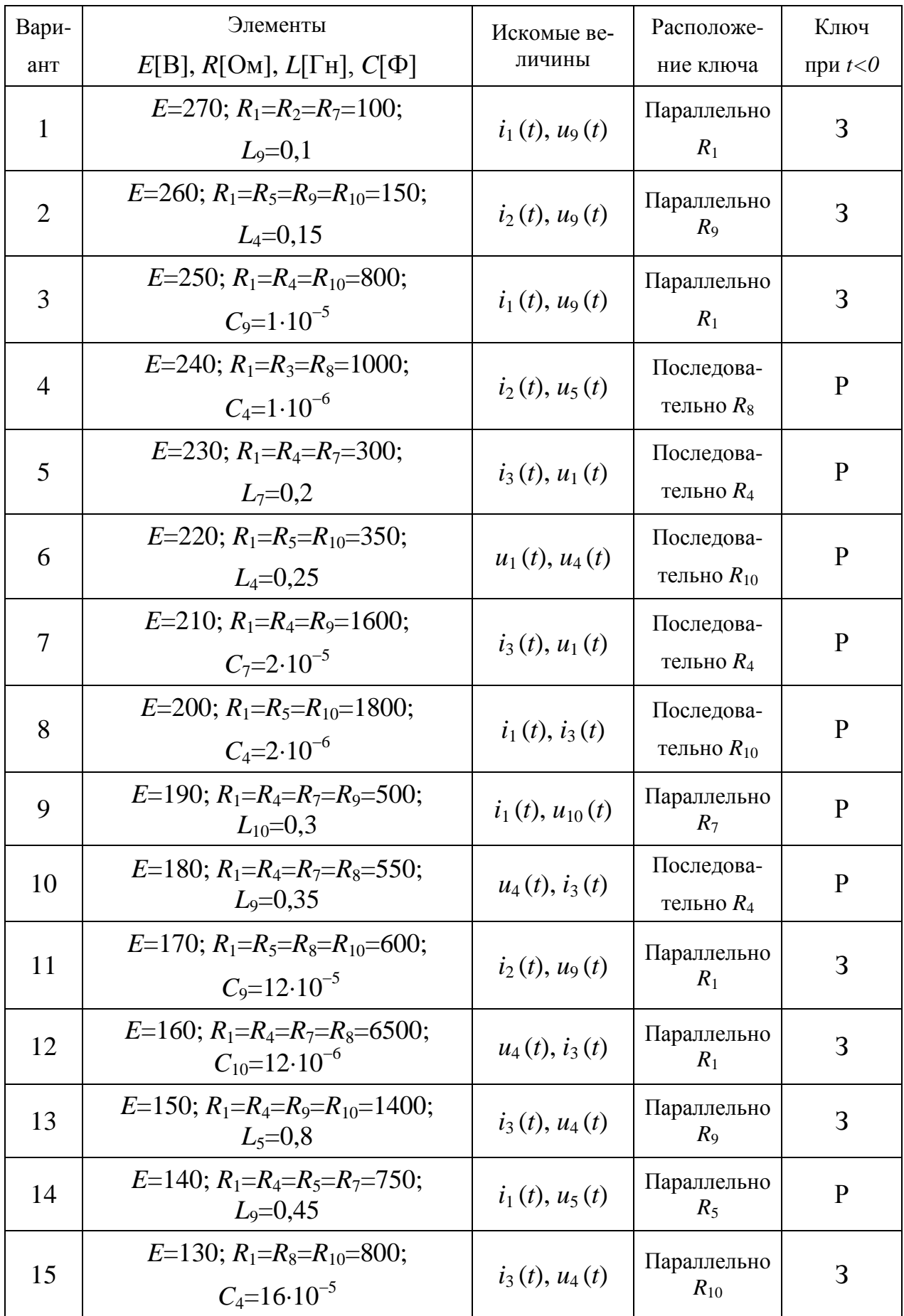

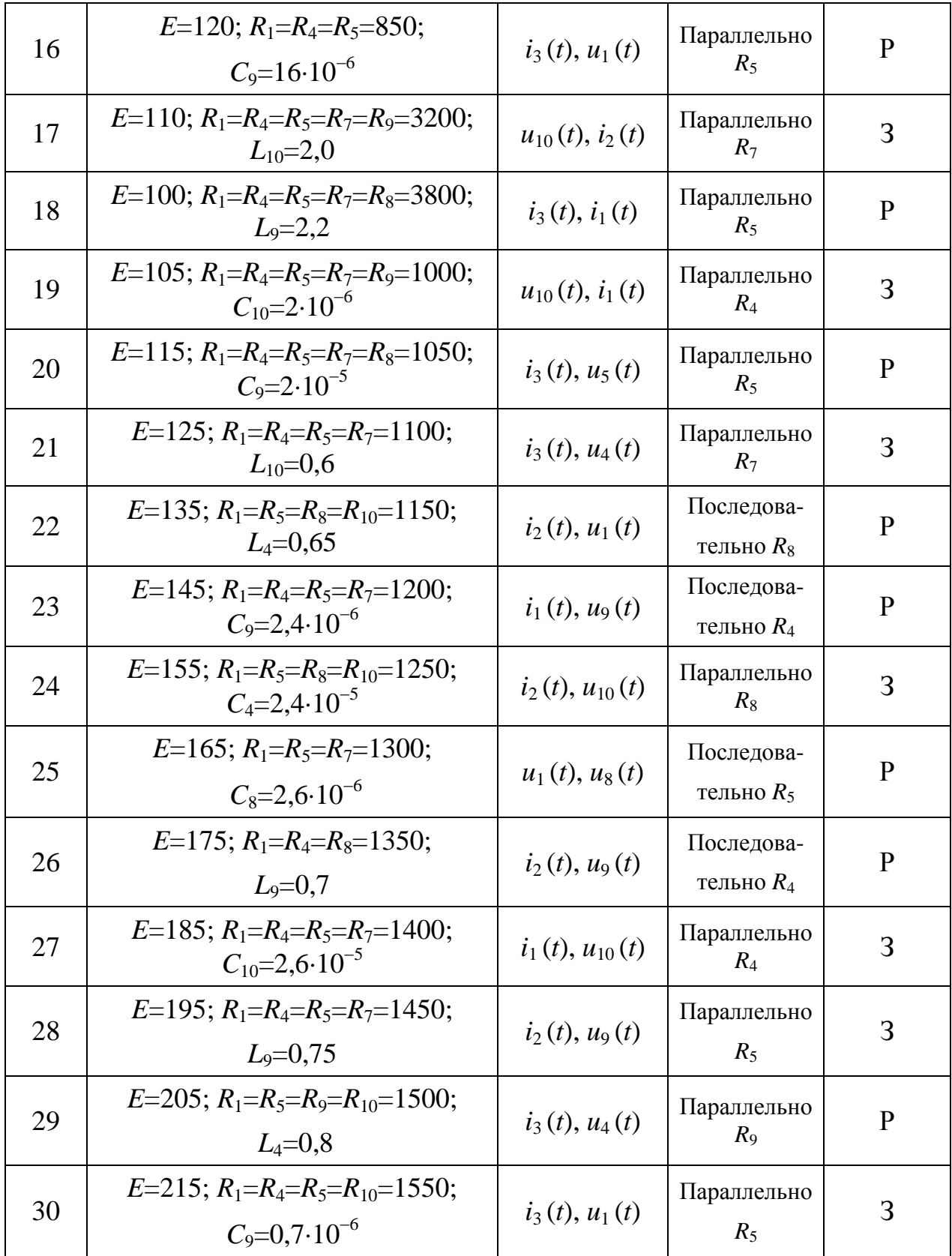

#### **ЗАДАНИЕ 2.2**

Выполнить анализ переходного процесса в цепи второго порядка. Структуры электрических цепей изображены на рисунке 2.2 в обобщённом виде.

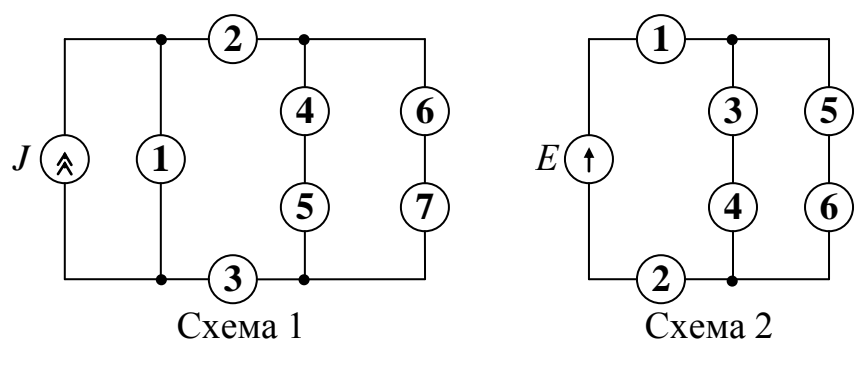

Рис. 2.2

Перед расчётом необходимо составить схему цепи, воспользовавшись информацией таблиц 2.2.1...2.2.4. Ключ в цепи расположен последовательно или параллельно одному из элементов, и до коммутации он находится замкнутом (З) или разомкнутом (Р) состоянии.

Рекомендованным преподавателем методом требуется определить и построить заданные кривые *ik*(*t*), *um*(*t).* Интервал времени, в пределах которого нужно выполнить построение кривых, нужно выбрать таким образом, чтобы отклонение тока и напряжения от установившегося не превышало 2%.

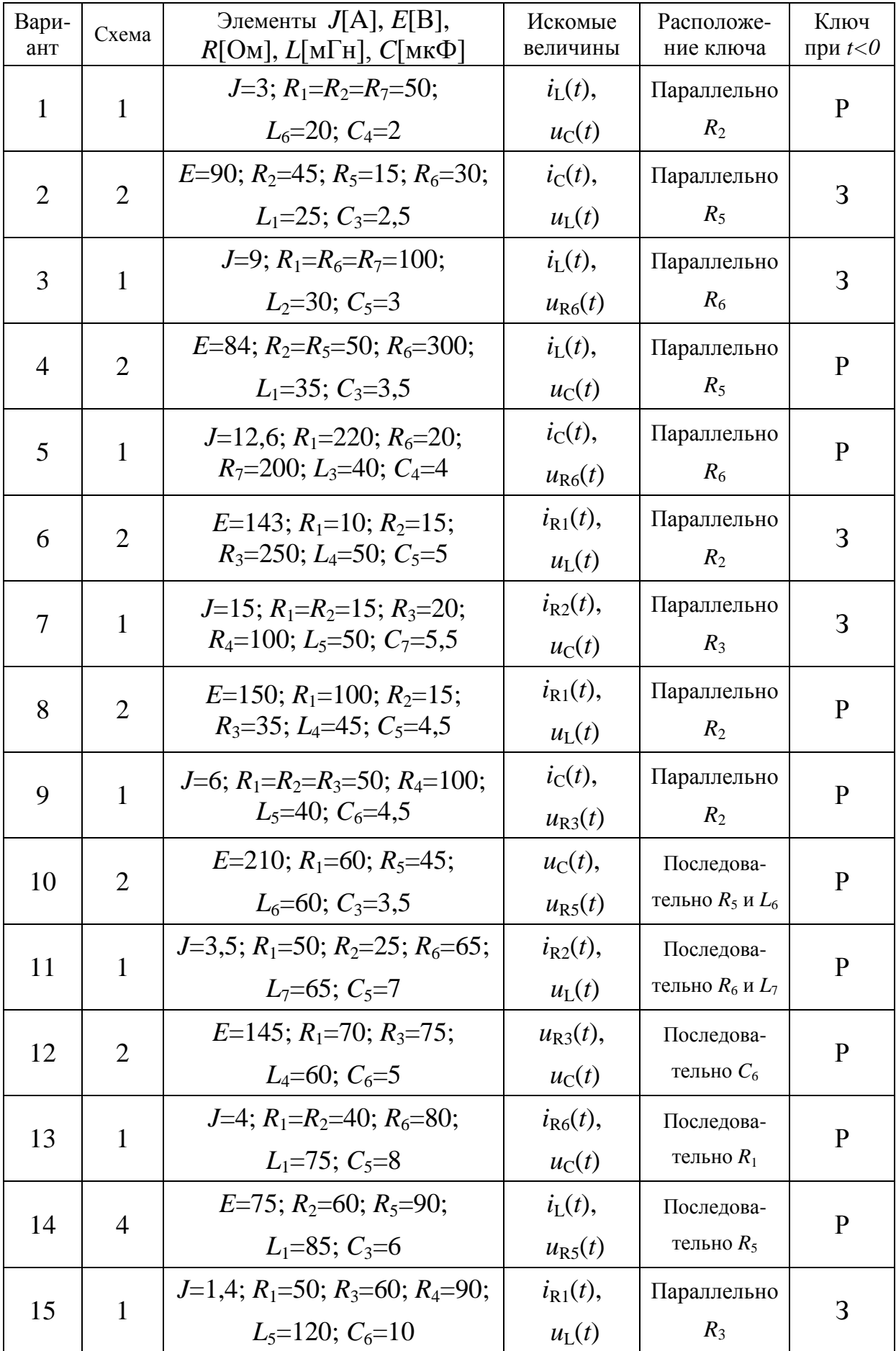

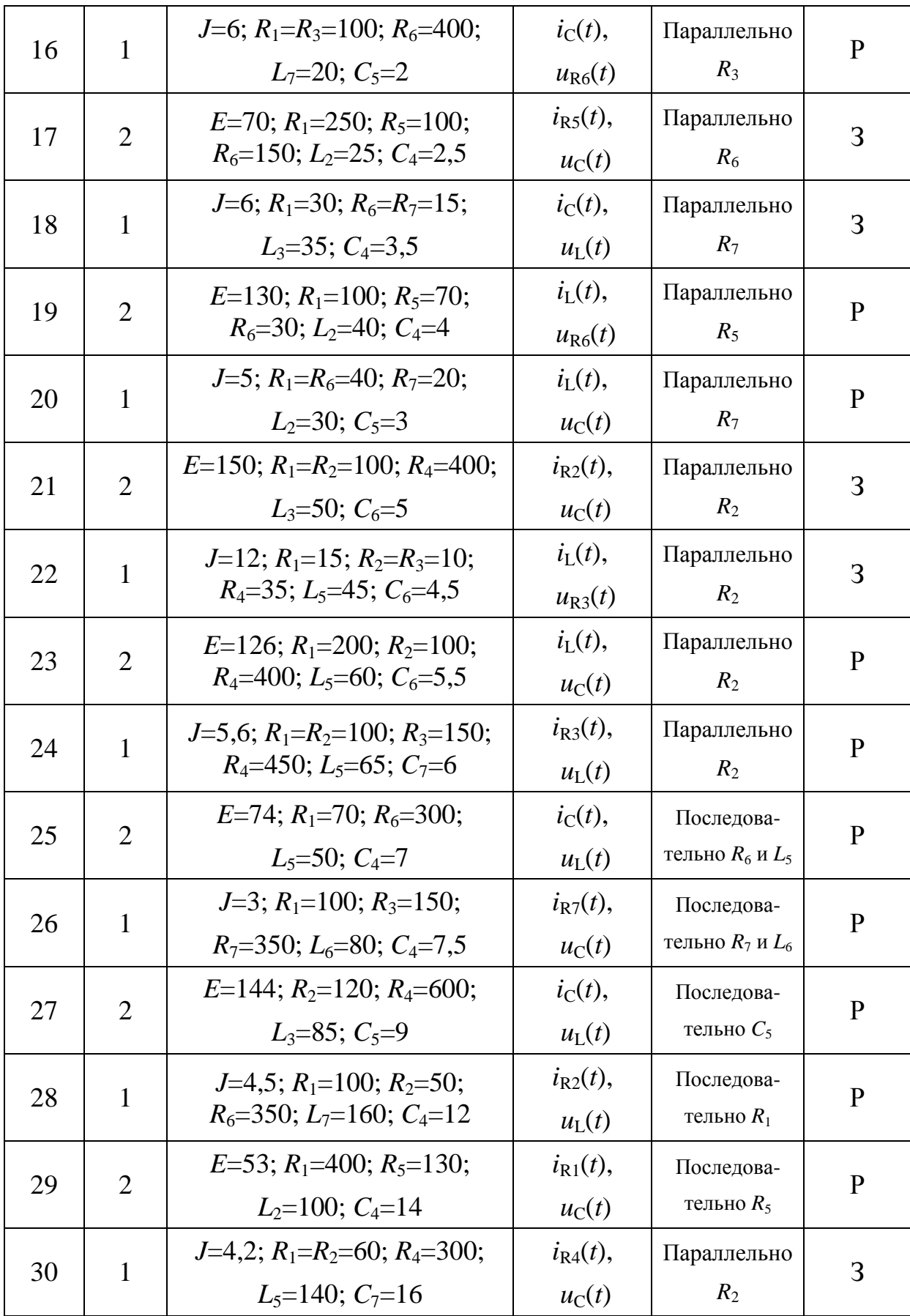

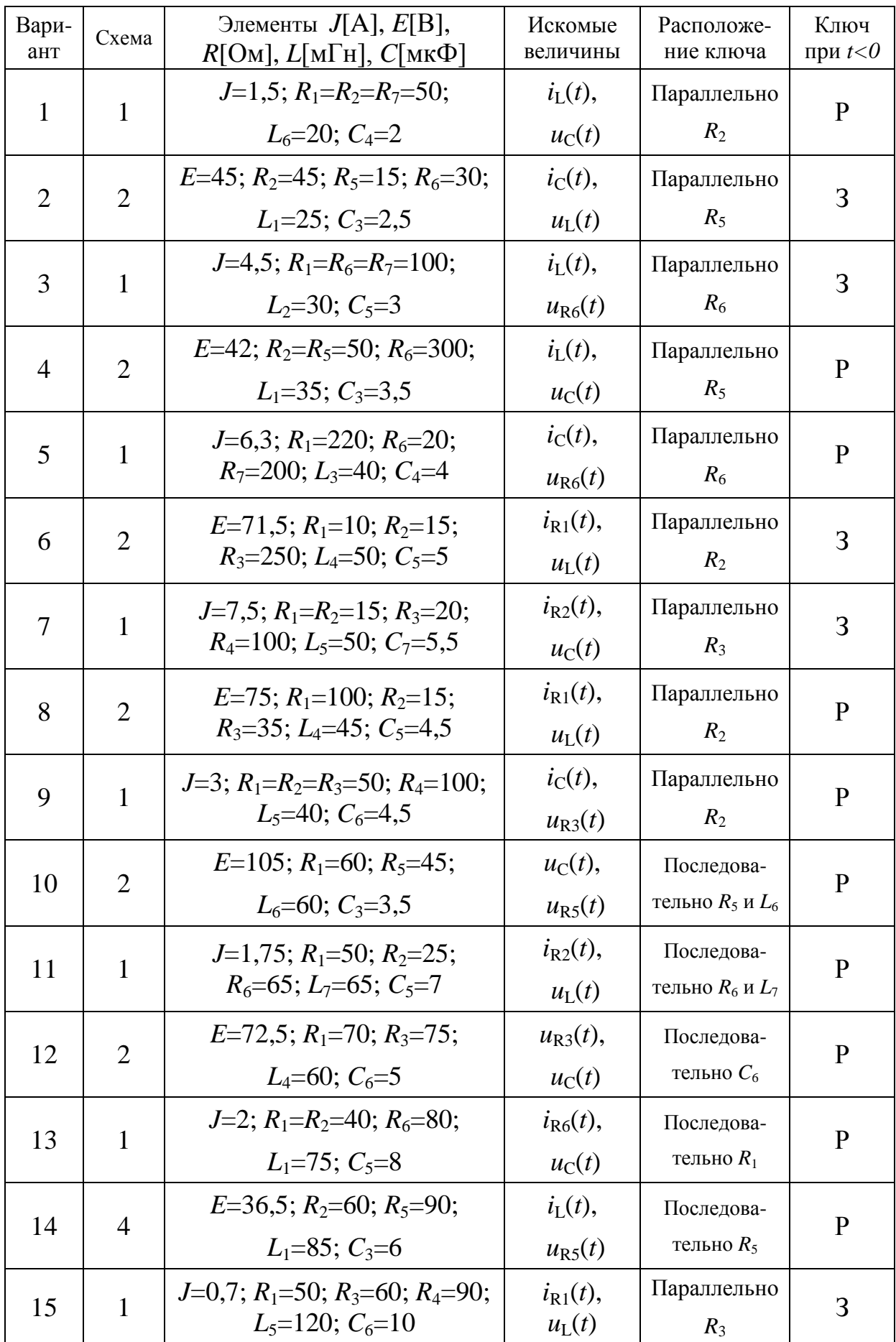

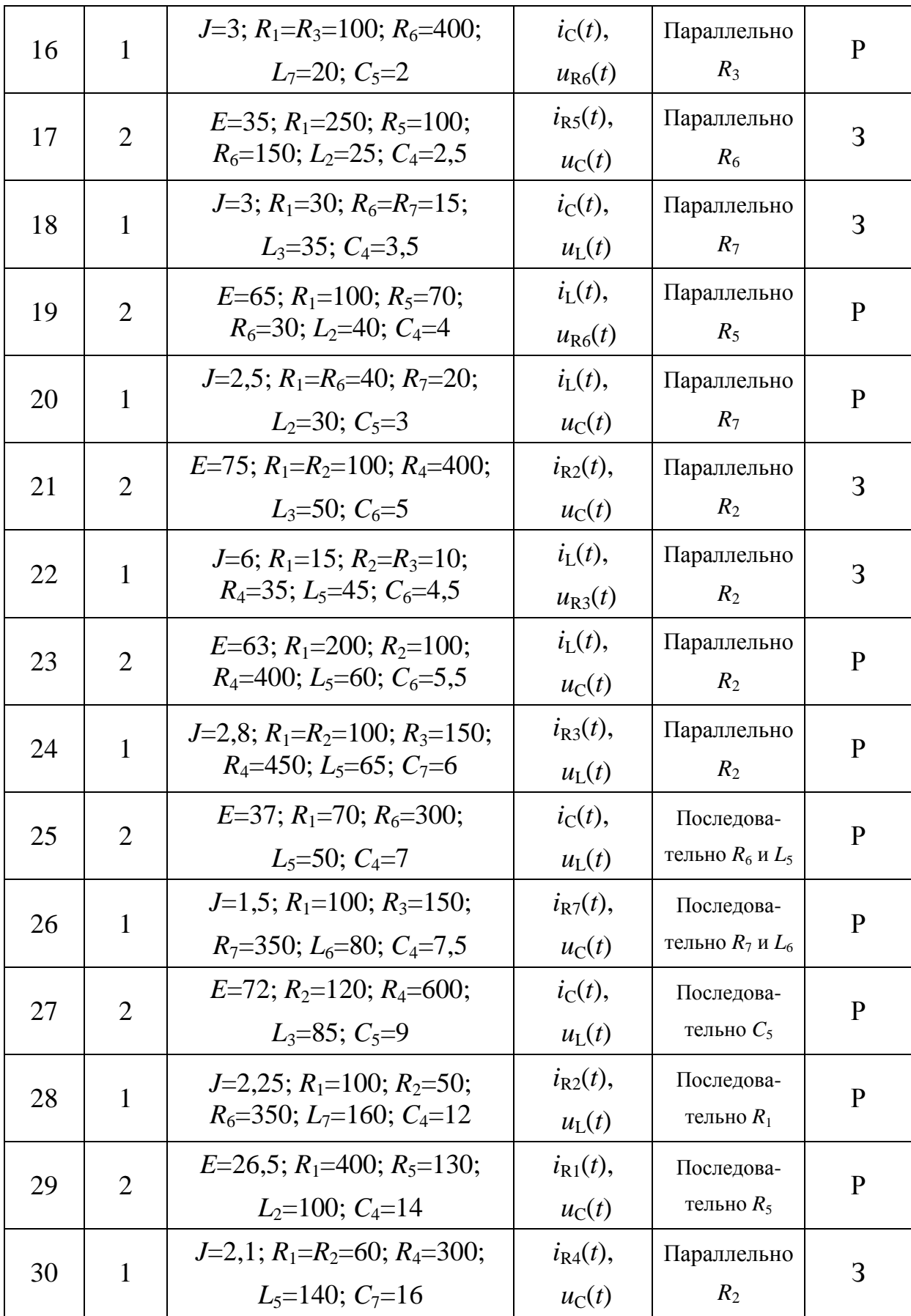

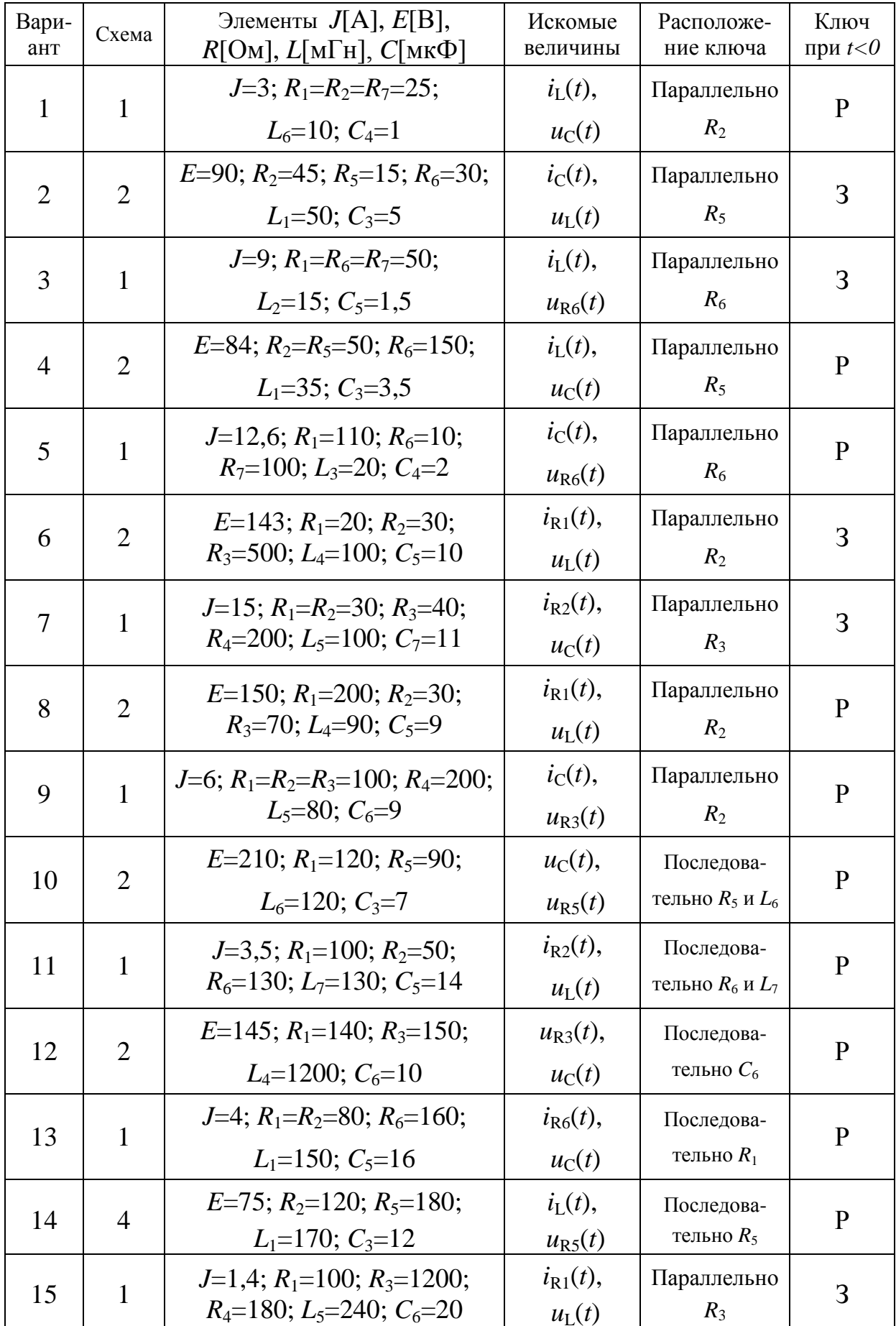

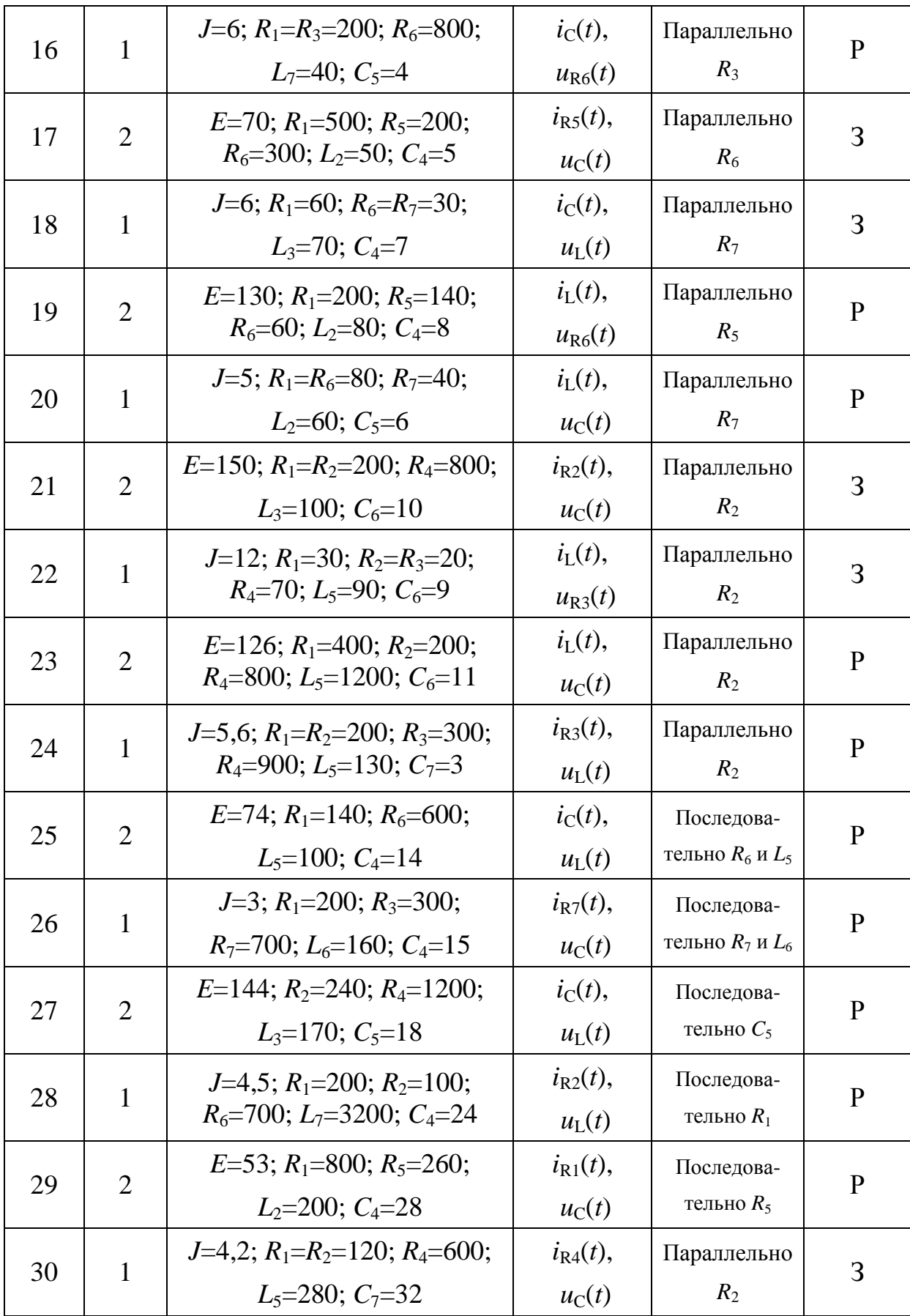

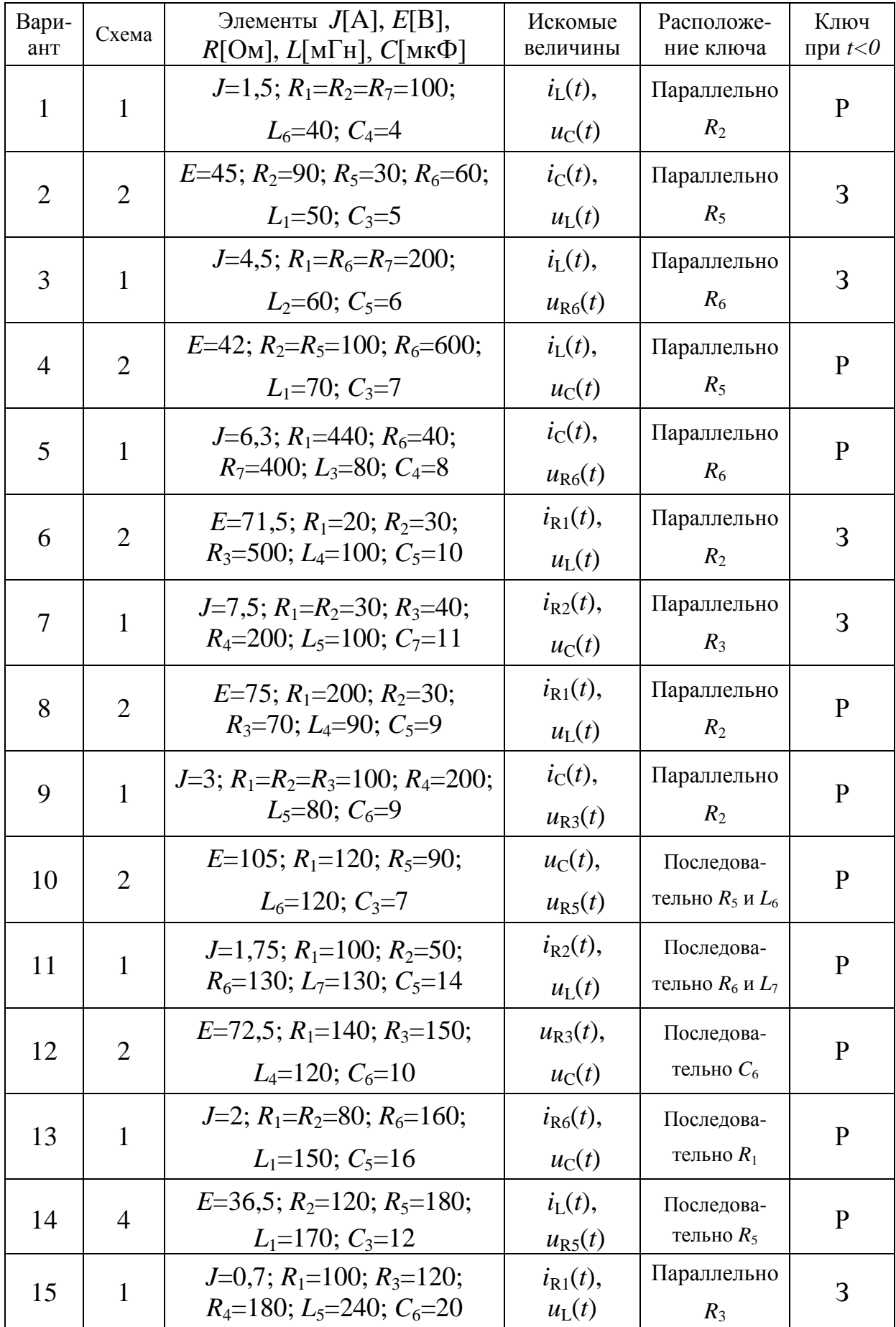

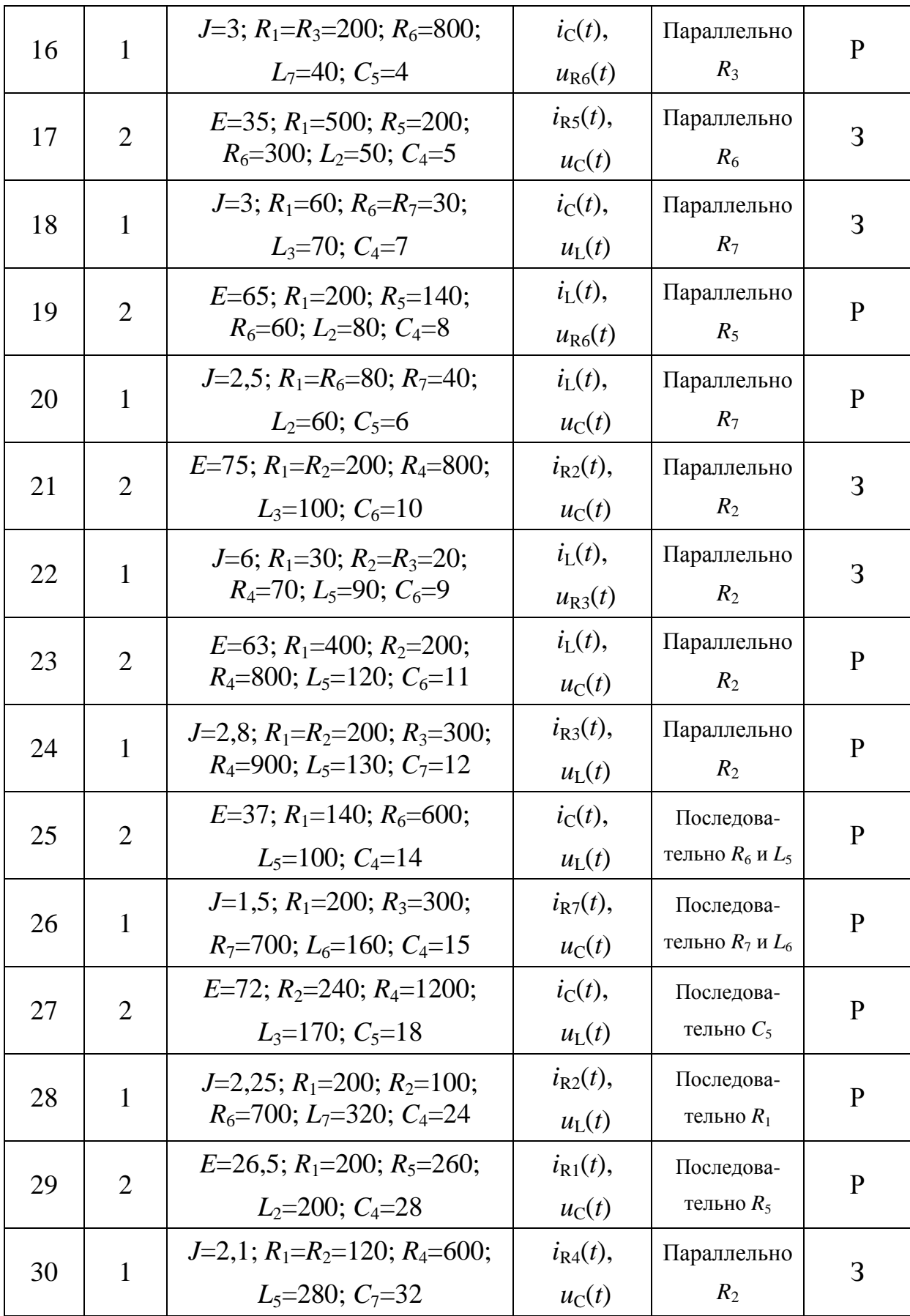

#### 3. Расчет электрических цепей однофазного синусоидального тока

Методические рекомендации по выполнению задания

1. Мгновенное значение величины, синусоидально изменяющейся с течением времени

$$
a(t) = A_m \sin(\omega t + \psi_a),
$$

где  $A_m$  – максимальное значение или амплитуда;  $(\omega t + \psi_a)$  – фаза (фазовый угол);  $\psi_a$  - начальная фаза (начальный фазовый угол);  $\omega$  - угловая частота  $\lceil$ рад/с].

Период  $T[c]$ , угловая частота  $\omega$  и частота  $f[\Gamma_{\Pi}]$  связаны соотношением

$$
\omega=2\pi f=\frac{2\pi}{T};\ f=\frac{1}{T}.
$$

По приведенному уравнению можно построить синусоиду и соответствующую векторную диаграмму, которая получается с учетом того, что мгновенные значения  $a$  – это проекция вращающегося вектора  $A_m$  на ось мнимых чисел.

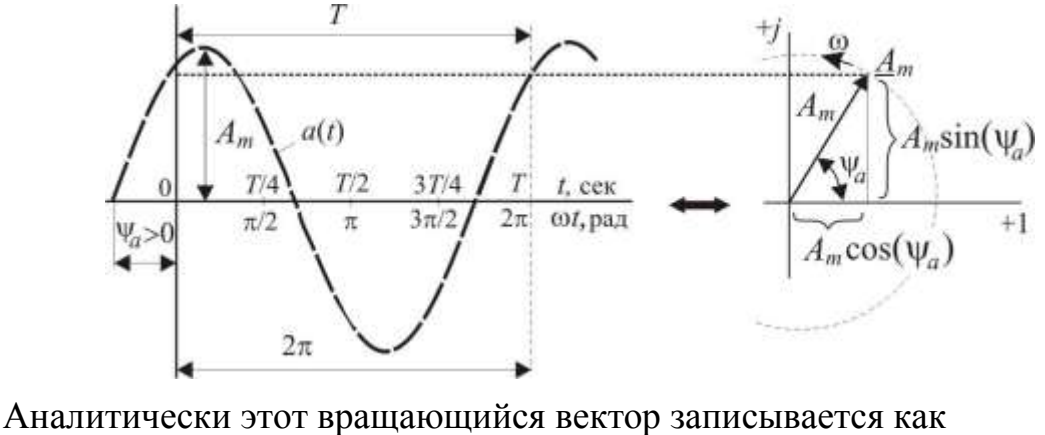

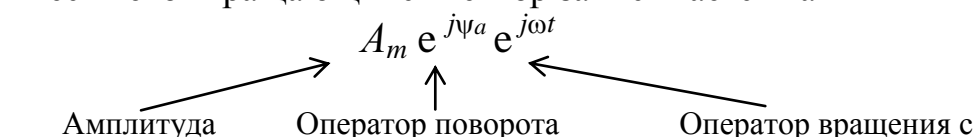

угловой частотой о на угол  $\Psi_a$ Обозначим  $A_m e^{j\psi_a} = \underline{A}_m$ , где  $\underline{A}_m$  – комплексное амплитудное значение.

Таким образом,  $a(t) = A_m \sin(\omega t + \psi_a) = \text{Im}[\underline{A}_m e^{j\omega t}].$ 

↑ операция вылеления мнимой части комплексного числа

Метод представления синусоидальных функций времени изображениями в виде векторов на комплексной плоскости называется символическим методом или методом комплексных амплитуд.

При необходимости можно оперировать комплексным действующим значением  $\underline{A} = \underline{A}_m / \sqrt{2}$  с учетом того, что действующее значение  $A = A_m / \sqrt{2}$ .

2. Комплексные числа. Комплексное число, соответствующее точке, в которой лежит конец вектора  $A_m$ , может быть написано в следующих формах

-алгебраической  $\underline{A}_m = p + jq = A_m(\cos \psi_a + j \sin \psi_a);$ 

-показательной  $\underline{A}_m = A_m e^{j \Psi_a}$  (в соответствии с формулой Эйлера  $\cos \psi_a \pm j \sin \psi_a = e^{\pm j \psi_a}$ ).

3десь  $p = A_m \cos \psi_a = \text{Re}[\underline{A}_m]$  – вещественная часть комплексного числа  $\underline{A}_m$ ;<br>  $q = A_m \sin \psi_a = \text{Im}[\underline{A}_m]$  – мнимая часть комплексного числа  $\underline{A}_m$ ;

 $A_m = \left| \underline{A}_m \right| = \sqrt{p^2 + q^2}$  – модуль комплексного числа  $\underline{A}_m$  (всегда положителен):

 $\Psi_a = \begin{cases} \operatorname{arctg}(\frac{q}{p}) \Big|_{p>0} \\ \operatorname{arctg}(\frac{q}{p} + 180^\circ) \Big|_{n<0} \end{cases}$  - угол или аргумент комплексного числа.

Комплексное число  $\underline{\dot{A}}_m = p - jq = A_m e^{-j\psi_a}$  называется сопряженным числу  $A_m = p + iq = A_m e^{j\psi_a}$ .

 $j = \sqrt{-1} = e^{j\frac{\pi}{2}}$  – мнимая единица или оператор поворота на угол  $\frac{\pi}{2} = 90^\circ$ ;

Умножение комплексного числа  $\underline{A}_m$  на число  $e^{j\alpha}$  сводится к повороту вектора  $\underline{A}_m$  в комплексной плоскости на угол  $\alpha$ :  $\underline{A}_m e^{j\alpha} = A_m e^{j\psi_a} e^{j\alpha} = A_m e^{j(\psi_a + \alpha)}$ . При  $\alpha$  >0 вектор  $\underline{A}_m$  поворачивается против часовой стрелки, при  $\alpha$ <0 - по часовой стрелке.

3. Источник напряжения с ЭДС  $e(t) = E_m \sin(\omega t + \varepsilon)$ можно полностью охарактеризовать, задав комплексную ам-<br>плитуду ЭДС  $\underline{E}_m = E_m e^{j\epsilon}$  или комплексное действующее зна-<br>чение ЭЛС  $F = F e^{j\epsilon}$  ( $F = F e^{j\epsilon}$ ) чение ЭДС  $\underline{E} = E e^{j\epsilon}$  ( $E = E_m / \sqrt{2}$ ).

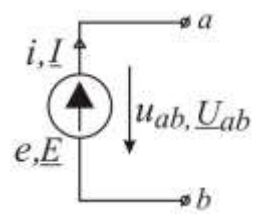

4. Пассивный элемент электрической цепи определяется комплексным сопротивлением  $Z = ze^{j\varphi}$  - комплексным числом, равным отношению комплексного напряжения на зажимах данного элемента к комплексному току этого элемента

$$
\underline{Z} = \frac{U}{\underline{I}} = R + jX = Ze^{j\varphi},
$$

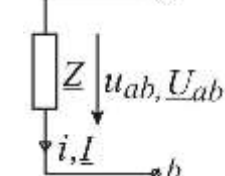

Где  $U$  и  $I$  – комплексные действующие значения напряжения и тока;

- $R$  вещественная часть комплексного сопротивления  $Z$  или активное сопротивление цепи;
- $X$  мнимая часть  $Z$  или реактивное сопротивление цепи, составленное из индуктивного  $X_L = \alpha L$  и емкостного  $X_C = 1/\alpha C$  сопротивлений:
- Z модуль комплексного сопротивления цепи или полное сопротивление цепи;
- $\varphi$  аргумент Z, равный углу сдвига фаз между током и напряжением.

Отношение комплексного тока в данной цепи к комплексному напряжению на её зажимах называется комплексной проводимостью электрической цепи

$$
\underline{Y} = \frac{\underline{I}}{\underline{U}} = G - jB = Ye^{-j\varphi} = \frac{1}{\underline{Z}}.
$$

Таким образом, от комплексного сопротивления Z можно всегда перейти к комплексной проводимости Y, пользуясь соотношениями

$$
R = \frac{G}{G^2 + B^2} = \frac{G}{Y^2}; \quad X = \frac{B}{G^2 + B^2} = \frac{B}{Y^2};
$$
  

$$
G = \frac{R}{R^2 + X^2} = \frac{R}{Z^2}; \quad B = \frac{X}{R^2 + X^2} = \frac{X}{Z^2}.
$$

6. Закон Ома для участка цепи, не содержащего ЭДС, имеет вид

$$
\underline{U} = \underline{U}_{ab} = \underline{I} \cdot \underline{Z}
$$

7. Законы Кирхгофа. Для записи уравнений на основании законов Кирхгофа надо выбрать положительные направления для всех токов и обозначить их на схеме.

Первый закон Кирхгофа в комплексной форме в применении к узлу электрической цепи имеет вид

$$
\sum_{k=1}^n \underline{I}_k = 0,
$$

При записи этого уравнения токи, направленные к узлу, следует записать со знаком плюс, а направление от узла – со знаком минус (или наоборот).

Второй закон Кирхгофа применяется к замкнутому контуру цепи и имеет вид

$$
\sum_{k=1}^n \underline{I}_k \underline{Z}_k = \sum_{k=1}^n \underline{E}_k
$$

где  $\sum_{k=1}^{n} \underline{E}_k$  – алгебраическая сумма комплексных ЭДС источников напряже-

ния. Со знаком плюс записываются те из них, положительные направления которых совпадают с выбранным направлением обхода контура; ЭДС, имеющие направления, противоположные обходу контура, записываются со знаком минус;

$$
\sum_{k=1}^{n} \underline{I}_{k} \underline{Z}_{k}
$$
 – падения направжений на комплексных сопротивлениях  $\underline{Z}_{\kappa}$  от-

дельных участков. Со знаком минус берутся те, для которых направление тока противоположно направлению обхода контура.

При составлении уравнений по второму закону Кирхгофа следует выбирать независимые контуры, не содержащие источников тока.

8. Последовательное и параллельное соединение сопротивлений. При последовательном соединении участков цепи комплексное эквивалентное сопротивление равно сумме комплексных сопротивлений отдельных участков

$$
\underline{Z} = \sum_{k=1}^{n} \underline{Z}_k
$$

При параллельном соединении ветви цепи комплексная эквивалентная проводимость равна сумме комплексных проводимостей ветвей

$$
\underline{Y} = \sum_{k=1}^{n} \underline{Y}_k
$$

В частном случае двух параллельно соединенных сопротивлений  $Z_1$  и  $Z_2$ эквивалентное комплексное сопротивление

$$
\underline{Z} = \frac{\underline{Z}_1 \underline{Z}_2}{\underline{Z}_1 + \underline{Z}_2}.
$$

Комплексные токи, протекающие в каждой из двух параллельных ветвей, могут быть рассчитаны через комплексный ток I в неразветвленной части цепи и комплексные сопротивления ветвей по формулам

$$
\underline{I}_1 = \underline{I} \frac{\underline{Z}_2}{\underline{Z}_1 + \underline{Z}_2}; \qquad \underline{I}_2 = \underline{I} \frac{\underline{Z}_1}{\underline{Z}_1 + \underline{Z}_2}
$$

#### 9. Комплексная мошность

 $S = UI = UI \cos \varphi + jUI \sin \varphi = P + jQ = Se^{j\varphi}$ .

где  $S = UI$  – полная мощность;  $P = \text{Re}[\underline{S}] = UI \cos \varphi Q = \text{Im}[\underline{S}] = UI \sin \varphi - \text{актив-}$ 

ная и реактивная мощность;  $Q = \text{Im}[\underline{S}] = U I \sin \varphi - \text{pearrub}$ ная мощность;  $\underline{I}$  сопряженный комплекс тока; ф-угол сдвига фаз между током и напряжением.

#### 10. Баланс мощностей

$$
\sum_{k=1}^{n} \underline{E}_{k} \underline{I}_{k} = \sum_{k=1}^{n} \Big[ I_{k}^{2} r_{k} + j I_{k}^{2} \Big( x_{Lk} - x_{Ck} \Big) \Big],
$$

здесь  $\sum_{k=1}^{n} E_k I_k = \underline{S}$  – алгебраическая сумма мощностей всех источников ЭДС; положительны те из слагаемых, для которых направление действия ЭДС

 $\underline{E}_k$  и соответствующего тока  $\underline{I}_k$  через ЭДС совпадают, в противном случае слагаемое отрицательно;

 $\sum I_k^2 r_k = P$  – алгебраическая сумма мощностей на активных сопротив-

лениях; здесь должны быть учтены как внешние сопротивления, так и сопротивления самих источников энергии;

 $\sum_{k=1}^{n} I_k^2 x_{Lk} - \sum_{k=1}^{n} I_k^2 x_{Ck} = Q$  – алгебраическая сумма мощностей на реактив-

ных сопротивлениях.

11. При расчете цепей переменного тока посредством комплексных чисел остаются справедливыми все методы расчета, применяемые для расчета цепей постоянного тока. При этом во всех уравнениях, приведенных в разделе 1, все ЭДС, напряжения, токи, сопротивления и проводимости должны быть записаны в комплексной форме.

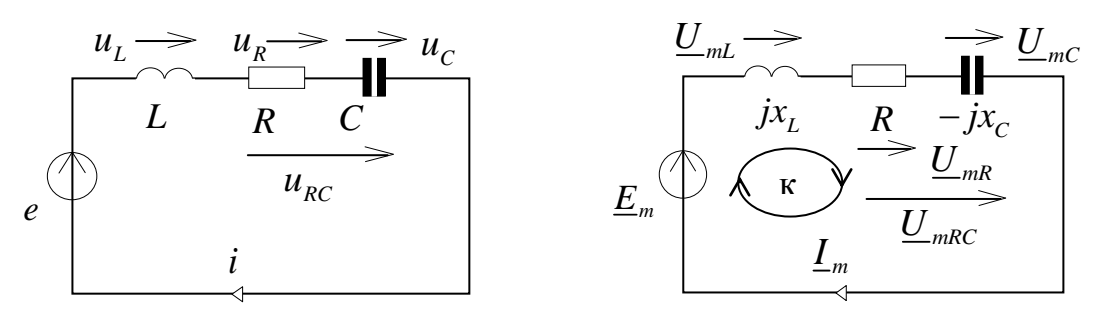

Дано:  $u_{RC}(t) = 22,64\sin(100t - 82^{\circ})$  В; R=4 Ом; L = 70 мГн; C = 2500 мкФ. Найти: неизвестные токи, напряжения, проверить соблюдение баланса мощностей.

#### Решение:

Определяем реактивные сопротивления элементов цепи и представляем их, а также заданное мгновенное значение  $u_{RC}(t)$ , комплексными числами

$$
x_L = \omega L = 100 \cdot 0,07 = 7
$$
 [OM]  $\rightarrow \underline{Z}_L = j\omega L = jx_L = j7$  [OM];  
\n $x_C = 1/\omega C = 10^6/(100 \cdot 2500) = 4$  [OM]  $\rightarrow \underline{Z}_C = 1/j\omega C = -jx_C = -j4$  [OM];  
\n $u_{RC}(t) = 22,64\sin(100t - 82^\circ)$  [B]  $\rightarrow \underline{U}_{mRC} = 22,64e^{-j82^\circ}$  [B].

Решение задачи с помощью закона Ома

Зная напряжение  $U_{\text{mRC}}$ , найдем ток  $I_{\text{m}}$  через сопротивление этого участка  $Z_{RC}$ , используя закон Ома

$$
\underline{Z}_{RC} = R + \underline{Z}_C = R - jx_C = 4 - 4j = 4\sqrt{2} \cdot e^{-j45^\circ} = 5,65e^{-j45^\circ} \text{[OM]};
$$
\n
$$
\underline{I}_m = \frac{\underline{U}_{mRC}}{\underline{Z}_{RC}} = \frac{22,64e^{-j82^\circ}}{5,65e^{-j45^\circ}} = 4e^{-j37^\circ} \text{[A]}.
$$

Все элементы цепи соединены последовательно, поэтому через них течет одинаковый ток  $I_m$ . Тогда напряжения на них выразим как

$$
\underline{U}_{mC} = \underline{Z}_{C}\underline{I}_{m} = -jx_{C}\underline{I}_{m} = -j4 \cdot 4e^{-j37^{\circ}} = 4e^{-j90^{\circ}} \cdot 4e^{-j37^{\circ}} = 16e^{-j127^{\circ}}
$$
 [B];  
\n
$$
\underline{U}_{mR} = R\underline{I}_{m} = R\underline{I}_{m} = 4 \cdot 4e^{-j37^{\circ}} = 16e^{-j37^{\circ}}
$$
 [B];  
\n
$$
\underline{U}_{mL} = \underline{Z}_{L}\underline{I}_{m} = jx_{L}\underline{I}_{m} = j7 \cdot 4e^{-j37^{\circ}} = 7e^{j90^{\circ}} \cdot 4e^{-j37^{\circ}} = 28e^{j53^{\circ}}
$$
 [B].  
\n
$$
\exists \text{JAC } \underline{E}_{m} \text{ onpeqennum repes row } \underline{I}_{m} \text{ is of three components.}
$$
\n
$$
\underline{Z}_{\text{ofm}} = R + \underline{Z}_{C} + \underline{Z}_{L} = R - jx_{C} + jx_{L} = 4 - 4j + 7j = 4 + 3j = 5 \cdot e^{j36,86^{\circ}}
$$
 [OM];  
\n
$$
\underline{E}_{m} = \underline{I}_{m}\underline{Z}_{\text{ofm}} = 4e^{-j37^{\circ}} \cdot 5e^{-j36,86^{\circ}} = 20e^{-j0,13^{\circ}} \approx 20 \text{ [B]}.
$$

К аналогичному результату можно прийти, используя при решении II закон Кирхгофа. Для контура «К»

 $\underline{E}_m = \underline{U}_{mL} + \underline{U}_{mRC} = 28e^{j53^\circ} + 22,64e^{-j82^\circ} = 16,85 + j22,36 + 3,15 - j22,42 =$  $= 20 - j0,06 \approx 20$  [B].

Рассчитаем действующие значения токов и напряжений  $I = I_m/\sqrt{2} = 4/\sqrt{2} = 2\sqrt{2}$  [A];  $U_L = U_{mL}/\sqrt{2} = 28/\sqrt{2} = 14\sqrt{2}$  [B];  $U_R = U_{mR}/\sqrt{2} = 16/\sqrt{2} = 8\sqrt{2}$  [B];  $U_C = U_{mc}/\sqrt{2} = 8\sqrt{2}$  [B];  $E = E_n / \sqrt{2} = 20 / \sqrt{2} = 10\sqrt{2}$  [B].

Активную или среднюю мощность, потребляемую цепью, можно рассчитать с учетом действующего значения тока

$$
P = I^2 R = I_m^2 \frac{R}{2} = 16 \cdot \frac{4}{2} = 32
$$
 [Br].

Реактивная мощность, запасаемая цепью

$$
Q = I^{2}x_{L} - I^{2}x_{C} = I_{m}^{2} \frac{x_{L}}{2} - I_{m}^{2} \frac{x_{C}}{2} = 16 \cdot \frac{7}{2} - 16 \cdot \frac{4}{2} = 24
$$
 [Bap].

Баланс электрических мощностей определим из формулы для комплексной мошности

$$
\underline{S} = \underline{E} \cdot \underline{I} = 10\sqrt{2} \cdot 2\sqrt{2}e^{+j37^{\circ}} = 32 + j24 = P + jQ
$$
 [BA],

где  $I = I_{m}/\sqrt{2}$  - комплексно сопряженное действующее значение тока.

Векторная диаграмма, которая соответствует расчетным значениям, привелена ниже.

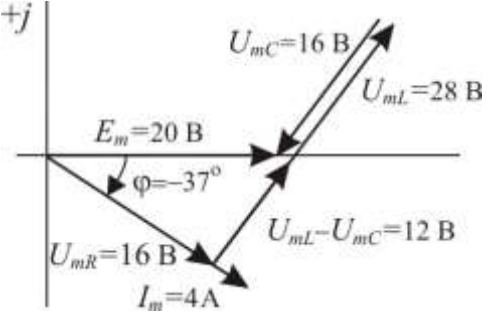

Запишем комплексы амплитудных значений тока и напряжений в виде мгновенных значений

$$
i(t) = 4\sin(100t - 37^{\circ})
$$
 [A];  $u_c(t) = 16\sin(100t - 127^{\circ})$  [B];  
 $u_R(t) = 16\sin(100t - 37^{\circ})$  [B];  $u_L(t) = 28\sin(100t + 53^{\circ})$  [B];  $e(t) = 20$  [B]  
Изобразим эти переменные на временной плоскости

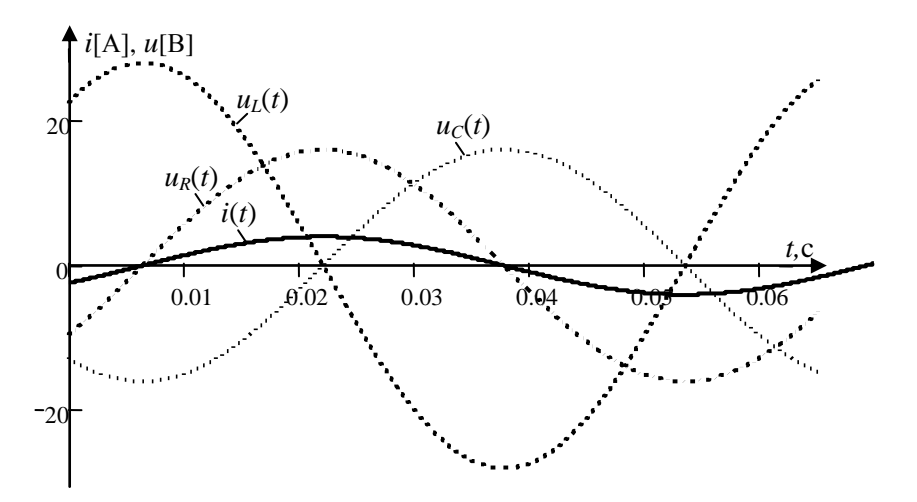

ЗАДАЧА 3.2

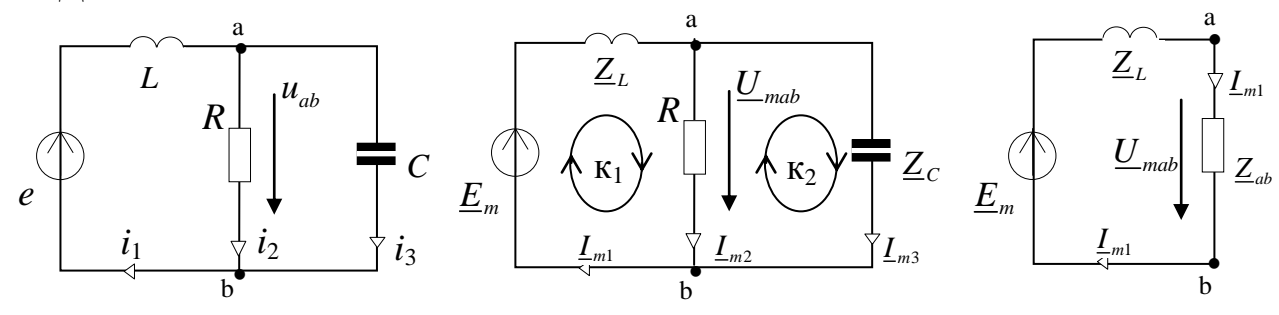

Дано:  $u_{ab}(t) = 10 \sin(100t - 90^\circ)$  [B];  $R = 1$  [Om];  $L = 0.01$  [Гн];  $C = 0.01$  [Ф]. Найти: неизвестные токи, напряжения, проверить соблюдение баланса мощностей. Решение:

Представляем сопротивления элементов и мгновенные значения  $e(t)$ ,  $u(t)$ ,  $i(t)$  комплексными числами и рисуем схему замещения, заменяя элементы их комплексными сопротивлениями

$$
X_L = \omega L = 100 \cdot 0, 01 = 1 \text{ [OM]} \rightarrow \underline{Z}_L = j1;
$$
  
\n
$$
X_C = 1/\omega C = 1/(100 \cdot 0, 01) = 1 \text{ [OM]} \rightarrow \underline{Z}_C = -j1;
$$
  
\n
$$
u_{ab}(t) = 10 \sin(100t - 90^\circ) \text{ [B]} \rightarrow \underline{U}_{mab} = 10e^{-j90^\circ};
$$
  
\n
$$
i(t) \rightarrow \underline{I}_m; \ e(t) \rightarrow \underline{E}_m.
$$

Решение с помошью закона Ома

Поскольку нам известно напряжение  $\underline{U}_{mab}$ , найдем ток  $\underline{I}_{m1}$  на этом участке через сопротивление  $Z_{ab}$ 

$$
\underline{Z}_{ab} = \frac{R \cdot \underline{Z}_C}{R + \underline{Z}_C} = \frac{-j}{1 - j} = \frac{e^{-j90^\circ}}{\sqrt{2} \cdot e^{-j45^\circ}} = 0,707e^{-j45}
$$

$$
\underline{I}_{m1} = \frac{\underline{U}_{mab}}{\underline{Z}_{ab}} = \frac{10e^{-j90^\circ}}{0,707e^{-j45^\circ}} = 14,14e^{-j45^\circ}
$$

Учитывая, что  $U_{mab} = U_{mR} = U_{mC}$ , можно определить токи через R, C

$$
I_{m2} = U_{mab} / R = 10e^{-j90^{\circ}} / 1 = 10e^{-j90^{\circ}};
$$

$$
\underline{I}_{m3} = \underline{U}_{mab} / -jX_C = 10e^{-j90^\circ} / -j1 = 10; \qquad -j1 = e^{-j90^\circ}
$$

Зная ток  $I_{m1}$  через ЭДС, можно определить ее величину

$$
\underline{Z}_{3} = \underline{Z}_{L} + \underline{Z}_{ab} = j + \frac{-j}{1-j} = \frac{j+1-j}{1-j} = \frac{1}{\sqrt{2}e^{-j45^{\circ}}} = 0,707e^{j45^{\circ}};
$$
  

$$
E_{m} = I_{m1} Z_{3} = -14,14e^{-j45^{\circ}} 0,707e^{j45^{\circ}} = 10.
$$

Напряжение  $\underline{U}_{ml}$  также находится через ток на индуктивности  $\underline{I}_{ml}$ 

$$
\underline{U}_{mL} = \underline{I}_{m1} \cdot jX_L = 14,14e^{-j4574} \cdot j1 = 14,14e^{j45^\circ}; \qquad j1 = e^{j90^\circ}.
$$

Записываем мгновенные значения величин, не забывая о ранее опущенном опеparope  $e^{j100t}$ 

$$
i_1(t) = \text{Im}[\underline{I}_{m1} e^{j100t}] = \text{Im}[14, 14e^{j45^\circ} e^{j100t}] = 14, 14 \sin(100t - 45^\circ) \text{ [A]};
$$

$$
i_2(t) = \text{Im}[\underline{I}_{m2}e^{j100t}] = \text{Im}[10e^{-j90^\circ}e^{j100t}] = 10\sin(100t - 90^\circ) \text{ [A]};
$$
  
\n
$$
i_3(t) = \text{Im}[\underline{I}_{m3}e^{j100t}] = \text{Im}[10e^{j0}e^{j100t}] = 10\sin(100t) \text{ [A]};
$$
  
\n
$$
u_R(t) = u_C(t) = u_{ab}(t) = \text{Im}[\underline{U}_{mab}e^{j100t}] = \text{Im}[10e^{-j90^\circ}e^{j100t}] = 10\sin(100t - 90^\circ) \text{ [B]}.
$$
  
\n
$$
u_L(t) = \text{Im}[\underline{U}_{mL}e^{j100t}] = \text{Im}[14, 14e^{j45^\circ}e^{j100t}] = 14, 14\sin(100t + 45^\circ) \text{ [B]}.
$$
  
\n
$$
e(t) = \text{Im}[\underline{E}_m e^{j100t}] = \text{Im}[10e^{j100t}] = 10 \text{ [B]}.
$$

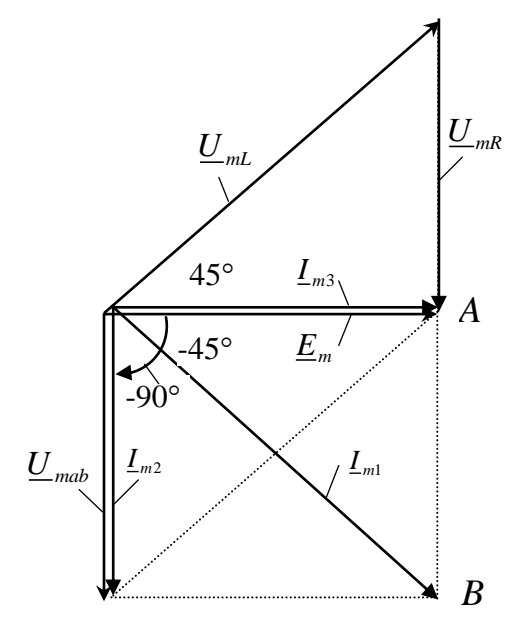

Векторную диаграмму предпочтительно строить в такой последовательности:

- за базовый вектор принимают вектор  $U_{mab}$ ; - вектор  $I_{m2}$  через R образует с вектором  $U_{mab}$  нулевой угол;

- вектор  $I_{m3}$  через С образует с вектором  $U_{mab}$  угол -90°;

- вектор  $I_{m1}$  определяется геометрической суммой векторов  $\underline{I}_{m1} = \underline{I}_{m2} + \underline{I}_{m3}$ ;

- вектор  $\underline{U}_{mL}$  на  $L$  опережает вектор  $\underline{I}_{m1}$  на 90°.

- если вектор  $\underline{U}_{mR} = \underline{U}_{mab}$  перенести в конец вектора  $U_{ml}$ , то сумма этих векторов должна дать вектор  $E_m$ 

Из данного построения следует выполнение законов Кирхгофа для узла b и для контура к<sub>1</sub>, что говорит о правильности решения. Масштаб:  $AB = 10[B]$  или 10[A].

Решение задачи с помощью законов Кирхгофа

Как и в предыдущем методе, перерисовываем схему, представляя элементы их комплексными сопротивлениями. Количество уравнений должно равняться количеству неизвестных. В данной задаче неизвестными являются токи  $\underline{I}_{m1}$ ,  $\underline{I}_{m2}$ ,  $\underline{I}_{m3}$ , а также ЭДС  $\underline{E}_{m}$ .

Зная напряжение  $\underline{U}_{mR} = \underline{U}_{mab}$ , нетрудно определить<br>  $\underline{I}_{m2} = \underline{U}_{mab}/R = 10e^{-j90\degree}/1 = 10e^{-j90\degree}$ , тем самым, сократив количество неизвестных. **TOK** 

Составим три уравнения по законам Кирхгофа

$$
y\sec t \, b: \qquad \underline{I}_{m1} - \underline{I}_{m2} - \underline{I}_{m3} = 0;
$$

контур к<sub>1</sub>:  $Z_L I_{m1} + R I_{m2} = E_m$ ;

контур к<sub>2</sub>:  $-R\underline{I}_{m2} + \underline{Z}_C \underline{I}_{m3} = 0$ .

Все неизвестные переносим влево, а известные - вправо

$$
\underline{I}_{m1} - \underline{I}_{m3} + 0 \cdot \underline{E}_m = \underline{I}_{m2};
$$
  
\n
$$
\underline{Z}_L \underline{I}_{m1} - \underline{E}_m = -RL_{m2};
$$
  
\n
$$
0 \underline{I}_{m1} + \underline{Z}_C \underline{I}_{m3} + 0 \underline{E}_m = R \underline{I}_{m2}
$$

Подставив значения величин в систему уравнений, записываем ее в матричной форме

$$
\begin{bmatrix} 1 & -1 & 0 \ 1 & 0 & -1 \ 0 & -1 & 0 \end{bmatrix} \times \begin{bmatrix} \underline{I}_{m1} \\ \underline{I}_{m3} \\ \underline{E}_{m} \end{bmatrix} = \begin{bmatrix} 10e^{-j90^{\circ}} \\ -10e^{-j90^{\circ}} \\ 10e^{-j90^{\circ}} \end{bmatrix}
$$

Решая систему, находим  $\underline{I}_{m1} = 14, 14e^{-j45^{\circ}}$ ;  $\underline{I}_{m3} = 10$ ;  $\underline{E}_{m} = 10$ .

Проверим решение с помощью баланса мощностей. Для этого найдем мощность источника ЭДС, представив в алгебраической форме записи комплексного числа

$$
\underline{S} = \underline{E}_m \underline{I}_{m1}/2 = (10 \cdot 14, 14e^{j45^\circ})/2 = 70, 7e^{j45^\circ} = 50 + j50
$$

Активную и реактивную мощности найдем через токи на соответствующих элементах

$$
P = \left(\frac{I_{m2}}{\sqrt{2}}\right)^2 \cdot R = 50 \cdot 1 = 50
$$
  

$$
Q = \left(\frac{I_{m1}}{\sqrt{2}}\right)^2 \cdot X_L - \left(\frac{I_{m3}}{\sqrt{2}}\right)^2 X_C = 100 - 50 = 50
$$

Таким образом, мы получили тождество  $\underline{s} = P + jQ$ , что свидетельствует о выполнении баланса мощностей.

### ЗАДАНИЕ 3.1

Последовательная цепь переменного тока (рис. 3.1.1, 3.1.2) составлена источником ЭДС, резистивным, индуктивным и ёмкостным элементами, параметры которых указаны в таблицах 3.1.1 ... 3.1.4.

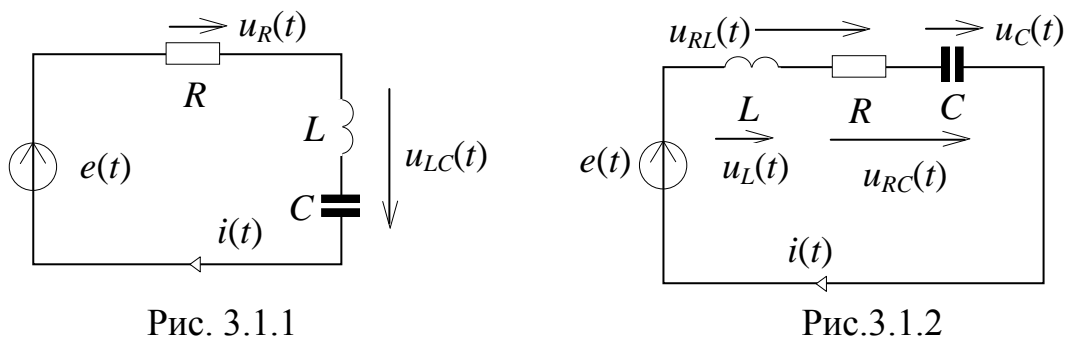

1. Рассчитать комплексные амплитуды ЭДС источника, тока и напряжений на элементах; одна из перечисленных величин задана в функции времени.

2. Определить мгновенные значения тока и напряжений.

3. Определить действующие значения тока и напряжений.

4. Определить активную, реактивную и полную мощности. Убедиться в том, что выполняется баланс мощностей.

5. Построить в масштабе векторную диаграмму тока и напряжений для амплитудных значений величин.

6. Представить ток и напряжения графически в подходящем масштабе.

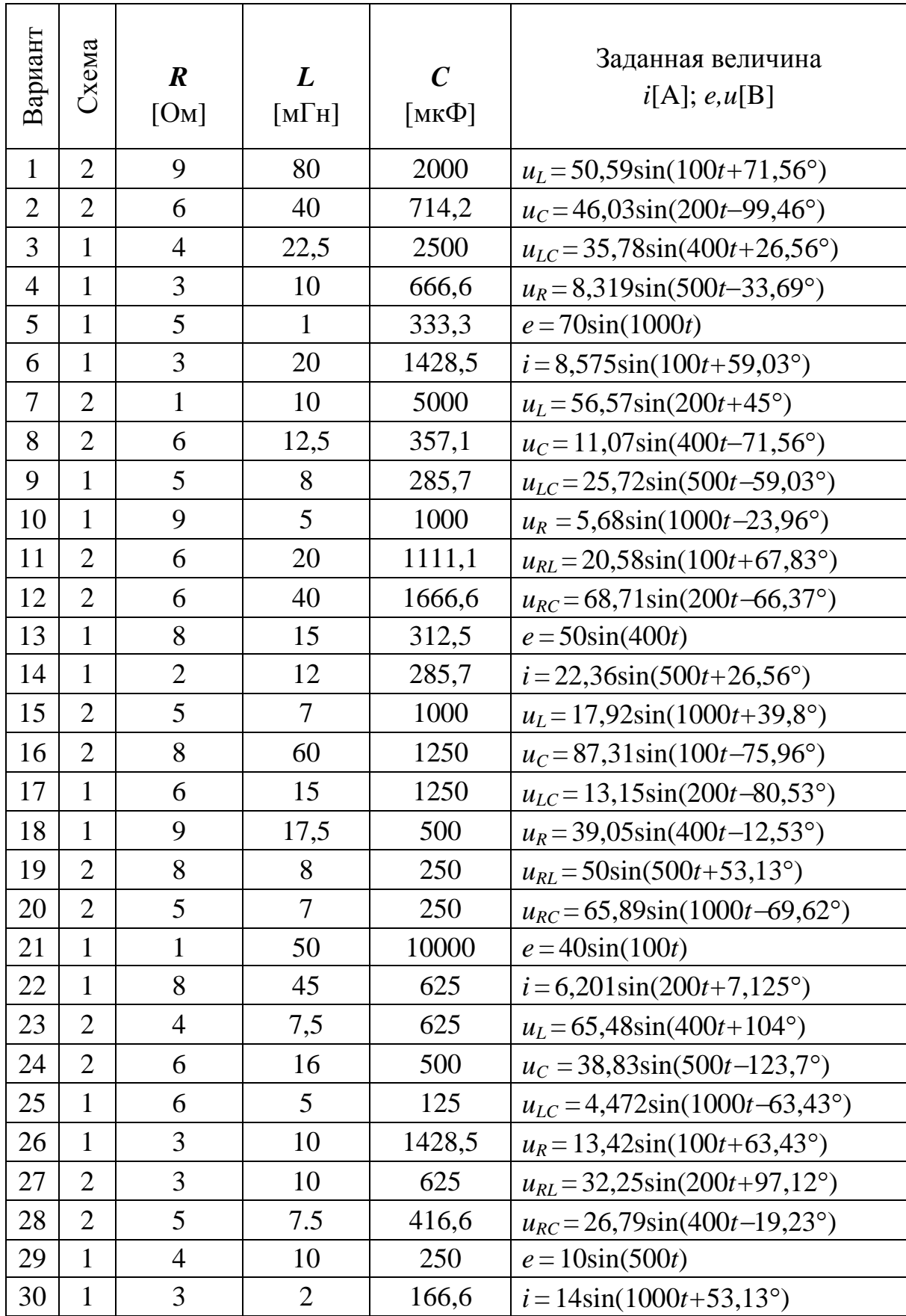

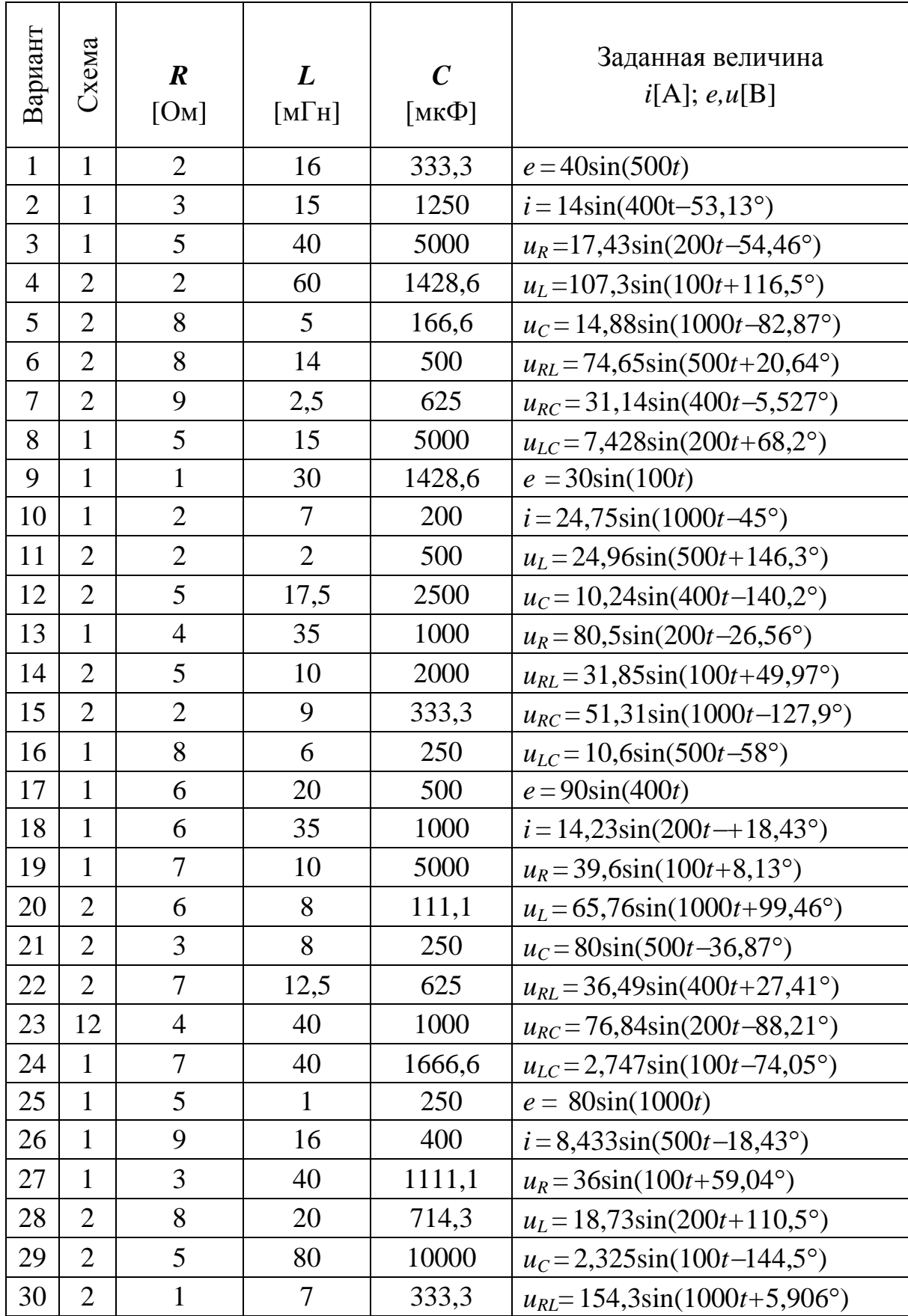

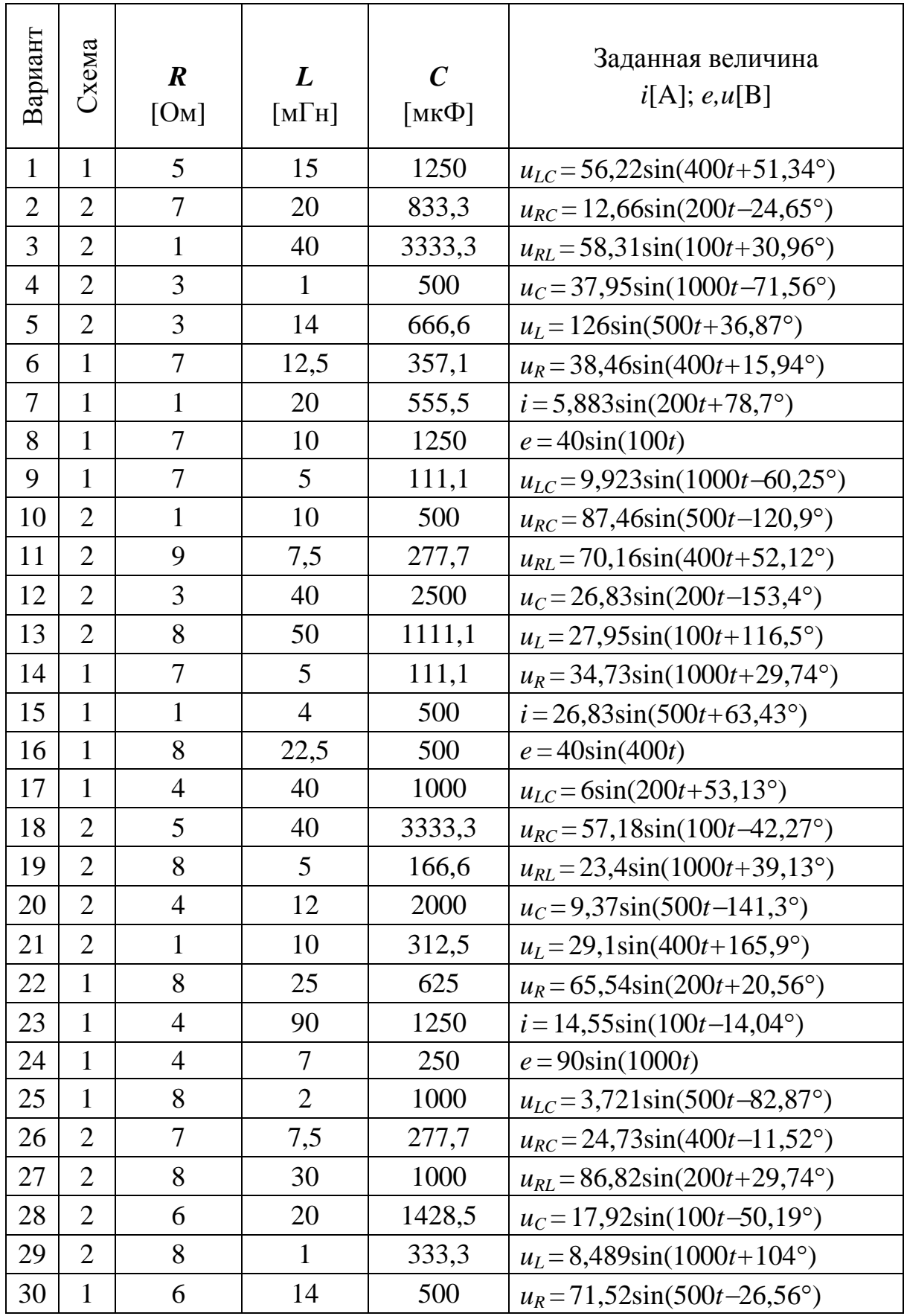

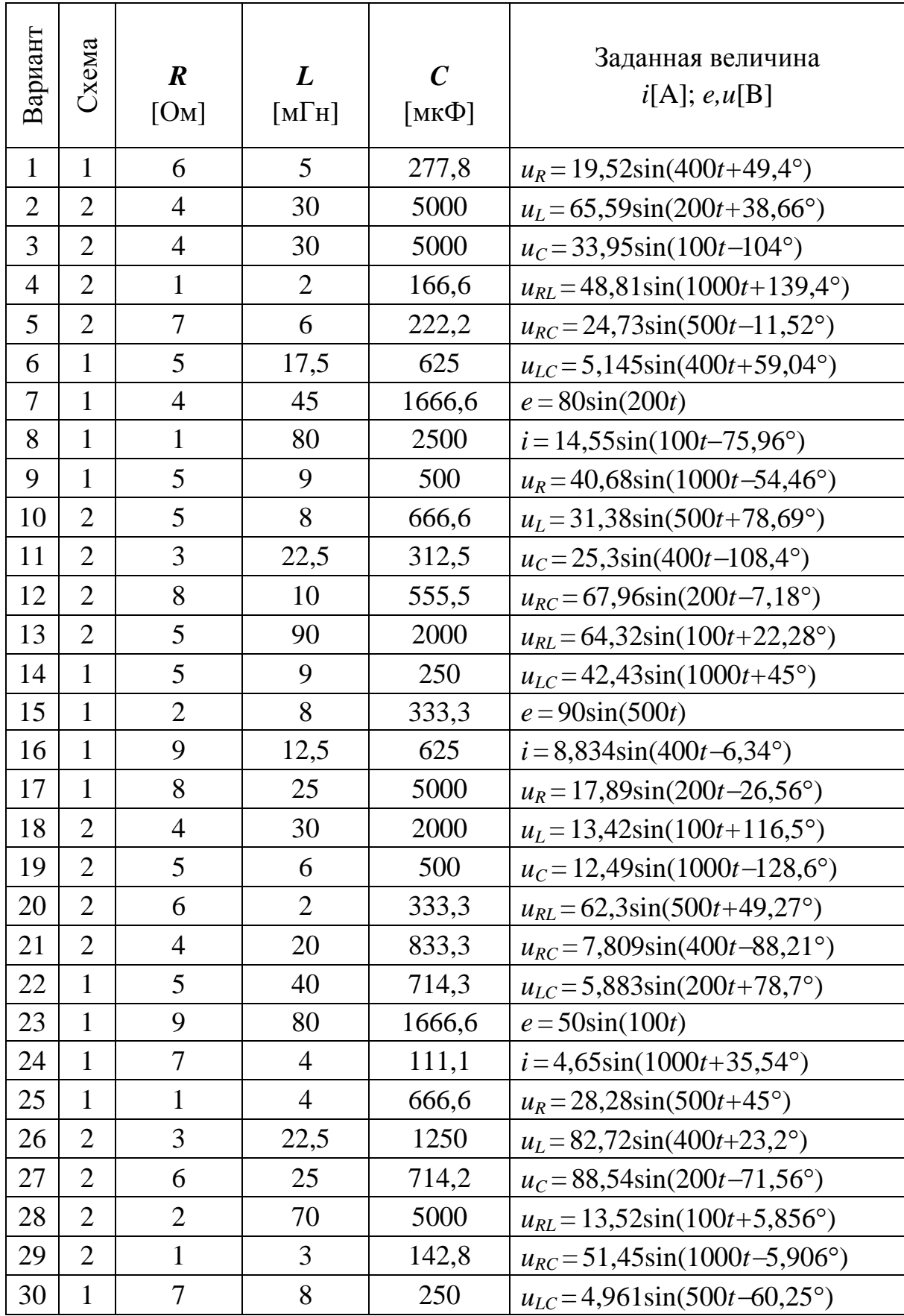

#### ЗАДАНИЕ 3.2

Анализу подлежит электрическая цепь, варианты схем которой формально изображены на трех рисунках.

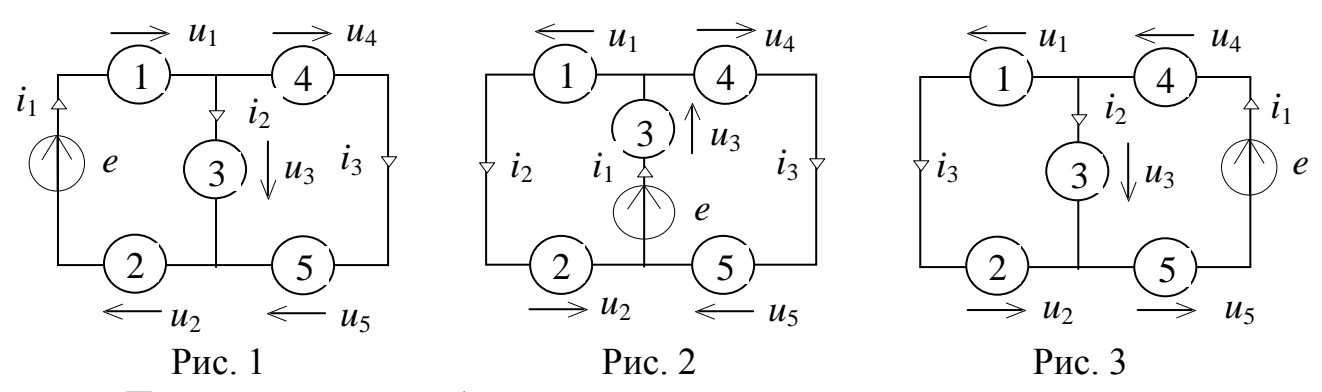

Перед расчетом необходимо составить схему предложенного преподавателем варианта (параметры элементов указаны в таблицах 3.2.1 ... 3.2.4). В качестве примера показана схема тридцатого варианта из таблицы 3.2.1. Второго элемента в таблице нет и на схеме он заменён перемычкой.

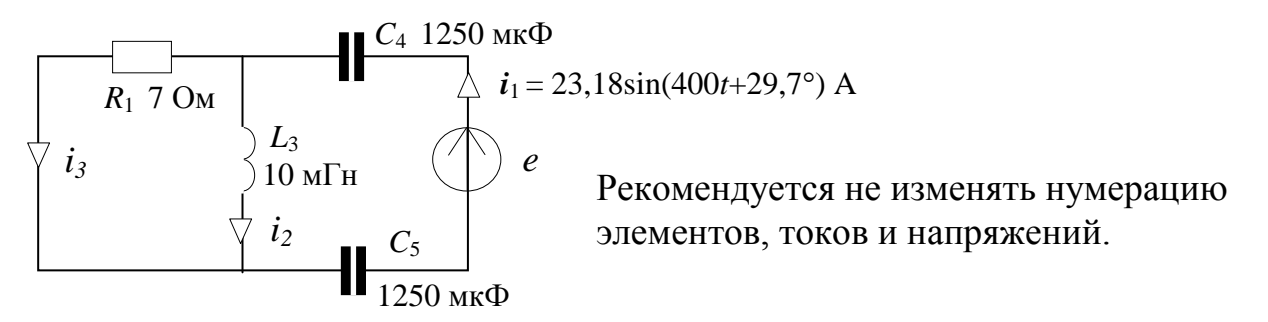

- 1. Рассчитать мгновенные значения ЭДС источника, токов в ветвях и напряжений на элементах.
- 2. Определить активную, реактивную и полную мощности.
- 3. Построить векторную диаграмму токов и напряжений для амплитудных значений величин.

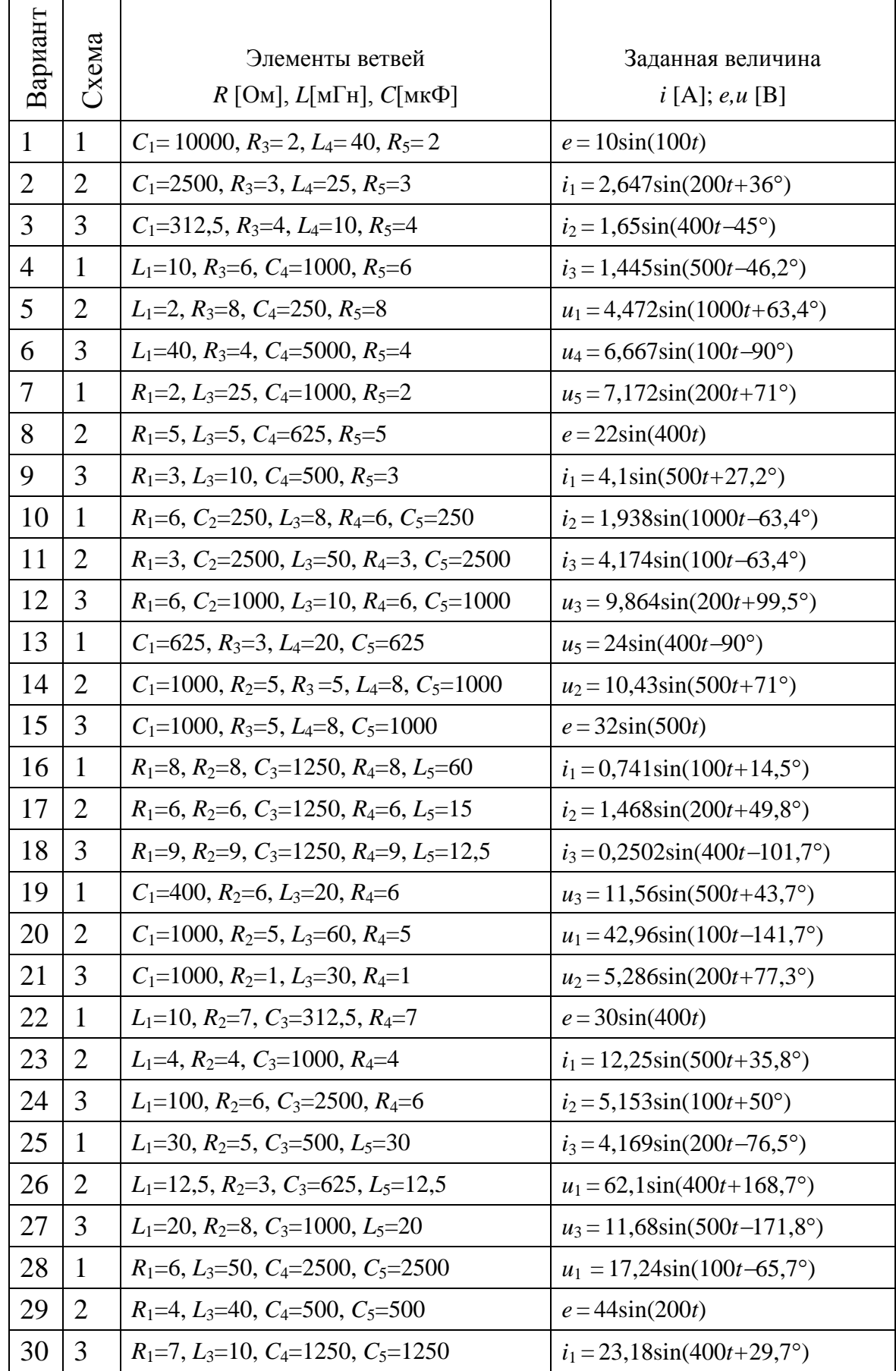

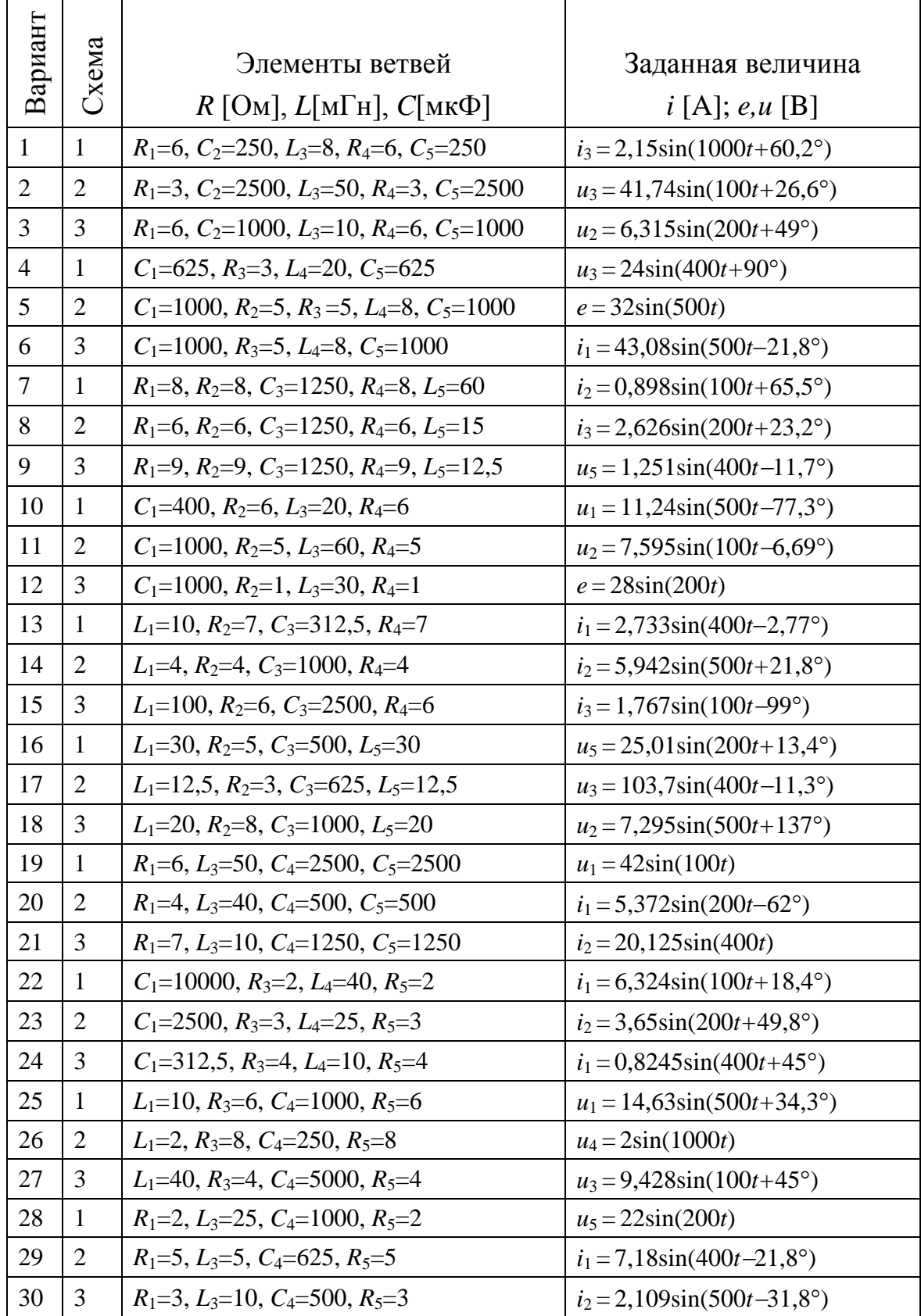

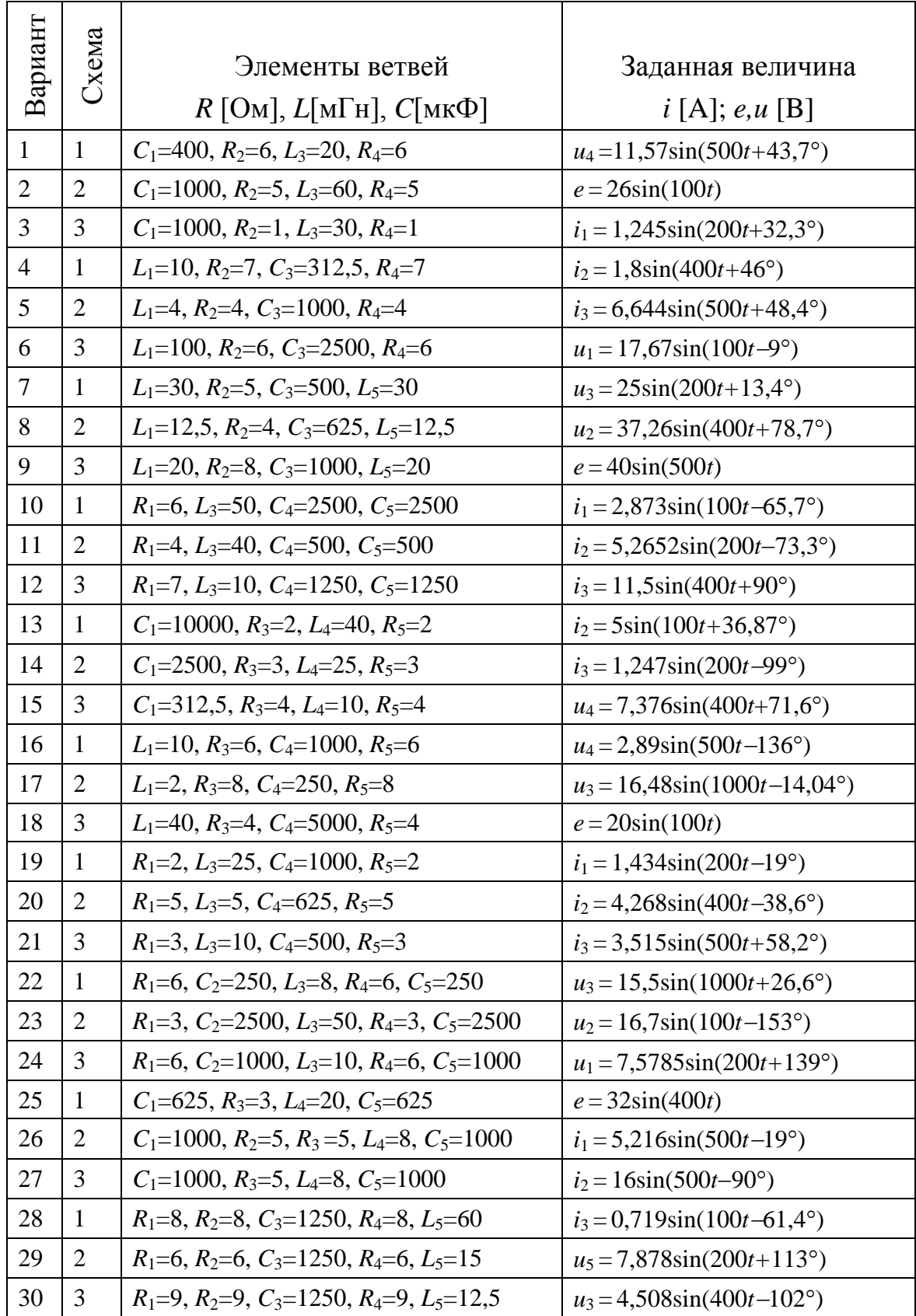

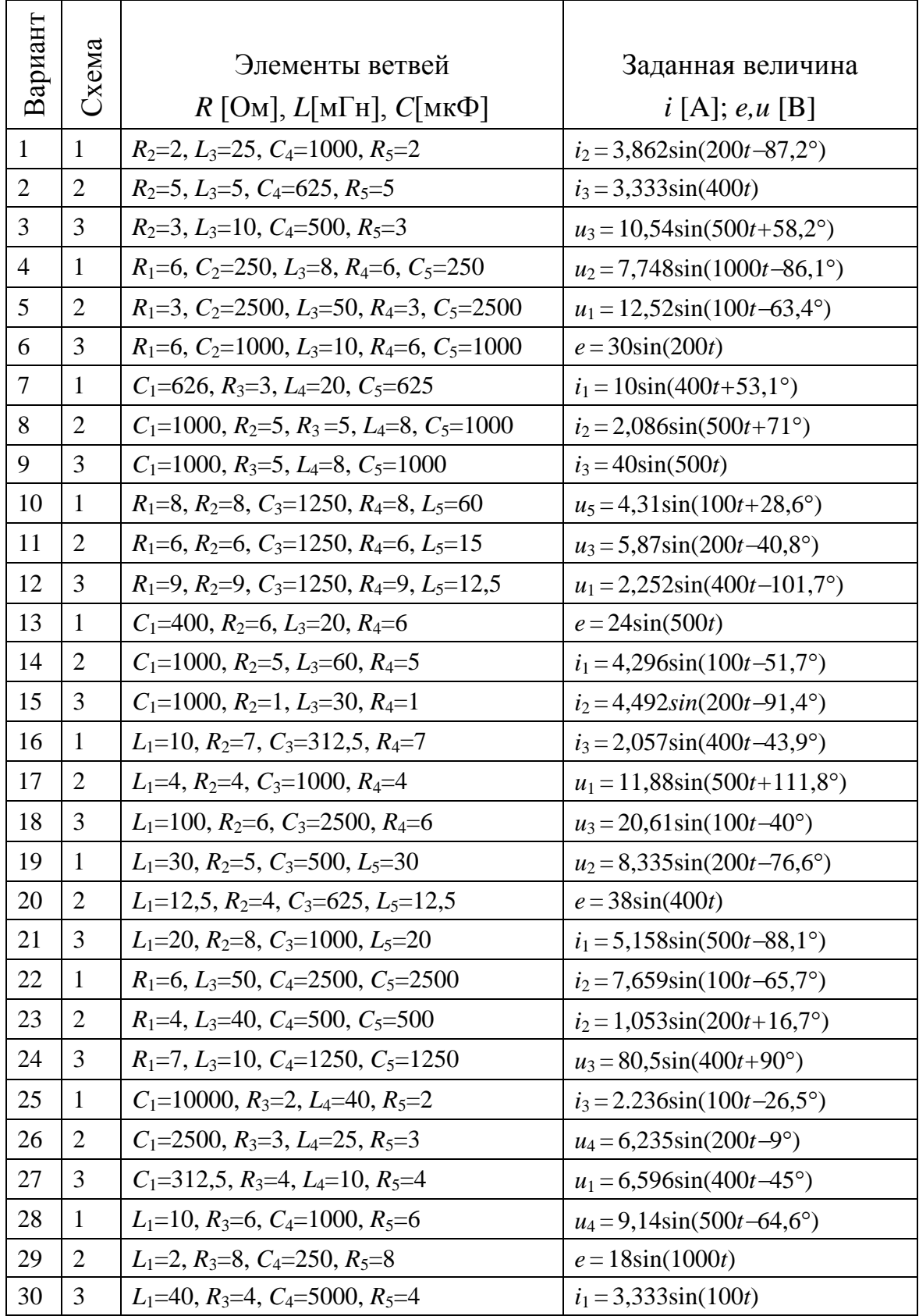

#### 4. Расчет электрических цепей несинусоидального периодического тока

#### Методические рекомендации по выполнению задания

В электрических цепях несинусоидальный ток может присутствовать в двух случаях:

- при действии источников несинусоидального напряжения или тока;
- вследствие нелинейности элементов электрической цепи.

#### 1. Способы представления несинусоидальных функций

При расчете цепей несинусоидального переменного тока используется разложение периодических функций в одну из форм гармонического ряда Фурье. Если функция с периодом Т представлена суммой мгновенных значений *гармонических колебаний* различных частот  $\omega_k = k\omega_1 = k2\pi/T$ , где  $k=1, 2, ...$  порядковый номер гармоники, то ряд Фурье записывают в следующем виде

$$
f(\omega t) = A_0 + \sum_{k=1}^{\infty} [B_k \sin(k\omega_1 t) + C_k \cos(k\omega_1 t)] = A_0 + \sum_{k=1}^{\infty} [A_{km} \sin(k\omega_1 t + \phi_k)]
$$

где  $A_0 = \frac{1}{T} \int_{0}^{T/2} f(\omega t) dt$  — постоянная составляющая функции  $f(\omega t)$ , равная ее

среднему за период Т значению:

$$
B_k = \frac{2}{T} \int_{-T/2}^{T/2} f(\omega t) \sin(k\omega_1 t) dt = A_{km} \cos \phi_k \text{ H } C_k = \frac{2}{T} \int_{-T/2}^{T/2} f(\omega t) \cos(k\omega_1 t) dt = A_{km} \sin \phi_k - \text{KO3}\phi_k
$$

циенты ряда Фурье, соответствующие амплитудам гармоник квадратурных составляющих;

$$
A_{km} = \sqrt{B_k^2 + C_k^2} - \text{+}
$$
 - \text{+}  $\text{+}$  \text{— }  $\text{+}$  \text{—} \text{—} \n $\Phi_k = \text{arctg}(C_k / B_k) - \text{+}$  \n $\text{+}$  \n $\text{+}$  \n $\Phi_k = \text{arctg}(C_k / B_k) - \text{+}$  \n $\text{+}$  \n $\text{+}$  \n $\Phi_k = \text{arctg}(C_k / B_k) - \text{+}$ 

Зависимости  $A_{km}$  и  $\phi_k$  от порядкового номера *k*-ой гармоники (или от ее частоты  $k\omega_1$ ) принято называть амплитудным и фазовыми спектрами колебания соответственно. Для периодических несинусоидальных колебаний амплитудный и фазовые спектры имеют дискретный характер, а расстояние по оси частот между смежными спектральными линиями равно  $\omega$ . Теоретически ряд Фурье содержит бесконечное число членов, однако в большинстве практических случаев этот ряд достаточно быстро сходится, и при расчетах можно ограничиться сравнительно небольшим числом гармоник.

#### 2. Энергетические характеристики несинусоидального тока

При расчете энергетических характеристик в цепях несинусоидального периодического тока используют следующие величины:

- действующие значения напряжения  $U$  и тока  $I$ ;
- среднюю мощность  $P$ ;
- реактивную  $Q$  и полную  $S$  мощности, а также
- мощность искажений  $D$ , коэффициент искажений и мощности  $k_D$ ,  $k_M$ ;

Действующие значения напряжения и тока определяют как геометрическую сумму действующих значений отдельных гармоник

$$
U = \sqrt{U_0^2 + \sum U_k^2};
$$
  

$$
I = \sqrt{I_0^2 + \sum I_k^2};
$$

где  $U_k = U_{mk}/\sqrt{2}$  – действующее значение *k*-ой гармоники напряжения;  $I_k = I_{mk}/\sqrt{2}$  – действующее значение k-ой гармоники тока;  $U_0$ ,  $I_0$  – постоянные составляющие напряжения и тока, соответственно.

Среднюю мощность несинусоидального тока определяют как сумму мощностей отдельных гармоник

$$
P = P_0 + \sum P_k,
$$

где  $P_k = U_k I_k \cos \varphi_k$  – средняя мощность *k*-ой гармоники тока;  $P_0 = U_0 I_0$  – мощность постоянного тока.

Полную мощность несинусоидального тока определяют аналогично полной мощности синусоидального тока по формуле S=UI.

По аналогии с синусоидальным током вводится понятие реактивной мощности  $Q = \sum Q_k$ ,

где  $Q_k = U_k I_k \sin \varphi_k$  – реактивная мощность *k*-ой гармоники тока;

В отличие от синусоидального тока полная мощность  $S$  оказывается больше геометрической суммы средней и реактивной мощностей

#### 3. Расчет цепей несинусоидального переменного тока

При негармонических воздействиях алгоритм расчета цепи может быть следующим:

- 1) периодическое негармоническое воздействие представляют в виде суммы гармонических сигналов, используя ряд Фурье;
- 2) ограничивают бесконечный ряд Фурье некоторым числом гармоник, учитывая при этом, что мощность каждой последующей гармоники убывает пропорционально квадрату ее амплитуды;
- 3) выполняют расчет цепи для каждой отдельной гармоники напряжения или тока, учитывая при этом, что структура цепи сохраняется, а сопротивления и проводимости реактивных элементов изменяются с изменением частоты гармоники;
- 4) результирующую реакцию цепи находят при помощи метода наложения путем сложения реакций для отдельных гармоник воздействия.

В табл. 1. приведены некоторые типовые функции и их разложения в ряд Фурье. Графики этих функций приведены на рис. 4.1. При этом приняты следующие обозначения:  $x = \omega_1 t$ ;  $\omega_1 = 2\pi/T$ .

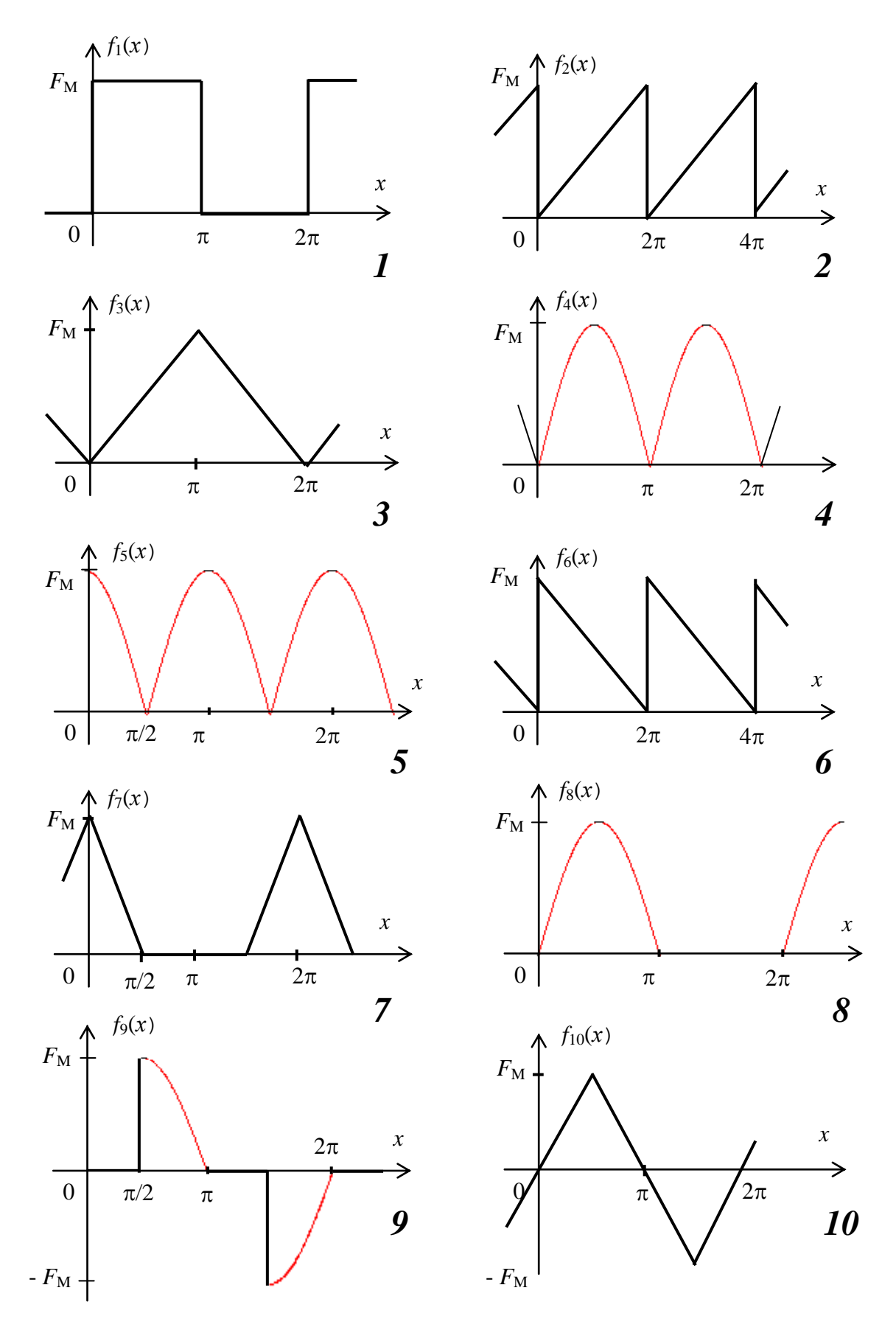

Рис. 4.1. Графики типовых несинусоидальных функций
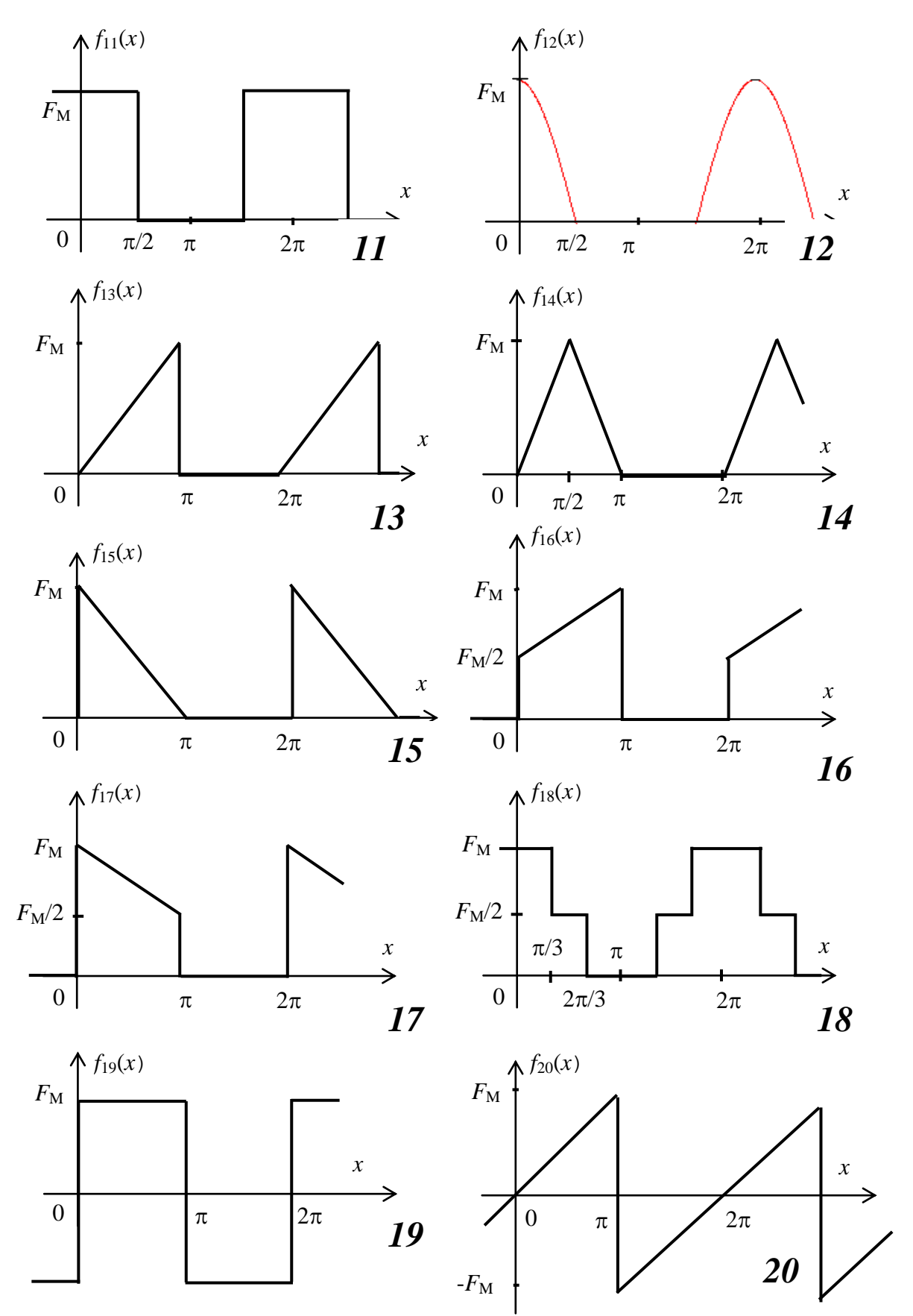

Рис. 4.1. Графики типовых несинусоидальных функций (продолжение)

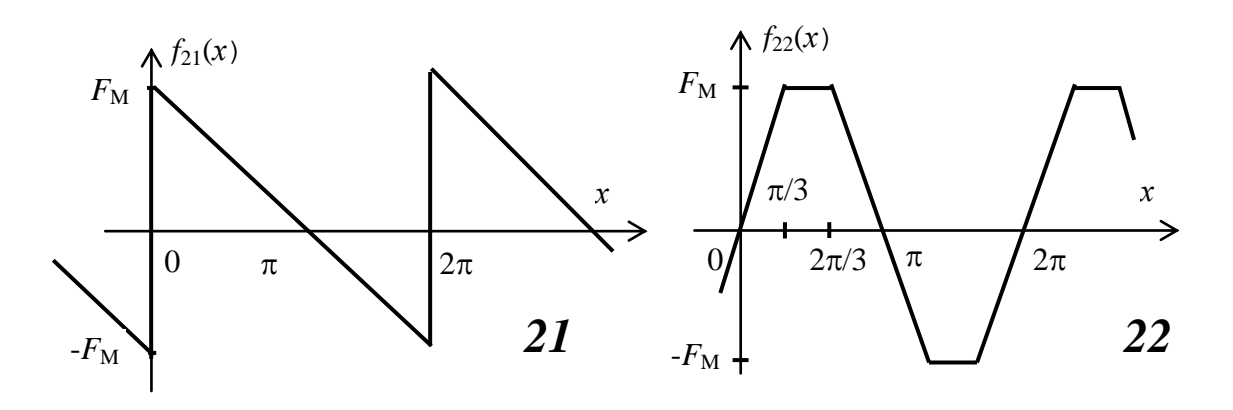

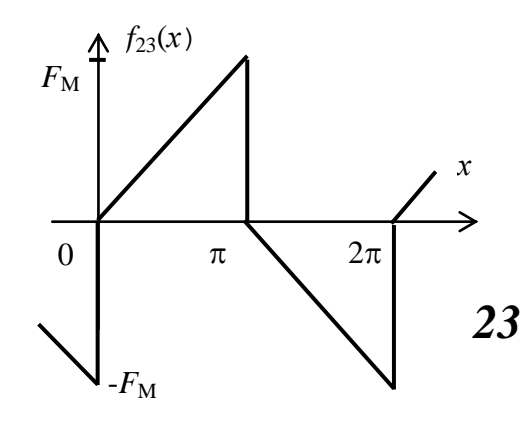

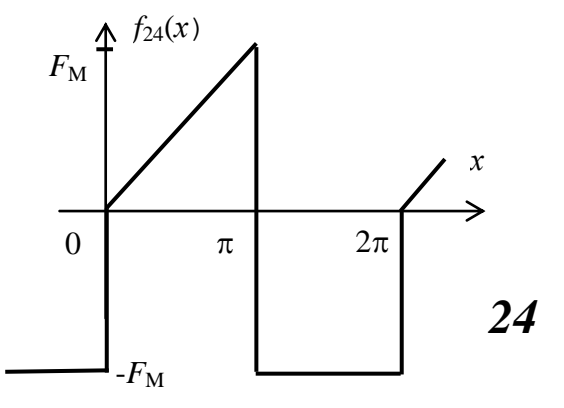

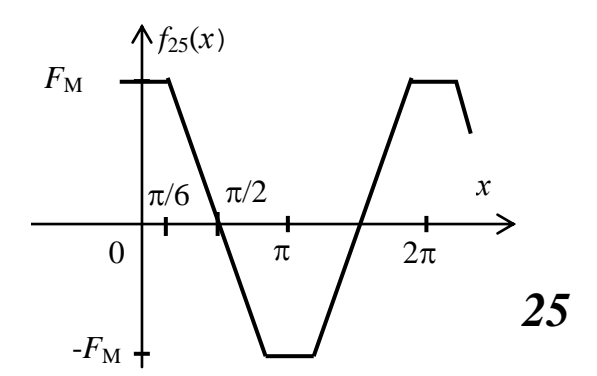

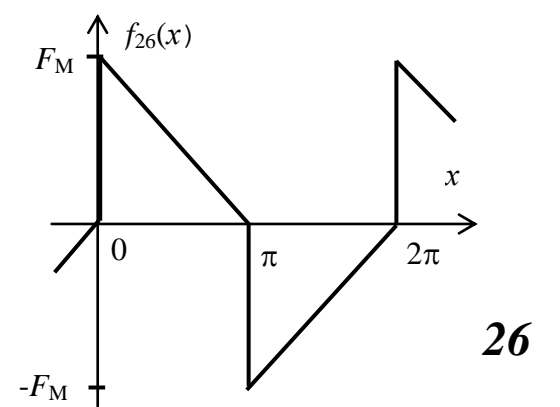

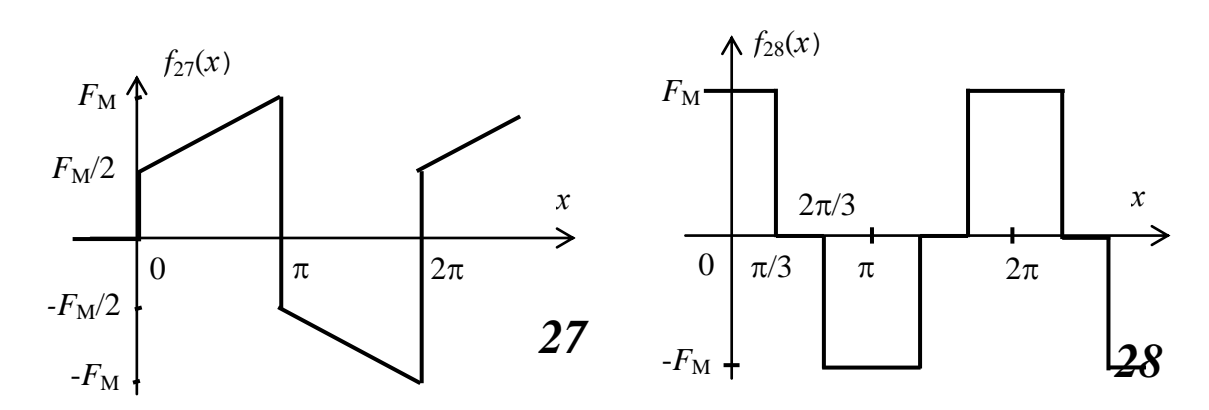

Рис. 4.1. Графики типовых несинусоидальных функций (продолжение)

| $\mathbf{M}_{\!\!\mathbf{2}}$ графика<br>функции. | Разложение функции $y(x)$ в ряд Фурье                                                                                                    |
|---------------------------------------------------|----------------------------------------------------------------------------------------------------|
| $\mathbf{1}$                                      | $\overline{2}$                                                                                                    |
| $\mathbf{1}$                                      | $f_1(x) \approx \frac{F_M}{2} + \frac{2F_M}{\pi} \left( \sin x + \frac{1}{3} \sin 3x + \frac{1}{5} \sin 5x + \cdots \right)$                                                                                                    |
| $\overline{2}$                                    | $f_2(x) \approx \frac{F_{\rm M}}{2} - \frac{F_{\rm M}}{\pi} \left( \sin x + \frac{1}{2} \sin 2x + \frac{1}{3} \sin 3x + \cdots \right)$                                                                                                    |
| 3                                                 | $f_3(x) \approx \frac{F_{\rm M}}{2} - \frac{4F_{\rm M}}{\pi^2} \left( \cos x + \frac{1}{9} \cos 3x + \frac{1}{25} \cos 5x + \cdots \right)$                                                                                                    |
| $\overline{4}$                                    | $f_4(x) \approx \frac{2F_{\rm M}}{\pi} - \frac{4F_{\rm M}}{\pi} \left( \frac{1}{3} \cos 2x + \frac{1}{15} \cos 4x + \frac{1}{35} \cos 6x + \cdots \right)$                                                                                                    |
| 5                                                 | $f_5(x) \approx \frac{2F_{\rm M}}{\pi} + \frac{4F_{\rm M}}{\pi} \left( \frac{1}{3} \cos 2x - \frac{1}{15} \cos 4x + \frac{1}{35} \cos 6x - \cdots \right)$                                                                                                    |
| 6                                                 | $f_6(x) \approx \frac{F_{\rm M}}{2} + \frac{F_{\rm M}}{\pi} \left( \sin x + \frac{1}{2} \sin 2x + \frac{1}{3} \sin 3x + \cdots \right)$                                                                                                    |
| $\overline{7}$                                    | $f_7(x) \approx \frac{F_{\rm M}}{4} + \frac{4F_{\rm M}}{\pi^2} \left( \cos x + \frac{1}{2} \cos 2x + \frac{1}{9} \cos 3x + \frac{1}{25} \cos 5x + \cdots \right)$                                                                                                    |
| 8                                                 | $f_8(x) \approx \frac{F_{\rm M}}{\pi} + 2F_{\rm M} \left( \frac{1}{4} \sin x - \frac{1}{3\pi} \cos 2x - \frac{1}{15\pi} \cos 4x - \cdots \right)$                                                                                                    |
| 9                                                 | $\sqrt{\frac{\pi^2}{4}+1\cdot\sin(x-32.5^\circ)+\sin(3x+90^\circ)+\frac{1}{3}\sin(5x-90^\circ)+}$<br>$f_9(x) \approx \frac{F_{\rm M}}{\pi} + \frac{1}{3}\sin(7x + 90^\circ) + \frac{1}{5}\sin(9x - 90^\circ) + \frac{1}{5}\sin(11x + 90^\circ) +$<br>$\frac{1}{7}$ sin(13x-90°) + |

Таблица 4.1. Ряды Фурье для несинусоидальных функций рис. 4.1.

 $*$  В таблице приведены разложение в ряд Фурье типовых функций, графики которых приведены на рисунке. При этом приняты следующие обозначения:  $x = \omega_1 t$ ;  $\omega_1 = 2\pi/T$ .

10 
$$
f_{10}(x) \approx \frac{8F_M}{\pi^2} \left( \sin x - \frac{1}{9} \sin 3x + \frac{1}{25} \sin 5x - \cdots \right)
$$
  
\n11  $f_{11}(x) \approx \frac{F_M}{2} + \frac{2F_M}{\pi} \left( \cos x - \frac{1}{3} \cos 3x + \frac{1}{5} \cos 5x - \cdots \right)$   
\n12  $f_{12}(x) \approx \frac{F_M}{\pi} + 2F_M \left( \frac{1}{4} \cos x + \frac{1}{3\pi} \cos 2x - \frac{1}{15\pi} \cos 4x + \cdots \right)$   
\n13  $f_{13}(x) \approx \frac{F_M}{4} + \frac{F_M}{\pi} \left[ \frac{\sin(x - 32.5') - \sin(2x)}{0.843} + \frac{\sin(3x)}{2} - \frac{\sin(4x)}{3} + \frac{\sin(5x)}{4} - \frac{1}{5} \right]$   
\n14  $f_{14}(x) \approx \frac{F_M}{4} + \frac{4F_M}{\pi^2} \left( \sin x - \frac{1}{2} \cos 2x - \frac{1}{9} \sin 3x + \frac{1}{5} \sin 5x - \cdots \right)$   
\n15  $f_{15}(x) \approx \frac{F_M}{4} + \frac{F_M}{\pi} \left[ \frac{\sin(x + 32.5') + \sin(2x)}{0.843} + \frac{\sin(3x)}{2} + \frac{\sin(3x)}{3} + \frac{\sin(4x)}{4} + \frac{\sin(5x)}{5} - \frac{1}{5} \right]$   
\n16  $f_{16}(x) \approx \frac{3F_M}{8} + \frac{F_M}{\pi} \left[ \frac{\sin(x - 12') - \sin(2x)}{0.653} + \frac{\sin(3x)}{4} + \frac{\sin(3x)}{2} - \frac{\sin(4x)}{8} + \frac{\sin(5x)}{3.33} - \right]$   
\n17  $f_{17}(x) \approx \frac{3F_M}{8} + \frac{F_M}{\pi} \left[ \frac{\sin(x + 12') + \sin(3x)}{0.653} + \frac{\sin(3x)}{4} + \frac{\sin(3x)}{2} + \frac{\sin(4$ 

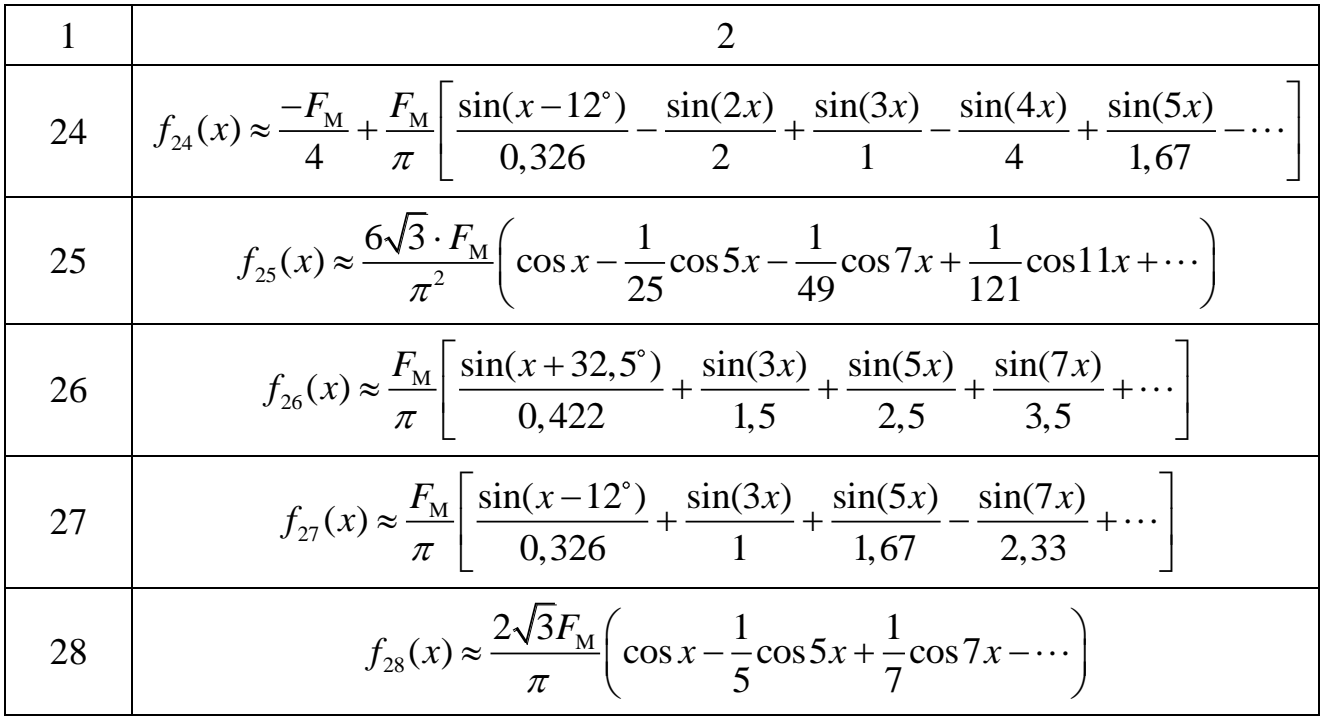

Следует помнить, что для расчетов данные функции нужно привести к виду:

 $f(x) = A_0 + A_{1m} \sin(\omega t + \psi_1) + A_{2m} \sin(2\omega t + \psi_1) + ... + A_{km} \sin(k\omega t + \psi_k) + ...$ 

Приведение осуществляется следующим образом:

$$
-\sin(\omega t + \psi) = \sin(\omega t + \psi \pm \pi);
$$
  
\n
$$
\cos(\omega t + \psi) = \sin(\omega t + \psi + \pi/2);
$$
  
\n
$$
-\cos(\omega t + \psi) = \sin(\omega t + \psi - \pi/2).
$$

#### ЗАДАЧА 4

Дано: К электрической цепи, схема которой приводится ниже, приложено несинусоидальное периодическое напряжение, форма которого также показана. Параметры цепи имеют следующие значения:  $R_2 = R_H = 10$  [Oм];  $L_1 = L_2 = 0.1$ [ $\Gamma$ H];  $C_2 = 100$  [MK $\Phi$ ];  $E_M = F_M = 100$  [B];  $\omega_1 = 100$  [pa $\pi$ /c].

Требуется выполнить следующие операции:

- 1) представить напряжение источника  $f(x)=e(\omega t)$  рядом Фурье, ограничив число членов ряда постоянной составляющей и тремя первыми гармониками.
- 2) построить графики спектров амплитуд и начальных фаз заданного источника.
- 3) определить напряжение на нагрузке  $u<sub>H</sub>(t)$ , используя метод расчета по комплексным значениям;
- 4) построить графики спектральных составляющих для напряжения (тока) на нагрузке.
- 5) определить действующее значение напряжения (тока) на нагрузке и мощность, рассеиваемую в ней.

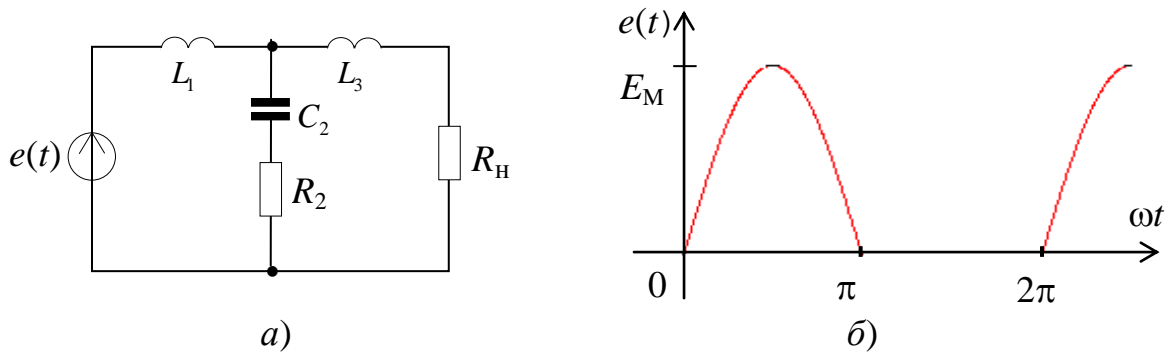

Схема цепи  $(a)$  и форма входного напряжения  $(6)$  к примеру

#### Решение

**1.** Воспользуемся данными табл. 1 (функция  $f_8(x)$ ) и представим напряжение источника в виде ряда Фурье, ограниченного постоянной составляющей и тремя первыми гармониками

$$
e(t) = E_0 + E_{m1} \sin \omega_1 t - E_{m2} \cos 2 \omega_1 t - E_{m4} \cos 4 \omega_1 t = E_0 + e_1(t) + e_2(t) + e_4(t) =
$$
  
= 31,8 + 50 \sin 100t - 21,2 \cos 200t - 4,2 \cos 400t =

 $= 31.8 + 50 \sin 100t - 21.2 \sin(200t - 90^\circ) - 4.2 \sin(400t - 90^\circ)$ . [B]

2. Построим графики спектров амплитуд и начальных фаз напряжения источника, которые изображены на рис. 4.3 а, б. При построении графиков используем масштаб, при котором одно деление по оси ординат соответствует 10 В, а по оси абецисе - 100 Гц.

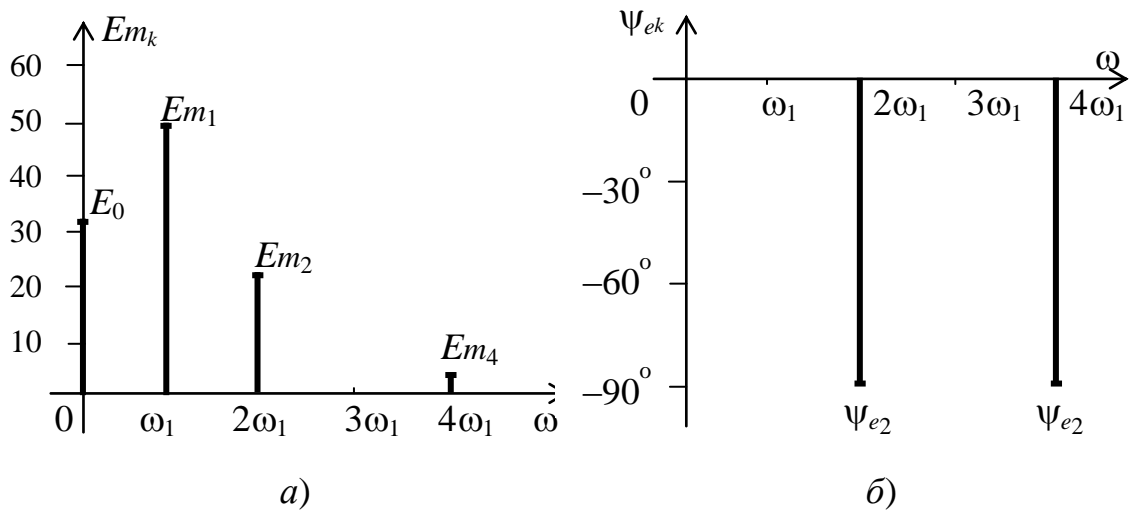

Рис. 4.3. Спектры амплитуд (а) и фаз (б) входного сигнала к примеру

3. Теперь выполним расчет напряжения на нагрузке, используя для этого метод комплексных амплитуд.

Для постоянной составляющей напряжения на нагрузке, используя схему замещения, приведенную на рис. 4.4 а, получим следующее значение

$$
U_{\text{H0}} = E_0 = 31,8
$$
 [B].

При выполнении этого расчета учтено, что на постоянном токе индуктивности  $L_1$ ,  $L_2$  нужно заменить перемычками, а емкость  $C_2$  – разрывом цепи, как показано ниже на рисунке. Ток в нагрузке определим по закону Ома  $I_{\text{H0}} = U_{\text{H0}} / R_{\text{H}} = 31,8/10 = 3,18$  [A].

При расчете напряжения на нагрузке для гармоник ЭДС  $e(t)$  источника можно пользоваться схемой замещения, приведенной на рис 4.4 б. На этой схеме все элементы цепи заменены их комплексными сопротивлениями, которые имеют двойные индексы. Первый индекс соответствует порядковому номеру ветви, а второй - номеру гармоники. Комплексные значения токов в ветвях определим по формулам

$$
\underline{I}_{1k} = \underline{E}_{mk} / \underline{Z}_k,
$$

где  $\underline{Z}_k = \underline{Z}_{1k} + \underline{Z}_{2k} (\underline{Z}_{3k} + R_{H}) / (\underline{Z}_{2k} + \underline{Z}_{3k} + R_{H})$  – эквивалентное комплексное сопротивление цепи для k-ой гармоники напряжения источника;

$$
\underline{I}_{2k} = \underline{I}_{1k} (\underline{Z}_{3k} + R_{\text{f}}) / (\underline{Z}_{2k} + \underline{Z}_{3k} + R_{\text{f}}),
$$
  

$$
\underline{I}_{Hk} = \underline{I}_{1k} \underline{Z}_{2k} / (\underline{Z}_{2k} + \underline{Z}_{3k} + R_{\text{f}}),
$$

в которых учтено, что ток  $I_{1k}$  делится в ветвях схемы на два тока, которые обратно пропорциональны сопротивлениям ветвей.

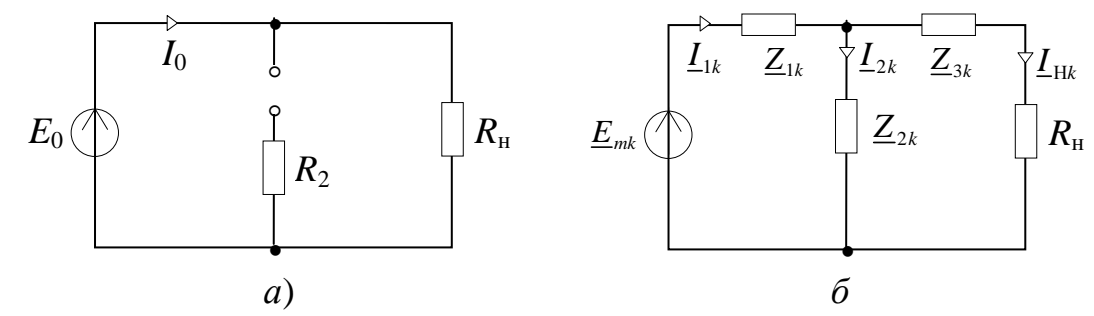

Рис. 4.4. Схемы для расчета постоянной (*а*) и переменных (*б*) составляющих напряжения на нагрузке

*Для первой гармоники,* пользуясь схемой замещения, получим напряжения на нагрузке

на нагрузке<br> *E*<sub>*m*1</sub> = 50[B]; <u>Z</u><sub>11</sub> = <u>Z</u><sub>31</sub> = *jX*<sub>11</sub> = *j*ω<sub>1</sub>*L*<sub>1</sub> = *j*10[Oм]; <u>Z</u><sub>21</sub> = *R*<sub>2</sub> – *jX*<sub>21</sub> = (10 – *j*100)[Oм]; 58<sup>°</sup> Ha Harpyske<br>  $\underline{E}_{m1} = 50[B]; \ \underline{Z}_{11} = \underline{Z}_{31} = jX_{11} = j\omega_1 L_1 = j10[{\rm OM}]; \ \underline{Z}_{21} = \underline{Z}_{11} + \underline{Z}_{21}(\underline{Z}_{31} + R_{\rm H}) / (\underline{Z}_{21} + \underline{Z}_{31} + R_{\rm H}) = 23e^{j58^\circ}$  [0] [Ом] – сопротивления цепи для первой гармоники напряжения источника.

Комплексная амплитуда тока первой гармоники источника имеет значение<br> $I_{\alpha} = E_{\alpha}/Z_{\alpha} = 50/23e^{j58^{\circ}} = 2.175e^{-j58^{\circ}}$  [A]

илдитуда тока первой гармоники исторни  
\n
$$
I_{m1} = \underline{E}_{m1} / \underline{Z}_1 = 50 / 23e^{j58^\circ} = 2,175e^{-j58^\circ}
$$
 [A]

Этот ток делится обратно пропорционально сопротивлениям параллельно<br>оченных ветвей  $\underline{Z}_{2k}$  и  $(\underline{Z}_{3k} + R_{H})$ , поэтому ток в нагрузке<br> $\Xi_{m1} = \underline{I}_{m1} \underline{Z}_{21} / (\underline{Z}_{21} + \underline{Z}_{31} + R_{H}) = 2{,}175e^{-j58^{\circ}} (10 - j100)/(20 - j90) =$  $\underline{I}_{m1} = \underline{E}_{m1}/\underline{Z}_1 = 50/23e^{j58^\circ} = 2,175e^{-j58^\circ}$  [A]<br>
Этот ток делится обратно пропорционально сопротивлениям параллельно<br>
люченных ветвей  $\underline{Z}_{2k}$  и  $(\underline{Z}_{3k} + R_{\text{H}})$ , поэтому ток в нагрузке<br>  $\underline{I}_{m\text{H1}} =$ 

включенных ветвей *Z*2*<sup>k</sup>* и 3 Н ( ) *Z R <sup>k</sup>* , поэтому ток в нагрузке H1 1 21 21 31 <sup>Н</sup> [А]

Комплексное значение напряжения на нагрузке определим по закону Ома<br> $\underline{U}_{m\text{H1}} = \underline{I}_{m\text{H1}} R_{\text{H}} = 23,7e^{-j65^{\circ}}$  [B]

$$
\underline{U}_{m\text{H1}} = \underline{I}_{m\text{H1}} R_{\text{H}} = 23,7e^{-j65^{\circ}} \text{ [B]}
$$

Полученное значение позволяет записать мгновенное значение первой гармоники напряжения на нагрузке<br> $u_{\text{H1}}(t) = 23,7\sin(100t - 65^{\circ})$ 

$$
u_{\text{H1}}(t) = 23,7\sin(100t - 65^{\circ}) \text{ [B]}
$$

*Вторую гармонику* напряжения на нагрузке определим, используя в схеме замещения рис. 4.4 *б* сопротивления цепи и напряжение источника для второй гармоники

o 90 <sup>2</sup> 21,2 *<sup>j</sup> E e <sup>m</sup>* [В]; 12 32 1 1 *Z Z j L j* 2 20 [Ом]; <sup>22</sup> 2 1 2 *Z R j C j* /(2ω ) (10 50) [Ом]; 2 12 22 32 22 32 Н Н ( )/( ) 47,4 *<sup>j</sup> Z Z Z Z R Z Z R e*

o 60 [Ом].

Значение комплексной амплитуды тока второй гармоники в цепи источни-<br>
пряжения найдем по закону Ома<br>  $\underline{I}_{m2} = \underline{E}_{m2} / \underline{Z}_2 = 21, 2e^{-j90^\circ} / 47, 4e^{j60^\circ} = 0, 45e^{-j150^\circ}$ [A] ка напряжения найдем по закону Ома  $^{90^{\circ}}$  / 47, 4 $e^{j60^{\circ}}$  = 0, 45 $e^{-j150^{\circ}}$ 

$$
\underline{I}_{m2} = \underline{E}_{m2} / \underline{Z}_2 = 21, 2e^{-j90^{\circ}} / 47, 4e^{j60^{\circ}} = 0, 45e^{-j150^{\circ}} [A]
$$

Комплексную амплитуду тока второй гармоники в нагрузке *R*н найдем аналогично току первой гармоники путем деления тока источника обратно про-<br>порционально сопротивлениям параллельно включенных ветвей<br> $\underline{I}_{mH2} = \underline{I}_{m2} \underline{Z}_{22} / (\underline{Z}_{22} + \underline{Z}_{32} + R_{H}) = 0,45e^{-j150^{\circ}} (10 - j50) / (20 - j30) = 0$ порционально сопротивлениям параллельно включенных ветвей<br>  $I_{mH2} = I_{m2} Z_{22} / (Z_{22} + Z_{32} + R_H) = 0,45e^{-j150^\circ} (10 - j50) / (20 - j30) =$  $\sum_{m2} \sum_{m2} \sum_{i=2}^{m} \sum_{i=1}^{m}$  (11)<br>
ную амплитуду тока второй гармоники в нагрузке Rн<br>
су первой гармоники путем деления тока источника обрат<br>
сопротивлениям параллельно включенных ветвей<br>  $\sqrt{Z_{22} + Z_{32} + R_{\rm H}} = 0,$  $I_{m2} = \underline{L}_{m2} / \underline{L}_2 = 24, \underline{L}_6$  / +7, +e = -0, +5e [11]<br>
Комплексную амплитуду тока второй гармоники в нагрузке Rн найдем<br>
налогично току первой гармоники путем деления тока источника обратно про-<br>
орционально сопроти

$$
\underline{I}_{mH2} = \underline{I}_{m2} \underline{Z}_{22} / (\underline{Z}_{22} + \underline{Z}_{32} + R_{\rm H}) = 0,45e^{-j150^{\circ}} (10 - j50) / (20 - j30) = 0,635e^{-j172^{\circ}} [A]
$$

Комплексное значение напряжения второй гармоники на нагрузке найдем с помощью закона Ома

$$
\underline{U}_{m\text{H2}} = \underline{I}_{m\text{H2}} R_{\text{H}} = 6,35e^{-j172^{\circ}} \text{ [B]}
$$

Полученное значение позволяет записать мгновенное значение второй гармоники напряжения на нагрузке<br> $u_{\text{H2}}(t) = 6,35\sin(200t - 172^{\circ})$ 

$$
u_{\text{H2}}(t) = 6,35\sin(200t - 172^{\circ}) \text{ [B]}
$$

Определение напряжения *четвертой гармоники* выполним аналогично расчету напряжения второй гармоники. Сопротивления цепи и напряжение источника для четвертой гармоники имеют значения<br> $\underline{E}_{m4} = 4, 2e^{-j90^{\circ}}$  B;  $\underline{Z}_{14} = \underline{Z}_{34} = 4j\omega_1 L_1 = j20$  [C

$$
\underline{E}_{m4} = 4, 2e^{-j90^{\circ}} \text{ B}; \ \underline{Z}_{14} = \underline{Z}_{34} = 4j\omega_1 L_1 = j20 \text{ [OM]};
$$
\n
$$
\underline{Z}_{24} = R_2 - j/(4\omega_1 C_2) = (10 - j25) \text{ [OM]};
$$
\n
$$
\underline{Z}_4 = \underline{Z}_{14} + \underline{Z}_{24} (\underline{Z}_{34} + R_{\text{H}}) / (\underline{Z}_{24} + \underline{Z}_{34} + R_{\text{H}}) = 43e^{j25^{\circ}} \text{ [On]}
$$

$$
\underline{Z}_4 = \underline{Z}_{14} + \underline{Z}_{24} (\underline{Z}_{34} + R_{\rm H}) / (\underline{Z}_{24} + \underline{Z}_{34} + R_{\rm H}) = 43e^{j25^{\circ}} \text{ [OM]}.
$$

Комплексную амплитуду тока четвертой гармоники определим по закону<br>  $\underline{I}_{m4} = \underline{E}_{m4} / \underline{Z}_4 = 4,24e^{-j90^\circ} / 43e^{j25^\circ} = 0,098e^{-j115^\circ}$ [A] Ома  $^{90^{\circ}}$  / 43 $e^{j25^{\circ}}$  = 0.098 $e^{-j115^{\circ}}$ 

$$
I_{m4} = \underline{E}_{m4} / \underline{Z}_4 = 4,24e^{-j90^{\circ}} / 43e^{j25^{\circ}} = 0,098e^{-j115^{\circ}} [A]
$$

Используя ток четвертой гармоники в ветви с источником напряжения,<br> *игаем* ток в нагрузке<br>  $\underline{I}_{mH4} = \underline{I}_{m4} \underline{Z}_{24} / (\underline{Z}_{24} + \underline{Z}_{34} + R_{H}) = 0,106e^{-j220^{\circ}}$ [A] рассчитаем ток в нагрузке

$$
\underline{I}_{mH4} = \underline{I}_{m4} \underline{Z}_{24} / (\underline{Z}_{24} + \underline{Z}_{34} + R_{H}) = 0,106e^{-j220^{\circ}} [A]
$$

Комплексное значение четвертой гармоники напряжения на нагрузке определим по закону Ома

$$
U_{mH4} = I_{mH4} R_{H} = 1,06e^{-j220^{\circ}} [B]
$$

Мгновенное значение второй гармоники напряжения на нагрузке определим по формуле

$$
u_{\text{H4}}(t) = 1,06\sin(400t - 220^{\circ}) \text{ [B]}
$$

Результирующее напряжение на нагрузке найдем путем суммирования отдельных составляющих, рассчитанных выше  $u_{\text{H4}}(t) = 1,06$ <br>
Pesyntrupyromee напряжение на вышли составляющих, рассчитанн $u_{\text{H}}(t) = U_f + u_{\text{H1}}(t) + u_{\text{H2}}(t) + u_{\text{H4}}(t)$  $u_{\text{H4}}(t) = 1,06\sin(400t - 220^{\circ})$ <br>
езультирующее напряжение на нагрузке найд<br>
IX составляющих, рассчитанных выше<br>  $(t) = U_f + u_{\text{H1}}(t) + u_{\text{H2}}(t) + u_{\text{H4}}(t) =$ Peзультирующее напряжение на нагрузке найдем путем суммирования от-<br>bHbIX составляющих, рассчитанных выше<br> $u_{\text{H}}(t) = U_{\text{f}} + u_{\text{H1}}(t) + u_{\text{H2}}(t) + u_{\text{H4}}(t) =$ <br>= 31,8 + 23,7 sin(100t – 65°) + 6,35 sin(200t – 172°) +

BHBIX COCTBJJHOLUIX, PACCHTAHHBX BHIU  
\n
$$
u_{\text{H}}(t) = U_{\text{f}} + u_{\text{H1}}(t) + u_{\text{H2}}(t) + u_{\text{H4}}(t) =
$$
\n
$$
= 31,8 + 23,7\sin(100t - 65^\circ) + 6,35\sin(200t - 172^\circ) + 1,06\sin(400t - 220^\circ)
$$

Представим графики ЭДС источника  $e(t)$  и напряжения нагрузки  $u_{\text{H}}(t)$ 

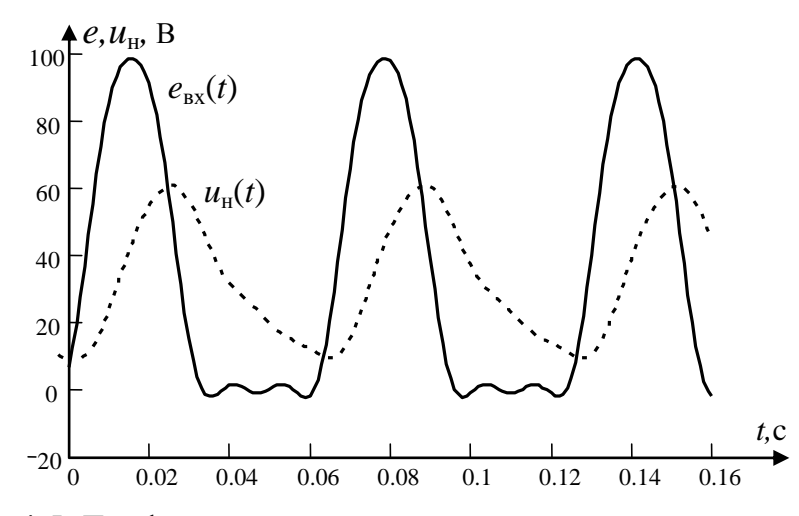

Рис. 4.5. Графики входного напряжения и напряжения на нагрузке

4. Построим графики спектральных составляющих напряжения на нагрузке, используя полученное выше мгновенное значение напряжения. Эти графики показывают, что электрическая цепь, включенная между источником и нагрузкой, оказывает определенное сглаживающее действие: амплитуды спектральных составляющих уменьшаются по мере увеличения частоты. Кроме этого, заметно существенное запаздывание сигнала по отношению к напряжению источника.

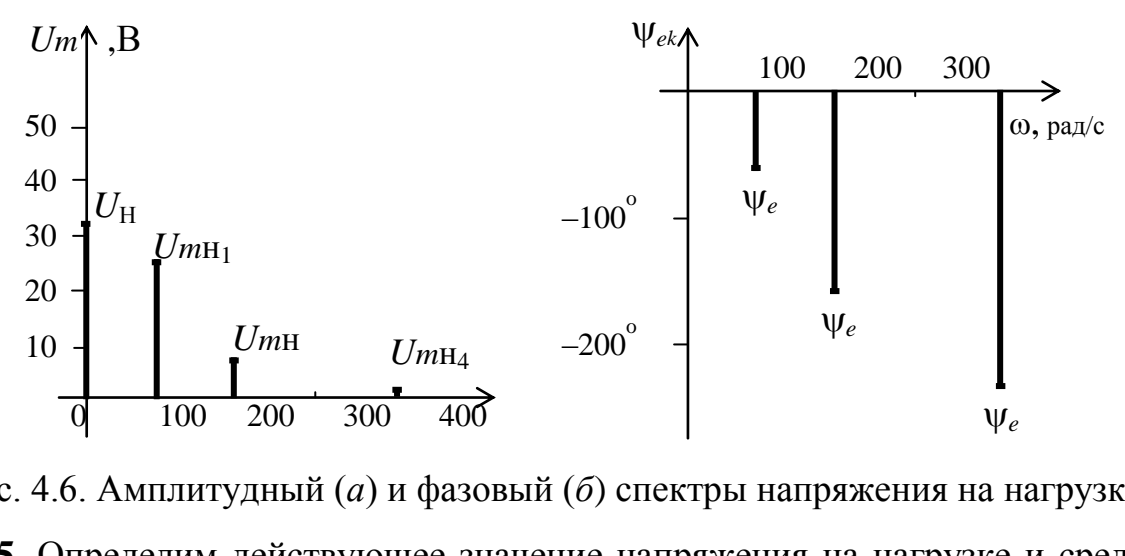

Рис. 4.6. Амплитудный (а) и фазовый (б) спектры напряжения на нагрузке

5. Определим действующее значение напряжения на нагрузке и среднюю мощность, рассеиваемую в ней. Действующее напряжение на нагрузке можно рассчитать по формуле:

 $U_{\rm f} = \sqrt{U_{\rm f0}^2 + U_{\rm f1}^2 + U_{\rm f2}^2 + U_{\rm f4}^2} = \sqrt{31,80^2 + 16,77^2 + 4,49^2 + 0,75^2} = 36,24$  [B],

где  $U_{H0} = 31,80$  B – постоянная составляющая напряжения на нагрузке;<br> $U_{H1} = U_{mH1}/\sqrt{2} = 16,77$  B – действующее значение напряжения первой гармоники:

ики,<br> $U_{\text{H2}} = U_{m\text{H2}} / \sqrt{2} = 4,49$  B – действующее значение напряжения второй гармоники;

ики;<br> $U_{\text{H4}} = U_{m\text{H4}} / \sqrt{2} = 0.75 \text{ B} - \text{g}$ ействующее значение напряжения четвертой гармоники.

Средняя мощность несинусоидального тока определяется по формуле:

 $P_1 = P_{10} + P_{11} + P_{12} + P_{14} = 101 + 28,12 + 2,02 + 0,06 = 131,2$  [Âò], где  $P_{\text{H0}} = I_{\text{H0}}^2 R_{\text{H}} = 3.18^2 \cdot 10 = 101 \text{ B}$ т – мощность постоянной составляющей тока;  $P_{\text{H1}} = I_{\text{H1}}^2 R_{\text{H}} = 28,12 \text{ B} \text{t} - \text{c}$ редняя мощность первой гармоники тока;<br>  $P_{\text{H2}} = I_{\text{H2}}^2 R_{\text{H}} = 2,02 \text{ B} \text{t} - \text{c}$ редняя мощность второй гармоники тока;  $P_{\text{H4}} = I_{\text{H4}}^2 R_{\text{H}} = 0.06 \text{ B} \text{t} - \text{c}$ редняя мощность четвертой гармоники тока.

Из полученных выражений следует, что средняя мощность почти полностью определяется постоянной составляющей и первой гармоникой тока. Вклад высших гармоник весьма незначителен и составляет всего 1,6% от полной мощности, рассеиваемой в нагрузке.

#### ЗАДАНИЕ 4

Для заданной схемы электрической цепи, структура которой представлена на рис 1 или 2 и параметрами из таблиц 4.1...4.4, выполнить:

- 1) представить заданную функцию источника ЭДС или тока рядом Фурье, ограничив число членов ряда постоянной составляющей и тремя первыми гармониками.
- 2) построить графики спектров амплитуд и начальных фаз заданного источника.
- 3) определить функцию  $f_{\text{H}}(\omega t)$  напряжение  $u_{\text{H}}(t)$  или ток  $i_{\text{H}}(t)$  на нагрузке, используя метод расчета по комплексным значениям;
- 4) построить графики спектральных составляющих для напряжения (тока) на нагрузке.
- 5) определить действующее значение напряжения (тока) на нагрузке и мощность, рассеиваемую на нагрузке.

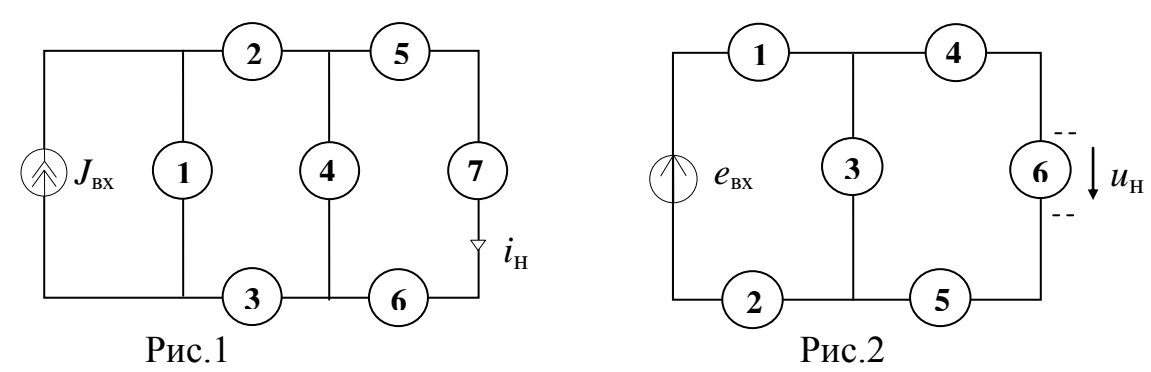

Перед расчетом в соответствии с вариантом задания необходимо составить электрическую схему цепи, заменив элементы структуры элементами R, L и C. В качестве примера составим схему варианта 29 таблицы 4.1

Размещаем в первой ветви элемент  $C$ , в ветвях 2 и 5 элементы  $L$ , в ветвях 3 и 6 элементы R. Индексы элементов соответствуют номерам ветвей. Отсутствующий четвертый элемент структуры заменяем перемычкой.

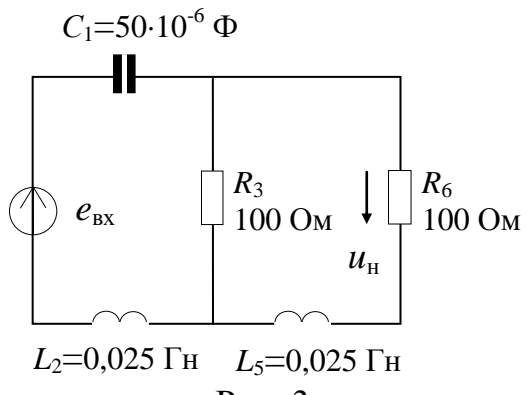

 $P<sub>MC.</sub>$  3

Указываем значения сопротивления, емкости и индуктивности элементов. В результате мы получаем схему, представленную на рис 3.

## Таблица 4.1 (начало)

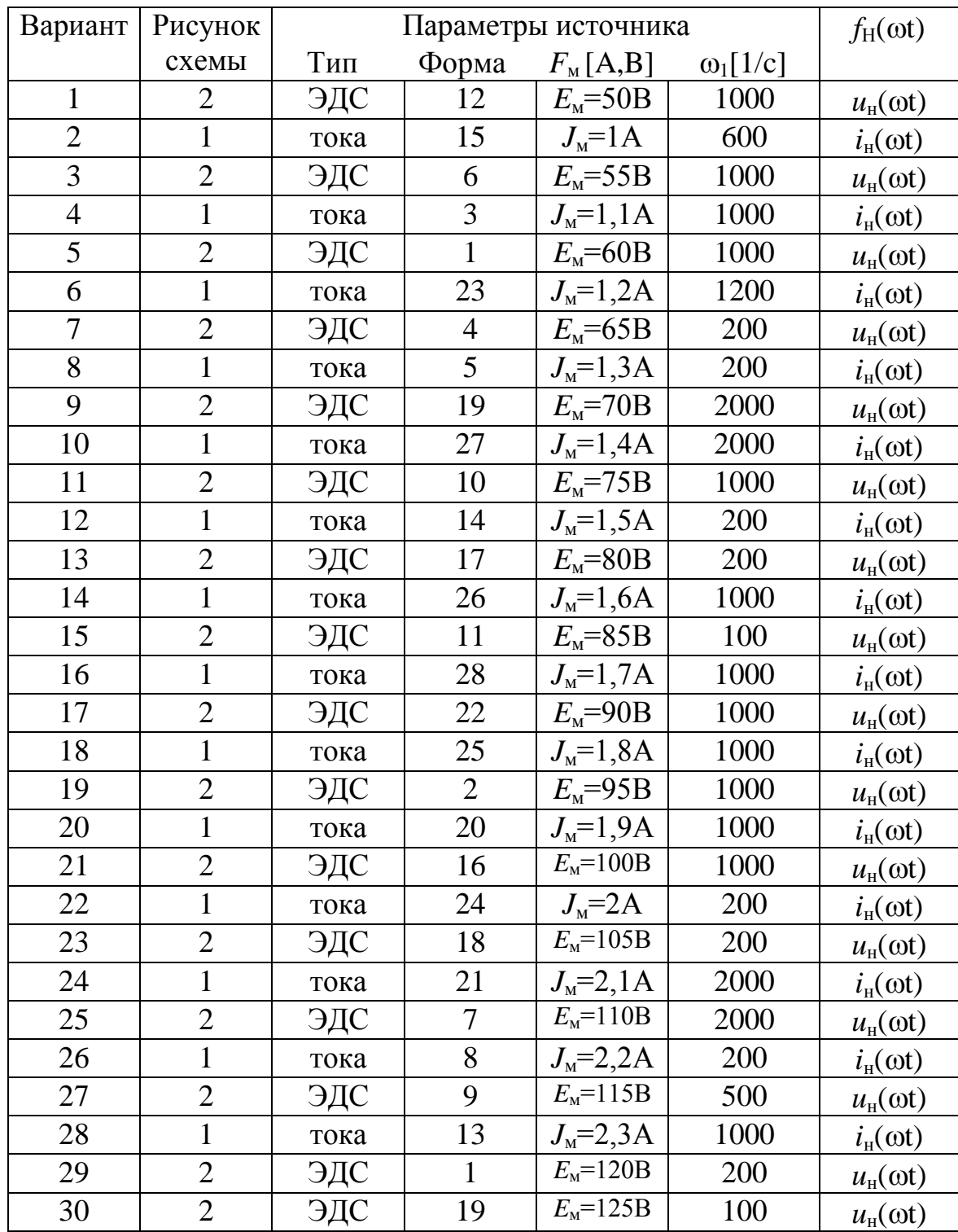

## Таблица 4.1 (окончание)

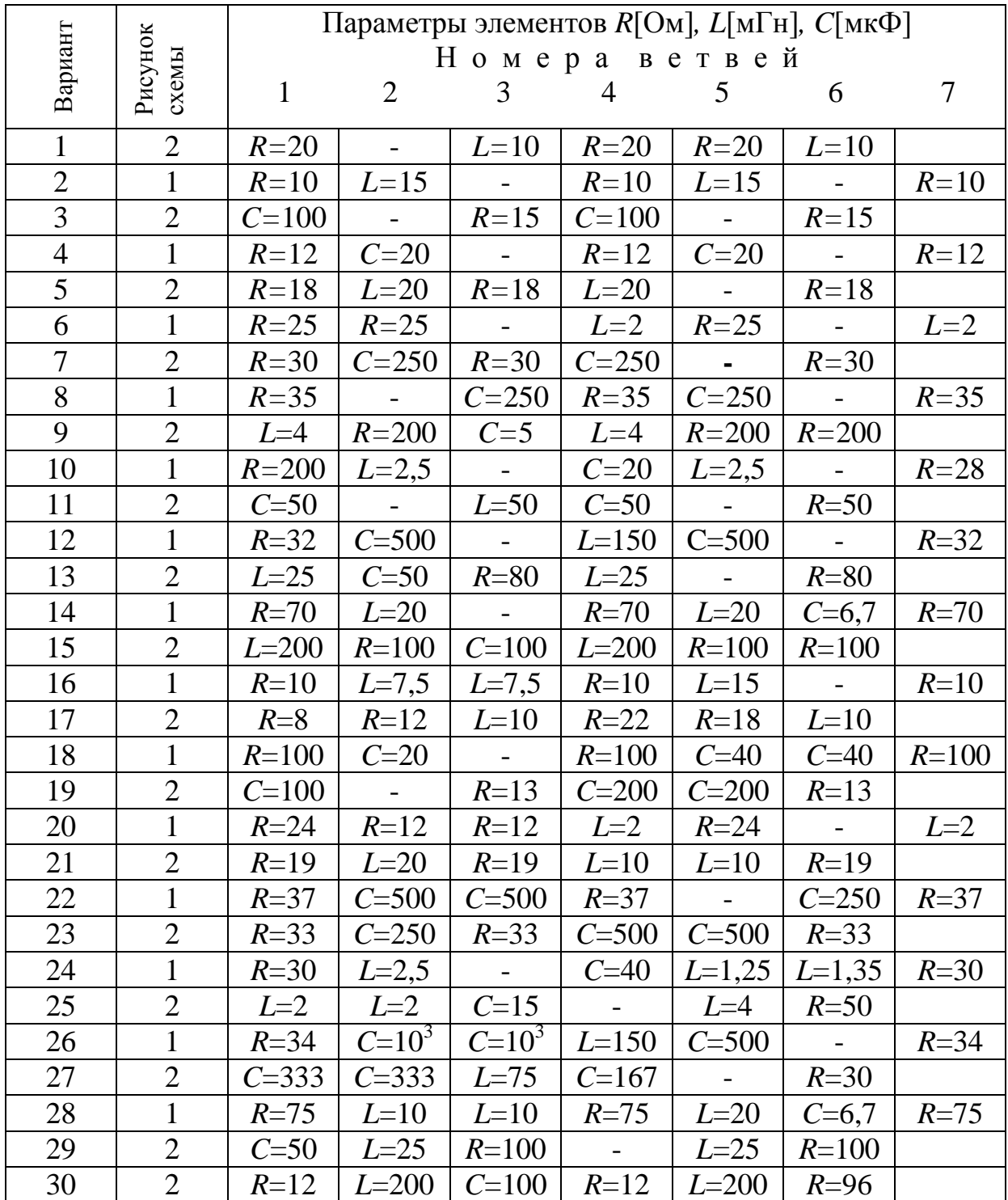

## Таблица 4.2 (начало)

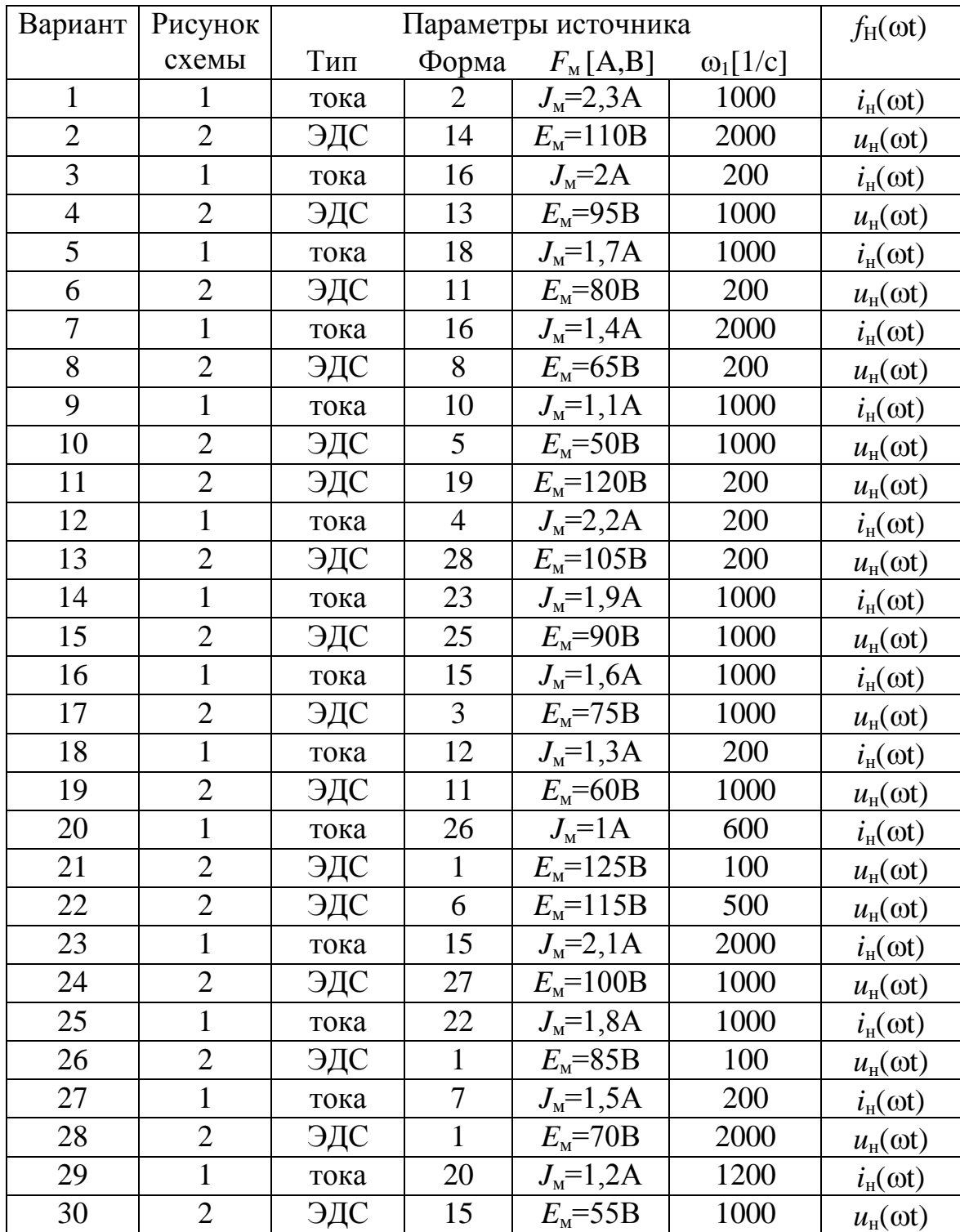

## Таблица 4.2 (окончание)

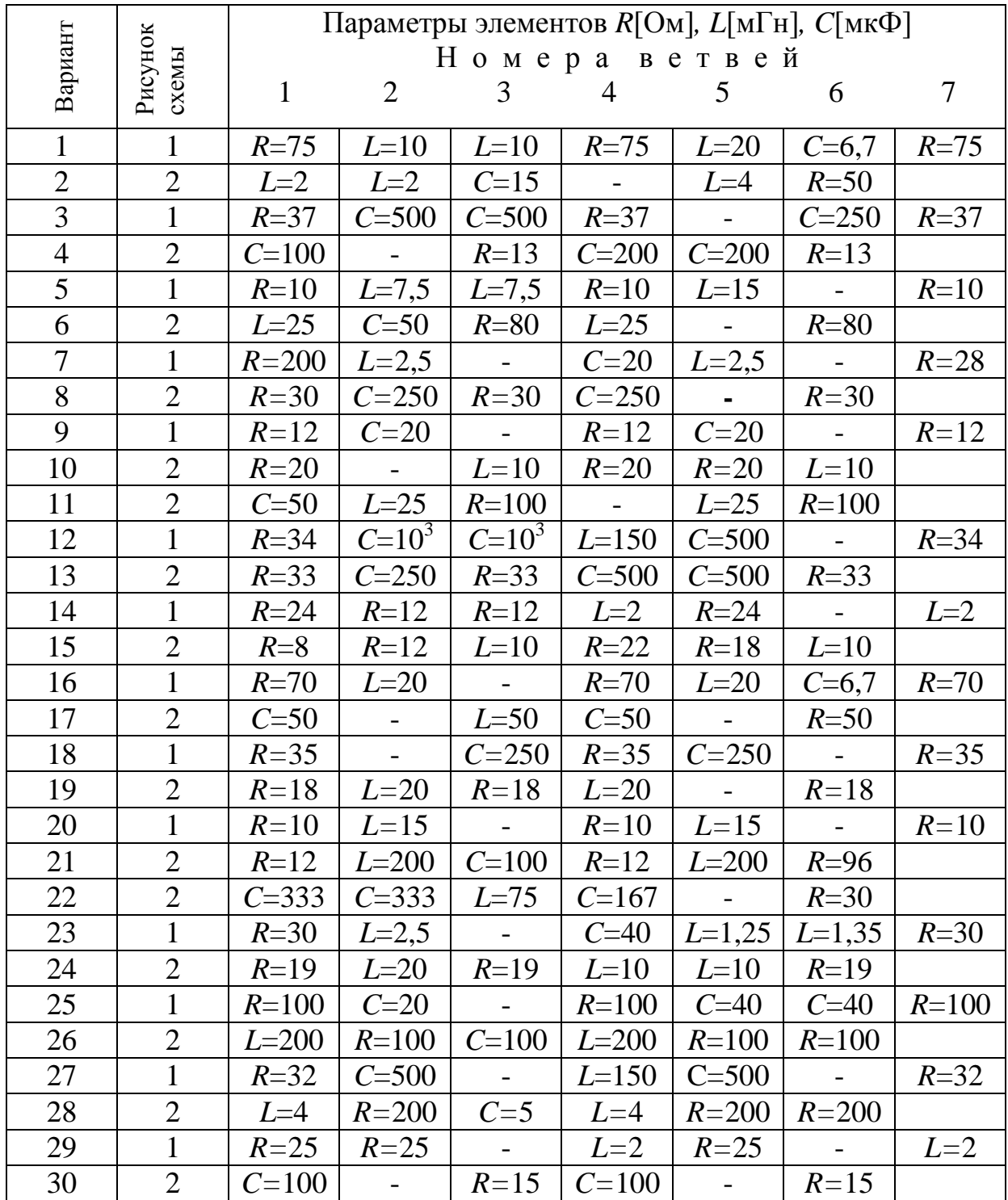

## Таблица 4.3 (начало)

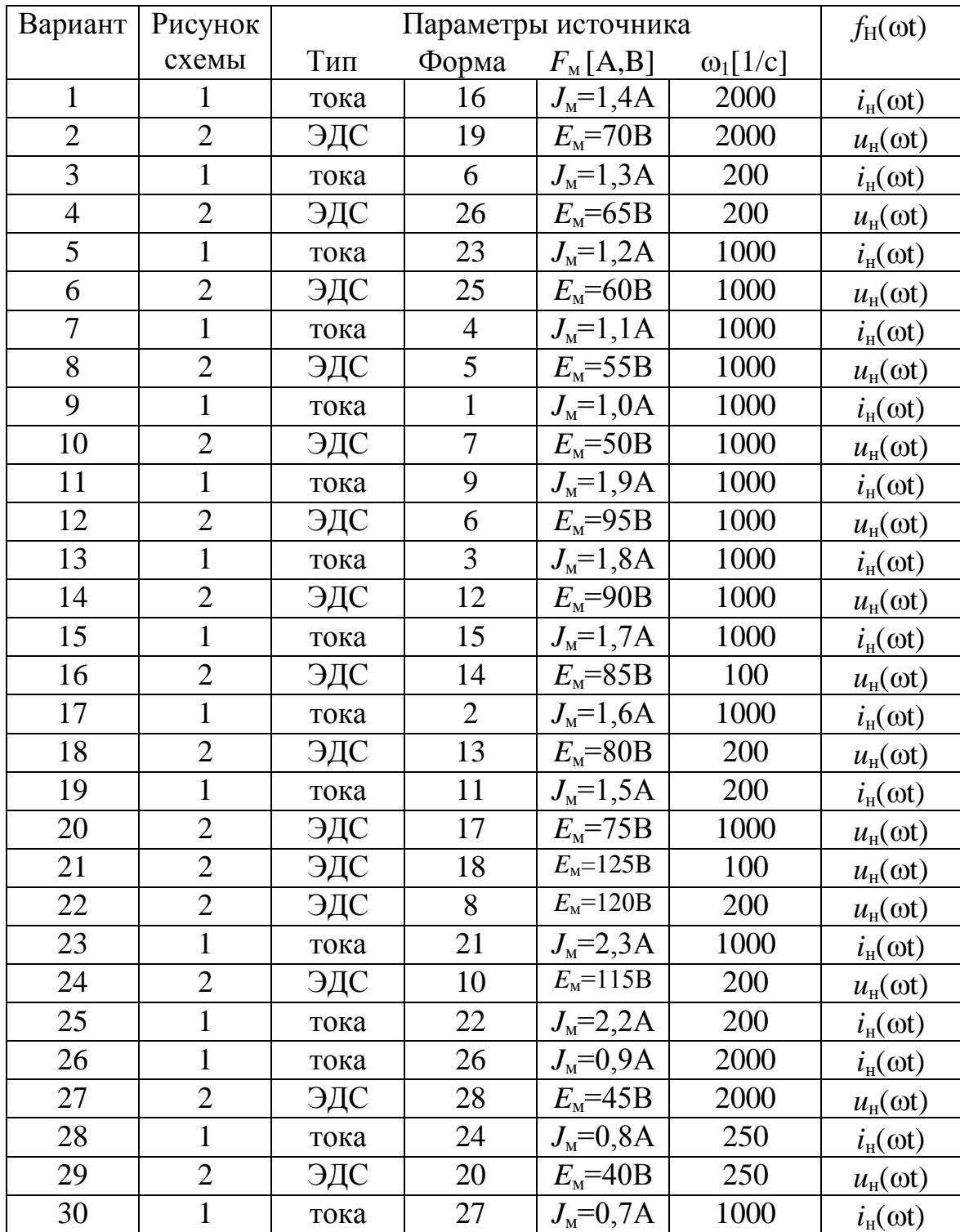

## Таблица 4.3 (окончание)

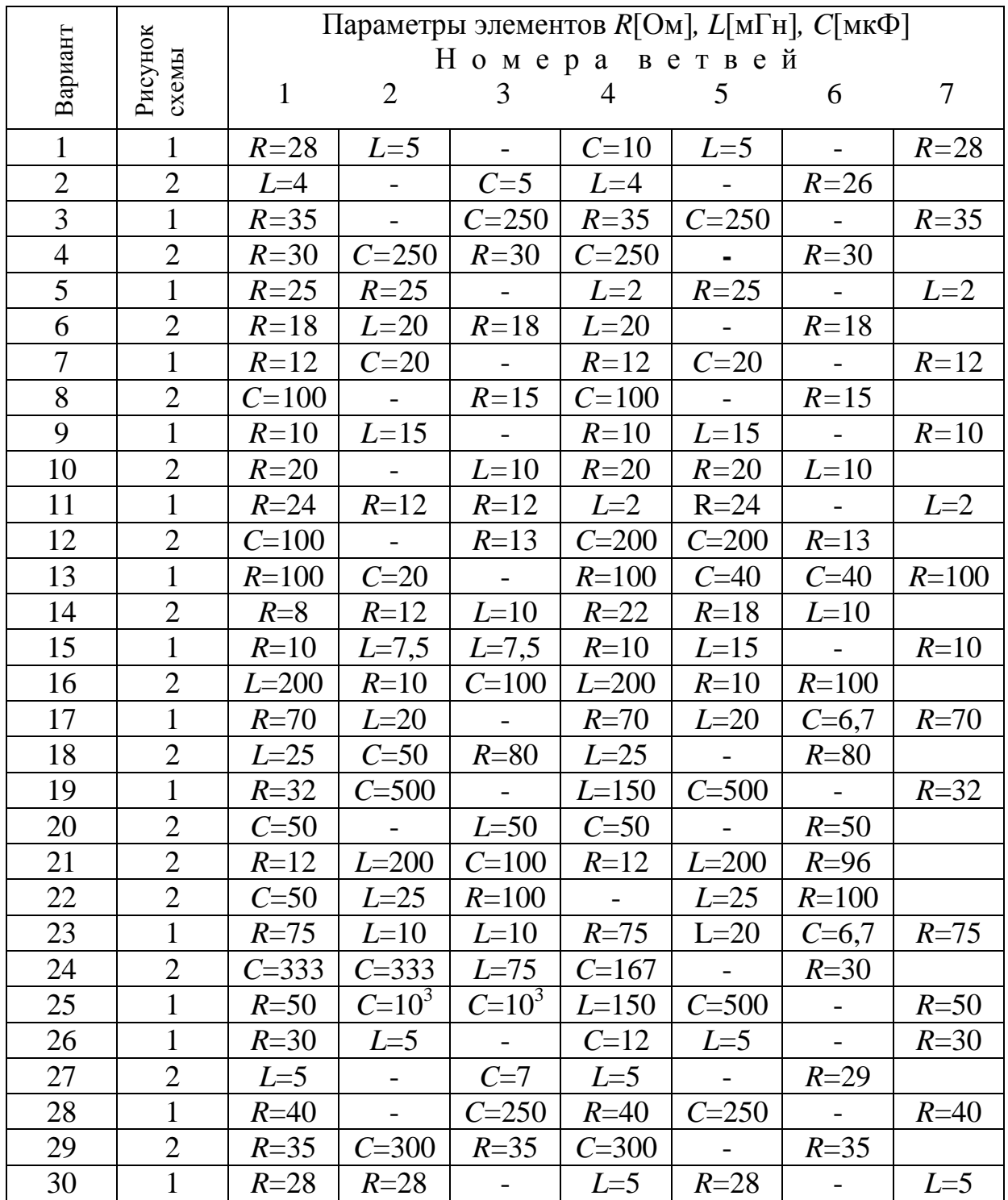

## Таблица 4.4 (начало)

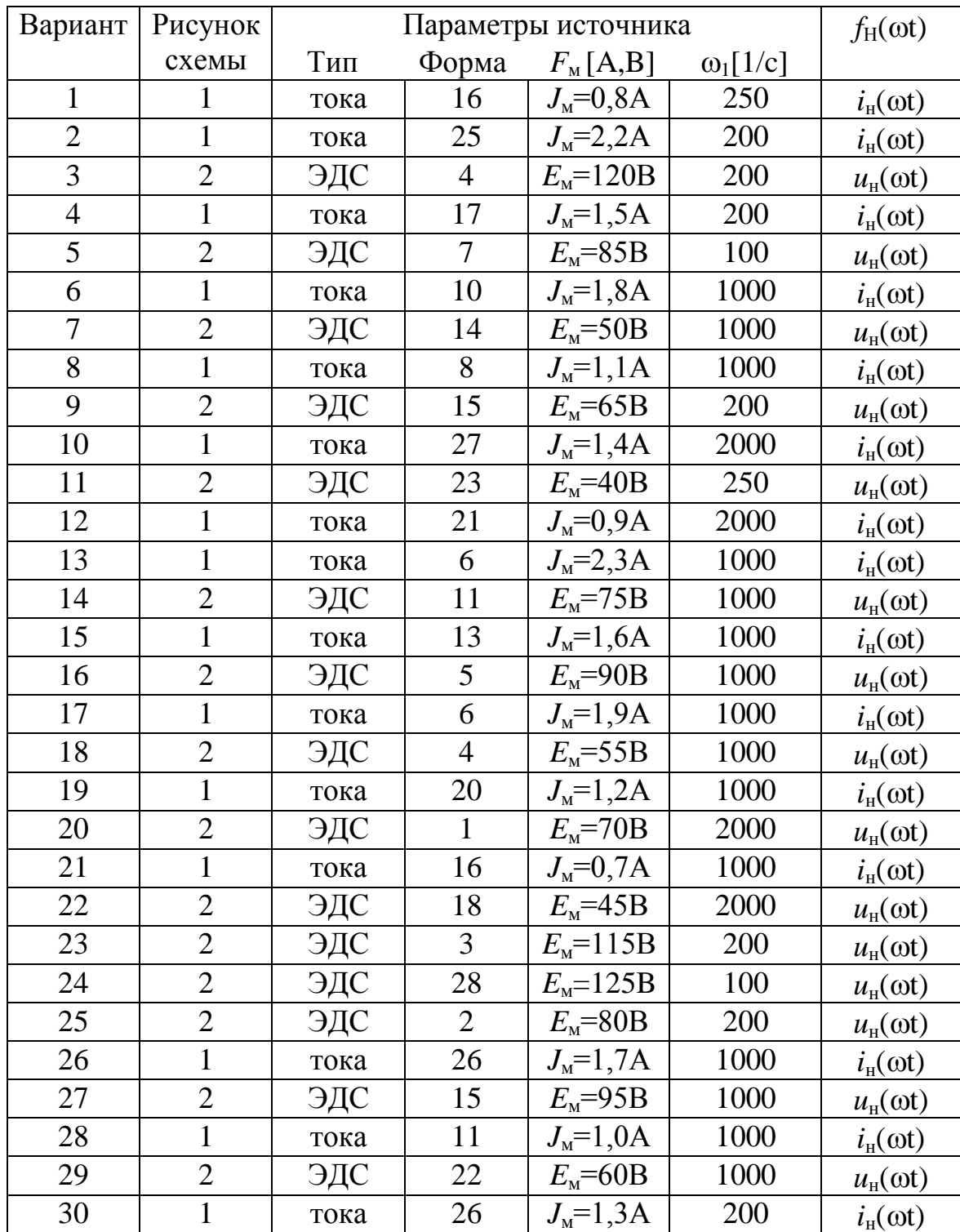

# Таблица 4.4 (окончание)

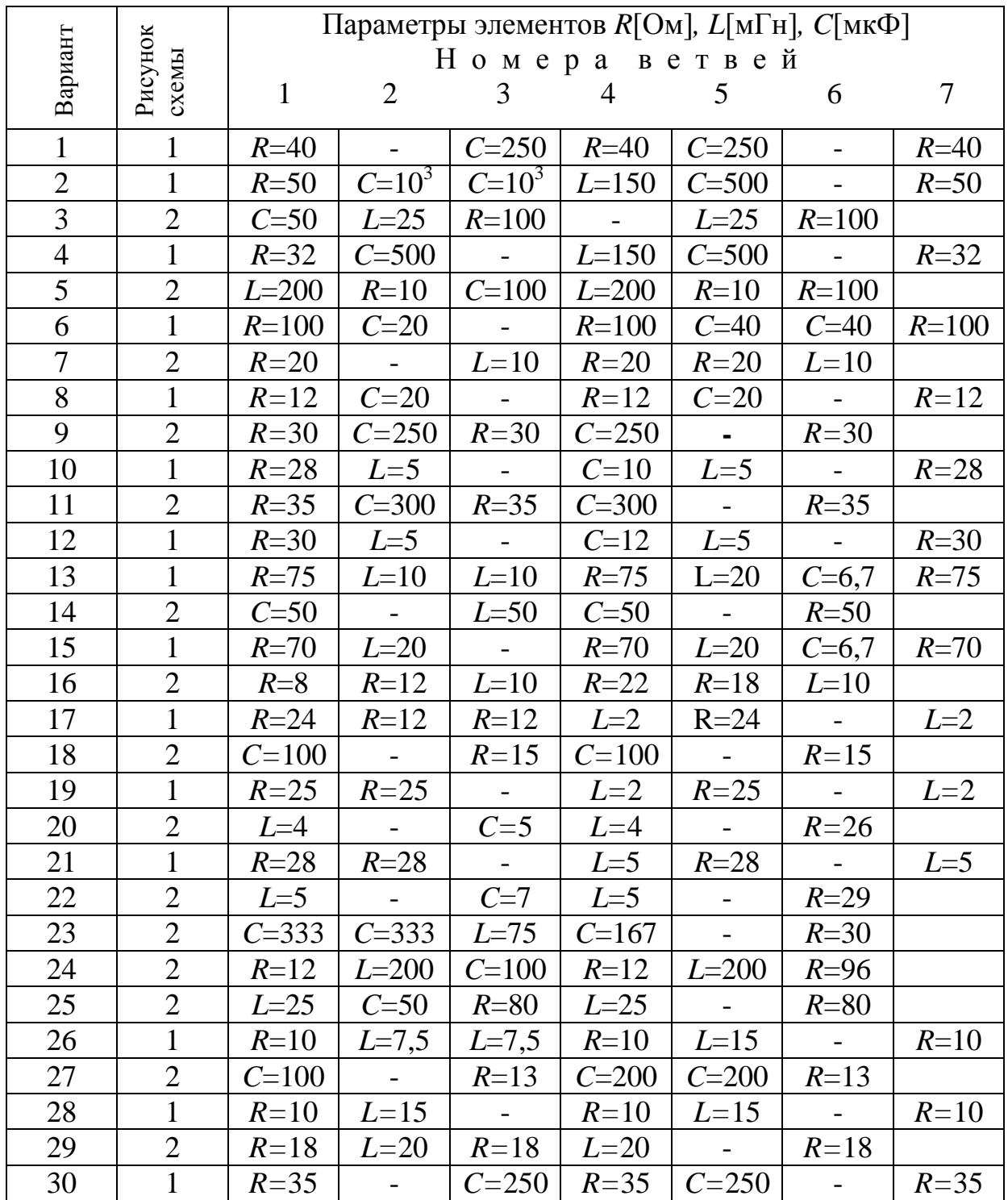

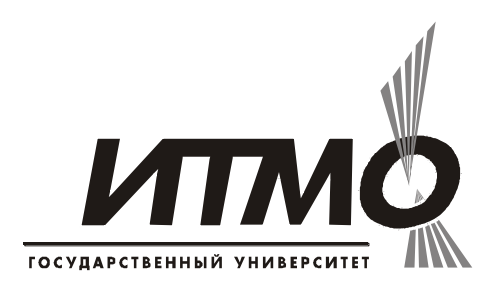

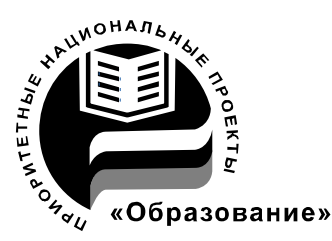

В 2007 году СПбГУ ИТМО стал победителем конкурса инновационных образовательных программ вузов России на 2007–2008 годы. Реализация инновационной образовательной программы «Инновационная система подготовки специалистов нового поколения в области информационных и оптических технологий» позволит выйти на качественно новый уровень подготовки выпускников и удовлетворить возрастающий спрос на специалистов в информационной, оптической и других высокотехнологичных отраслях экономики.

#### **КАФЕДРА ЭЛЕКТРОТЕХНИКИ и ПРЕЦИЗИОННЫХ ЭЛЕКТРОМЕХАНИЧЕСКИХ СИСТЕМ**

В 1930 году техникум точной механики и оптики был реорганизован в учебный комбинат, состоящий из института, техникума и ФЗУ в системе Всесоюзного объединения оптико-механической промышленности.

В те годы электротехническую подготовку в нашем институте проводили кафедры «Электротехники» и «Электроизмерительных приборов». Кафедрой «Электротехники» руководил проф. Салтыков Л.Н., а кафедрой «Электроизмерительных приборов» проф. Шишелов Л.П.

С сентября 1933 года исполнять обязанности заведующего кафедрой «Электротехники» нашего института начинает Рукавишников Н. Н, а с ноября 1937 года, на заведование кафедрой назначается Солодовников А. А., известный специалист в области электротехники, электроизмерительных приборов и оборудования.

Во время войны при эвакуации ЛИТМО в г. Черепаново кафедрой руководил доц., к.т.н. Березниковский С. Ф.; штатное расписание кафедры в те годы насчитывало всего 4 человека.

После возвращения ЛИТМО из эвакуации в 1944 году кафедрой заведует Березниковский С.Ф., которого 25 января 1945 года освобождают от обязанностей заведующего кафедрой «Общей и специальной электротехники» и назначают заведующим этой кафедрой профессора Зилитенкевича С.И.

В послевоенные годы в целом по стране и в Ленинграде ощущался дефицит опытных преподавателей высшей школы и руководство институтом пригласило в качестве заведующего кафедрой «Общей и специальной электротехники» известного ученого, педагога и методиста Пиотровского Л. М. Большинство учебников по электрическим машинам в ту пору было написано Пиотровским Л.М. лично или в соавторстве с другими видными учеными.

В 1948 году на базе кафедры «Общей и специальной электротехники» образуются кафедры: «Общей электротехники и электрических машин» зав.каф. доц. Березниковский С.Ф., «Теоретических основ электротехники» зав. каф. проф. Слепян Л.Б. и «Электроизмерительных приборов» исполняющий обязанности зав. каф. проф. Слепян Л.Б.

В 1951 году кафедры «Электротехники» и «ТОЭ» объединяют в единую кафедру «Электротехники и ТОЭ» под руководством доц. Березниковского С.Ф. в составе Радиотехнического факультета,

В 1956 году на радиотехническом факультете вновь образуются две кафедры – «ТОЭ» зав. каф. доц. Сочнев А.Я. и «Электрических машин» зав. каф. доц. Березниковский С.Ф.

В июле 1958 года доц. Сочнева А.Я. освобождают от обязанностей зав. каф. «ТОЭ», а доц. Фунтова Н.М. назначают в.и.о. зав. каф. и избирают по конкурсу на должность заведующего в 1960 году.

В 1961 году в ЛИТМО на должность заведующего кафедрой «Электрических машин» приглашают профессора Сахарова А.П.

В 1965 году на должность заведующего кафедрой «Электрических машин» избирается доц., к.т.н. Глазенко Т.А.

В 1968 году кафедры «ТОЭ» и «Электрических машин» объединяются в единую кафедру «Электротехники» под руководством Т.А. Глазенко.

Татьяна Анатольевна Глазенко в 1948 году с отличием закончила энергетический факультет Ленинградского института инженеров железнодорожного транспорта. В 1953 году она защитила кандидатскую диссертацию и в 1966 году докторскую диссертацию. Заслуженный деятель науки и техники Российской Федерации, почетный член Электротехнической академии России проф. Глазенко Т.А. двадцать пять лет возглавляла кафедру. Она являлась видным, творчески активным ученым, автором более 200 опубликованных научных работ.

В 1990 году на должность заведующего кафедрой избирается профессор, д.т.н. Герман - Галкин С.Г.

В 1996 году кафедра «Электротехники» была переименована в кафедру «Электротехники и прецизионных электромеханических систем».

С 1991 года кафедрой руководит доцент, кандидат технических наук, Томасов Валентин Сергеевич.

С 1992 по 2005годы на кафедре работал заслуженный деятель науки и техники Российской Федерации, действительный член Международной Энергетической академии, профессор, д.т.н., Сабинин Ю.А..

Сегодня на кафедре работают: профессор, д.т.н. Овчинников И.Е.; доценты, к.т.н.: Губанов Н.Н., Борисов П.В., Денисова А.В., Кротенко В.В., Лукичев Д.А., Никитина М.В., Осипов Ю.М., Петров Е.А., Синицын В.А., Соловьев В.И., Толмачев В.А., Усольцев А.А.; доцент Гурьянов В.А.; ст. преподаватели: к.т.н. Махин И.Е., Денисов К.М.; ассистенты: Серебряков С. А., Жданов И.Н.

Толмачев Валерий Александрович Усольцев Александр Александрович Лукичев Дмитрий Вячеславович Никитина Мария Владимировна

#### **Общая электротехника**

Методические рекомендации по выполнению домашних заданий

В авторской редакции Компьютерная вёрстка Д.В.Лукичев Дизайн обложки А.А.Усольцев

Редакционно-издательский отдел Санкт-Петербургского государственного университета информационных технологий, механики и оптики.

Лицензия ИД №00408 от 05.11.1999 Зав. редакционно-издательским отделом Н.Ф.Гусарова Подписано к печати 23.03.2009 Тираж 500 экз. Заказ №2095. Отпечатано на ризографе.

94

### **Редакционно -издательский отдел**

Санкт -Петербургского государственного университета информационных технологий, механики и оптики 197101, Санкт -Петербург, Кронверкский пр., 49

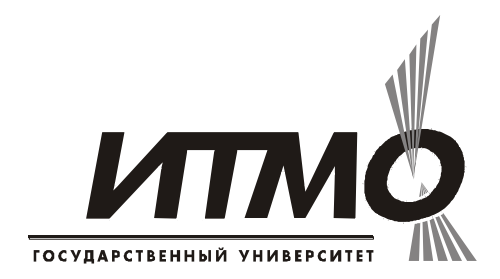